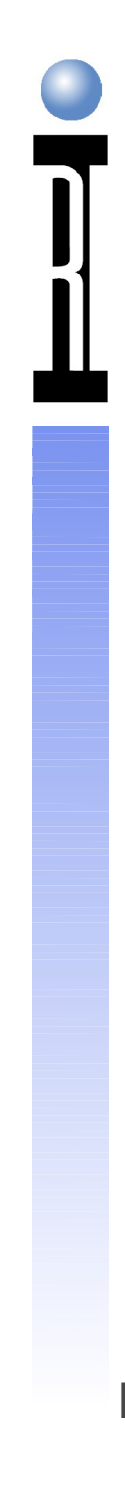

### CASSINI RF/ Microwave ATE System Application Development by Example

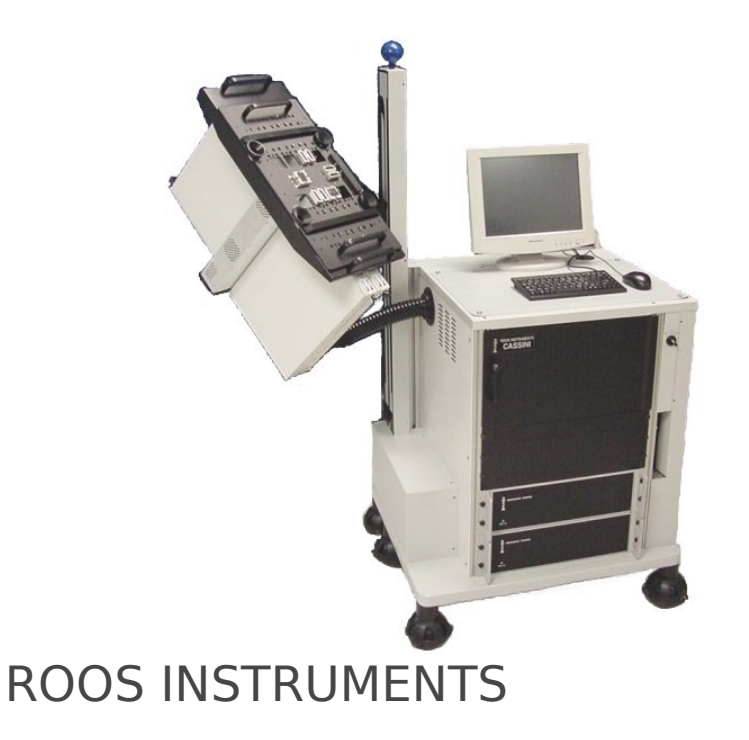

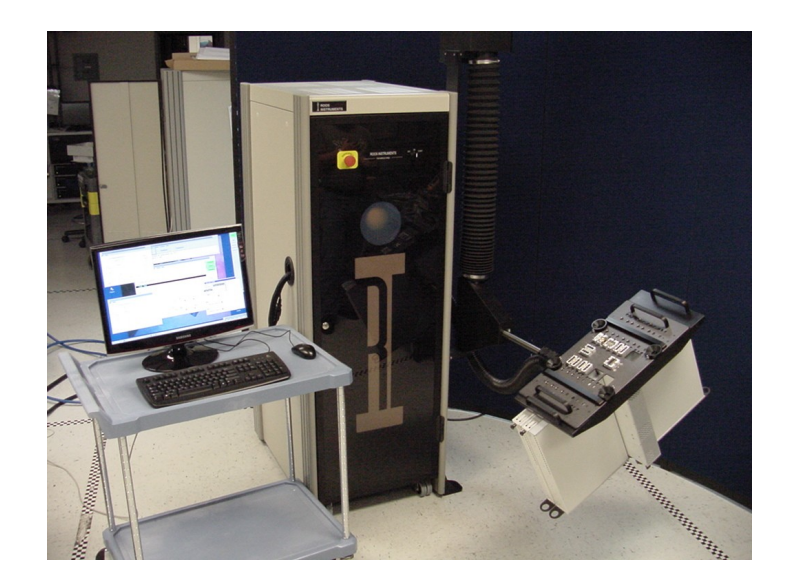

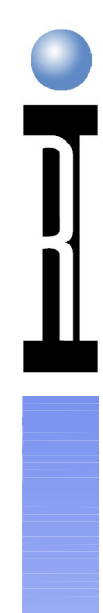

### **LNA Tests**

- DC Currents & Beta
- S11, S21, S12 & S22
- Noise Figure
- P1dB
- Intermodulation Distortion
- Harmonics

# **Search Measurements**

- Dependent and Independent Variable
- Collect appropriate data
- Curve fit
- Find desired dependent condition
- Retrieve associated independent stimulus

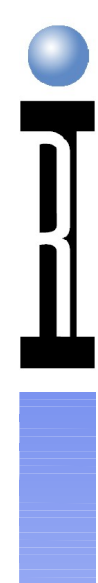

# **P1dB, Step 1 and 2**

- Measure the small signal gain, in this case 10 dB
- Subtract 1 from the value to establish the "target compression gain" in this case 9 dB

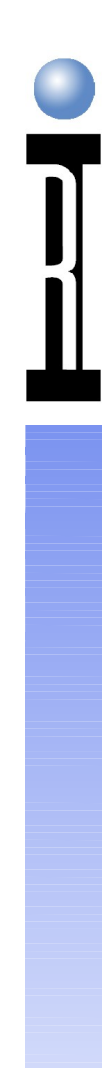

• Measure gain at a number of Source 1 input power levels, saving the measured gains, indexed by Source 1 Power.

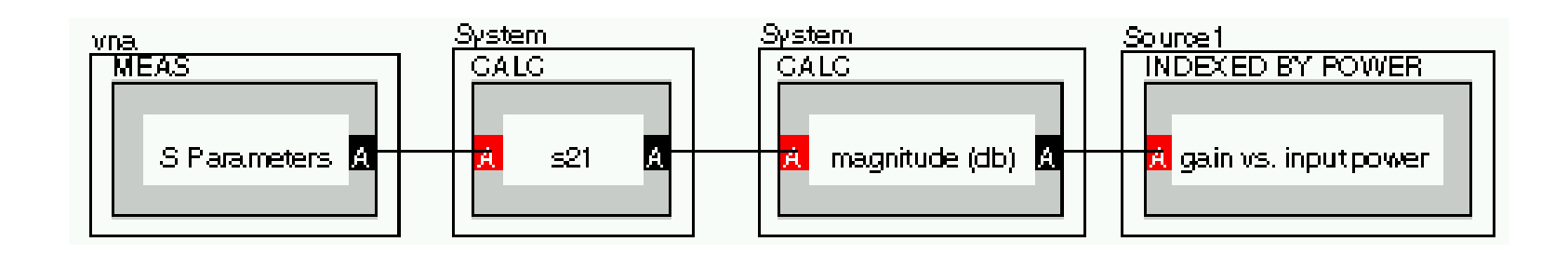

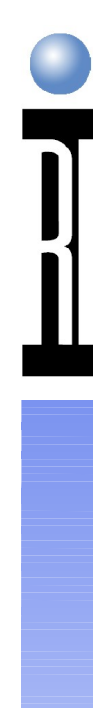

# **P1dB Step 3 (Continued)**

• The index value is actually not the Source 1 power value, It is the "N" as in the Nth value of the Source 1 power usedIndex, Gain

1,10 2,10  $3,10$  $4,10$ 5,10 6,9.7 7,9.2 8,8.4 9,7.5 10,6.5 11,5.5

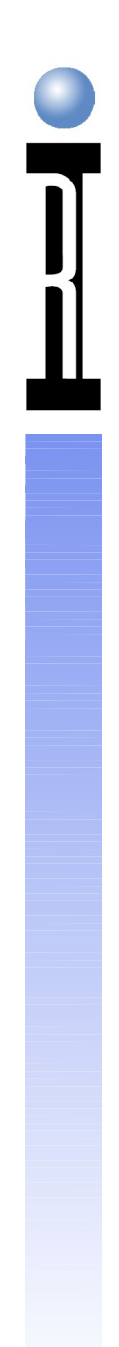

• Save the second array, Source 1 power, also indexed by Source 1 Power

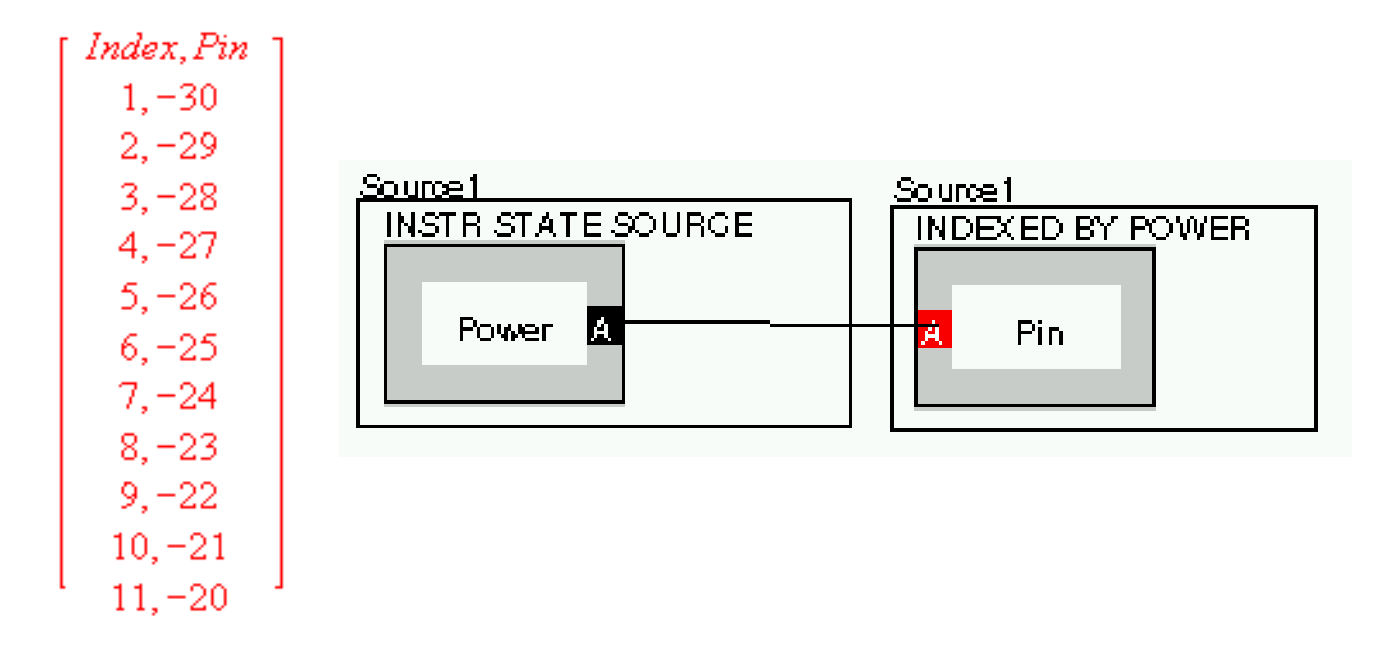

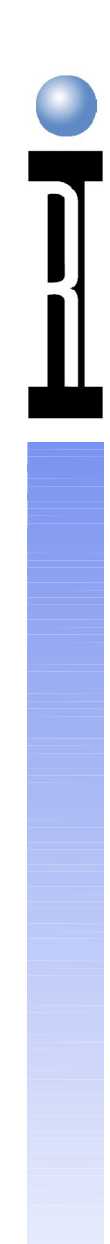

• Find fractional index for P1dB (9 dB) • This is an index of approximately 7.2

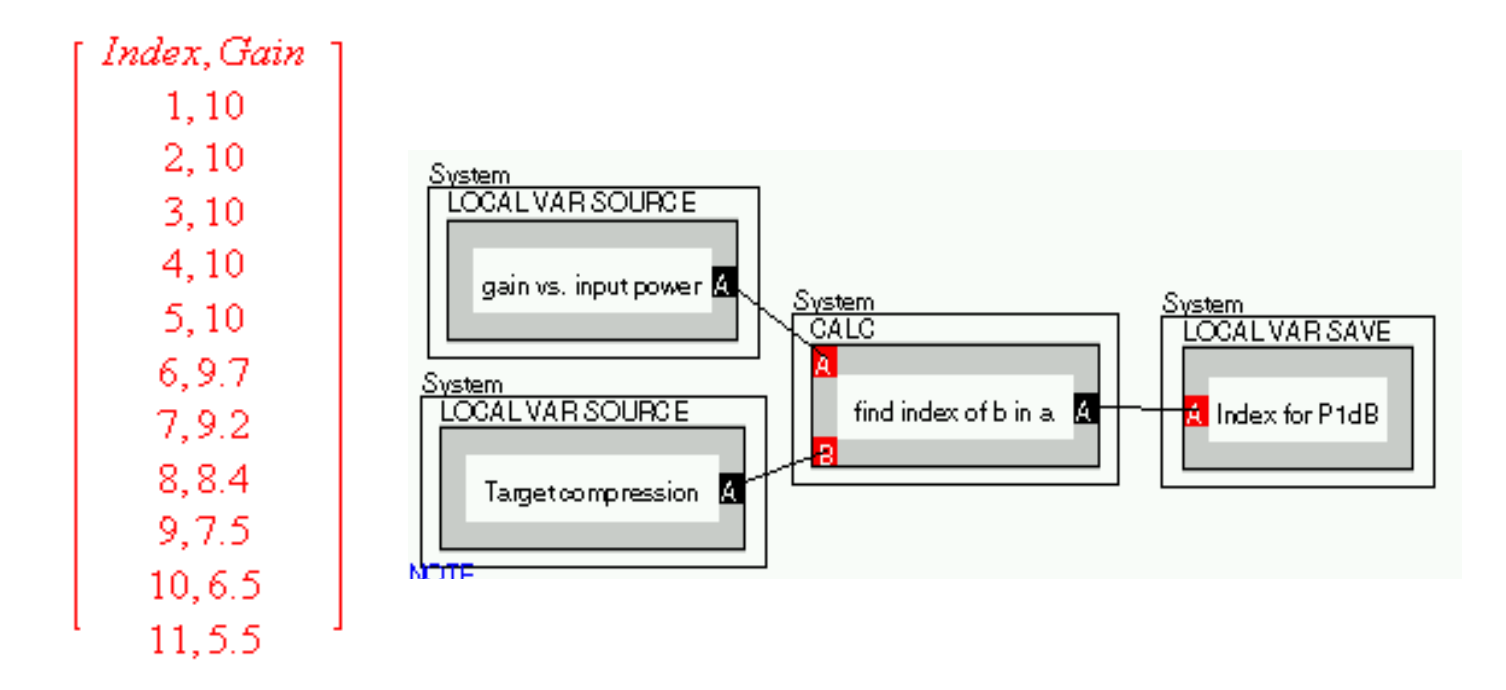

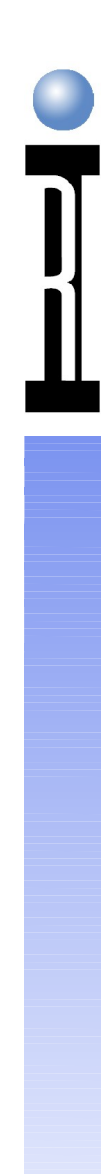

Extract Pin for that index.  $(\sim -23.8 \text{ dBm})$ 

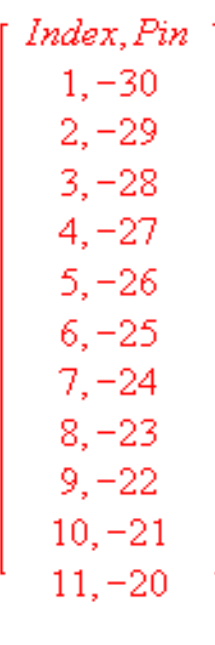

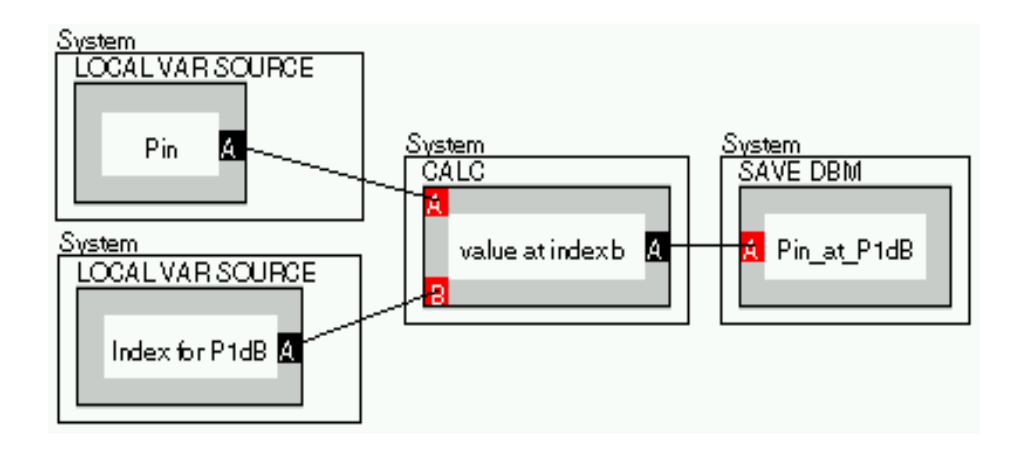

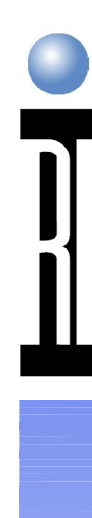

## **P1db Calculation**

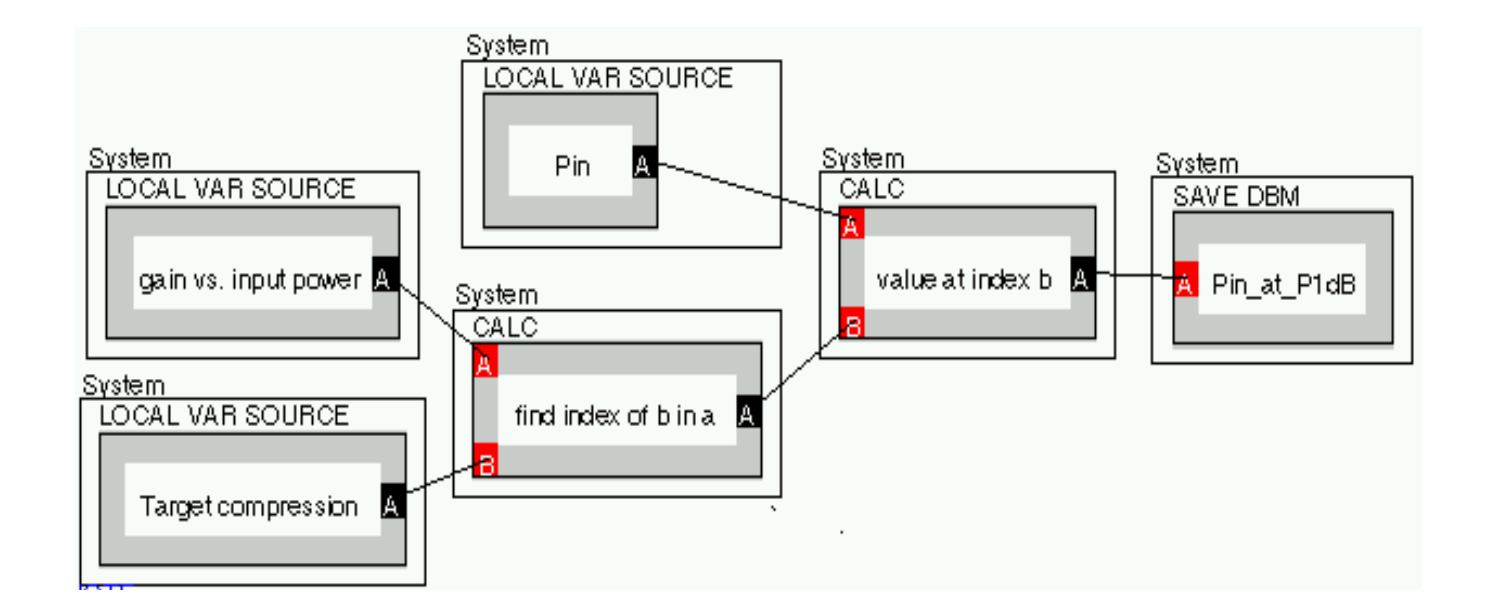

# **Measuring Noise Figure**

- Set RF Source 1 to Device Input Freq.
- Set Receive Attenuation to 0 dB
- Set IF Filter Bandwidth to wide/4 MHz
- Set IF Gain for Hot Noise Measurement System Automatically sets IF Gain 6 dB Higher for Cold Noise Measurement

### **Noise Figure Measurement**

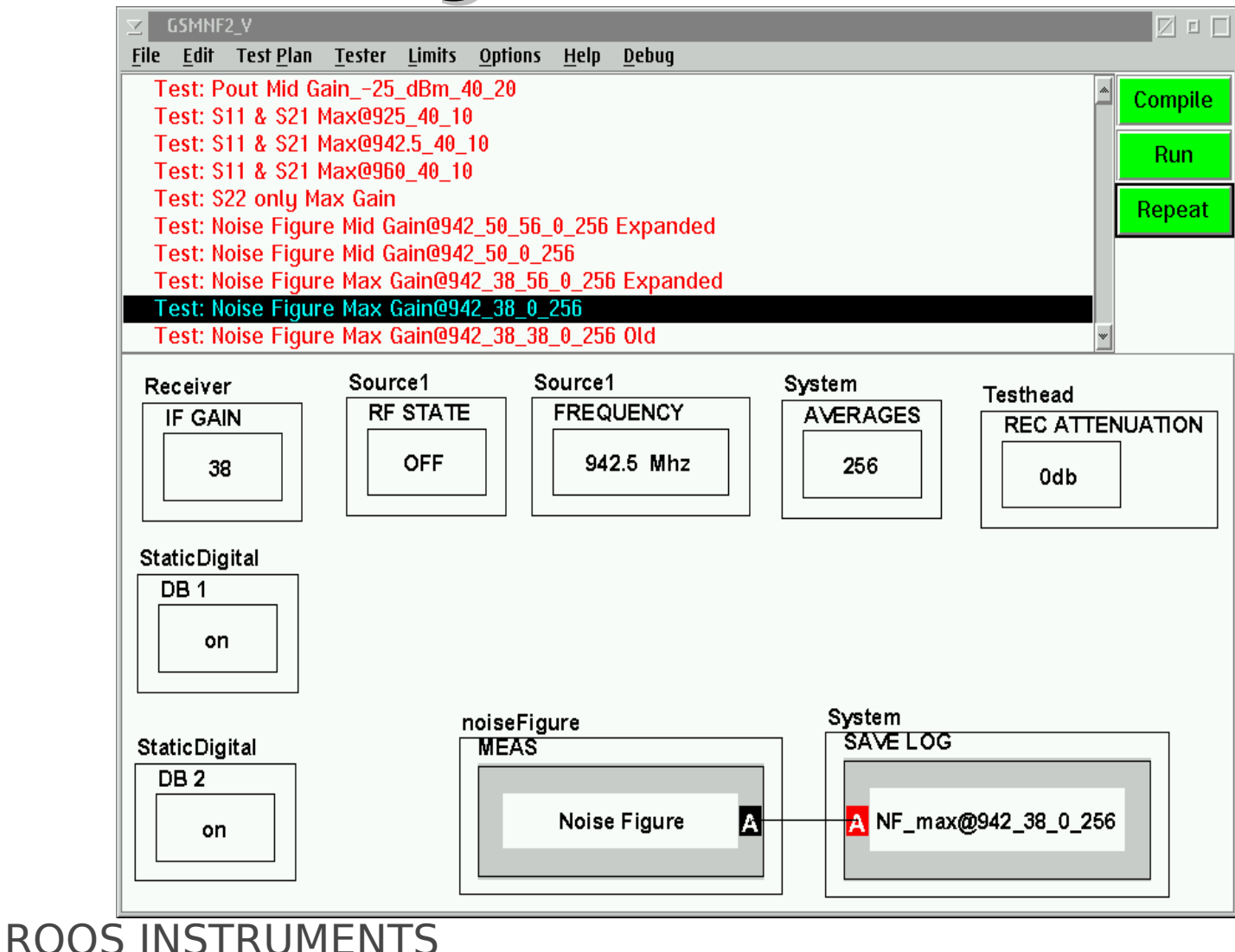

### **Expanded Noise Figure Measurement**

- Set RF Source 1 to Device Input Freq.
- Set Receive Attenuation to 0 dB
- Set IF Filter Bandwidth to wide/4 MHz
- Set IF Gain for Hot Noise Measure
- Set IF Gain **+6**,**+12** or **+18** dB higher for Cold Noise Measurement

### **Expanded Noise Figure Calculating Device Noise Figure**

- $\bullet$  F1 = F12 (F2 1)/G1
- $\bullet$  F1 = Device Noise Figure
- F2 = Tester/Second Stage Noise Figure
- $\bullet$  F12 = Measured Noise Figure
- $\bullet$  G1 = Device Noise Gain

### **Expanded Noise Figure**

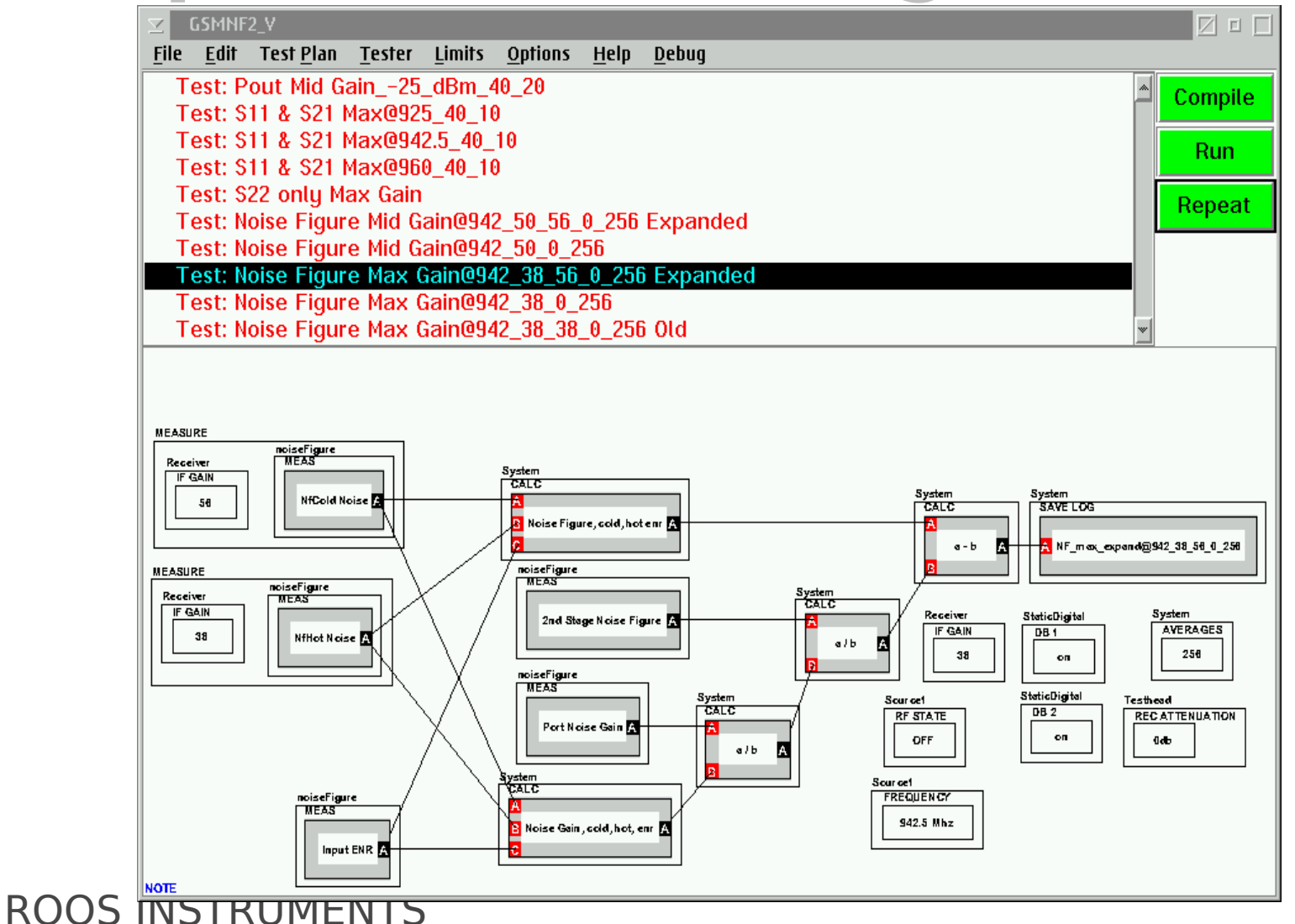

### **Noise Figure Measurement IF Gain +6 dB higher for Cold**

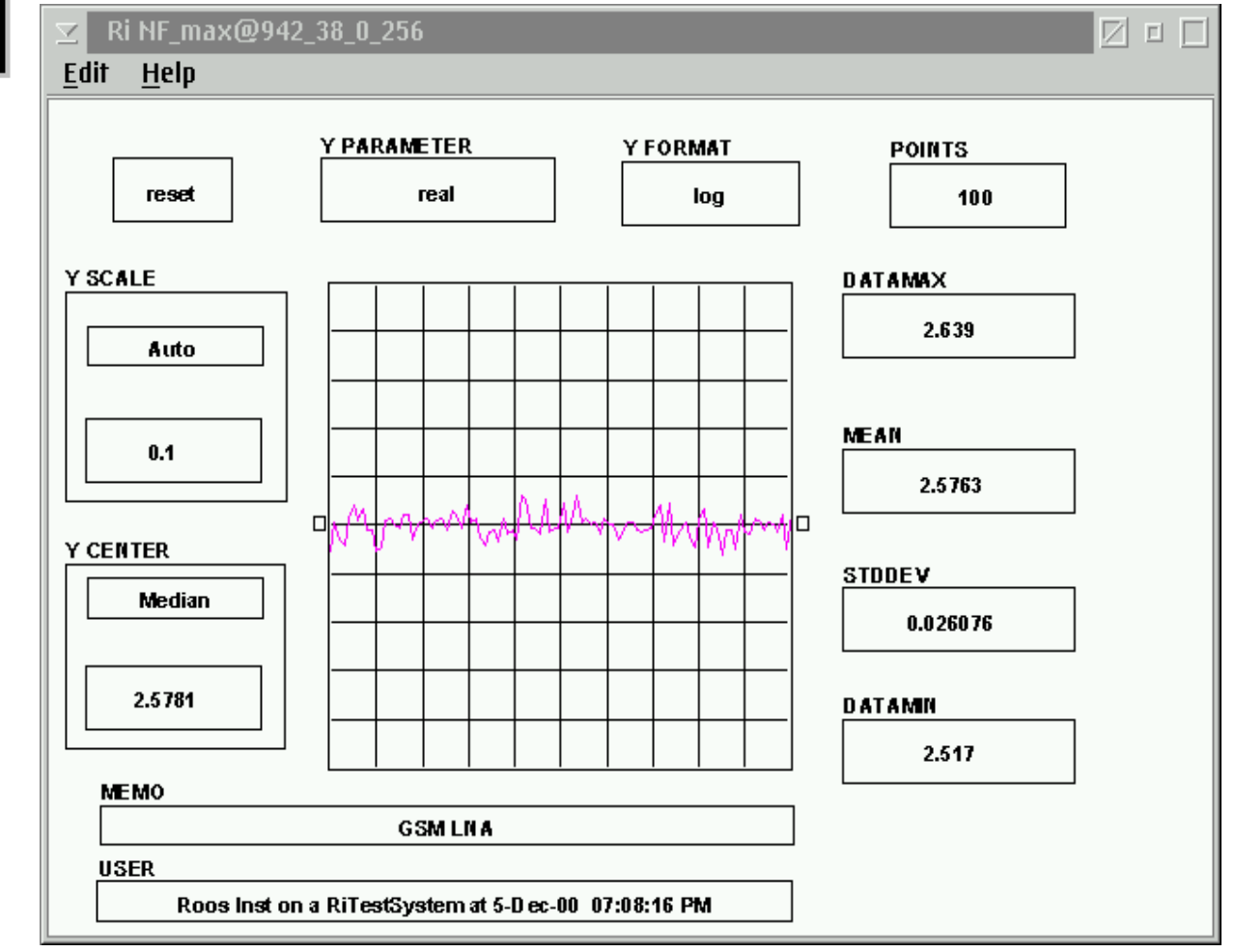

### **Expanded Noise Figure IF Gain set for Hot & Cold**

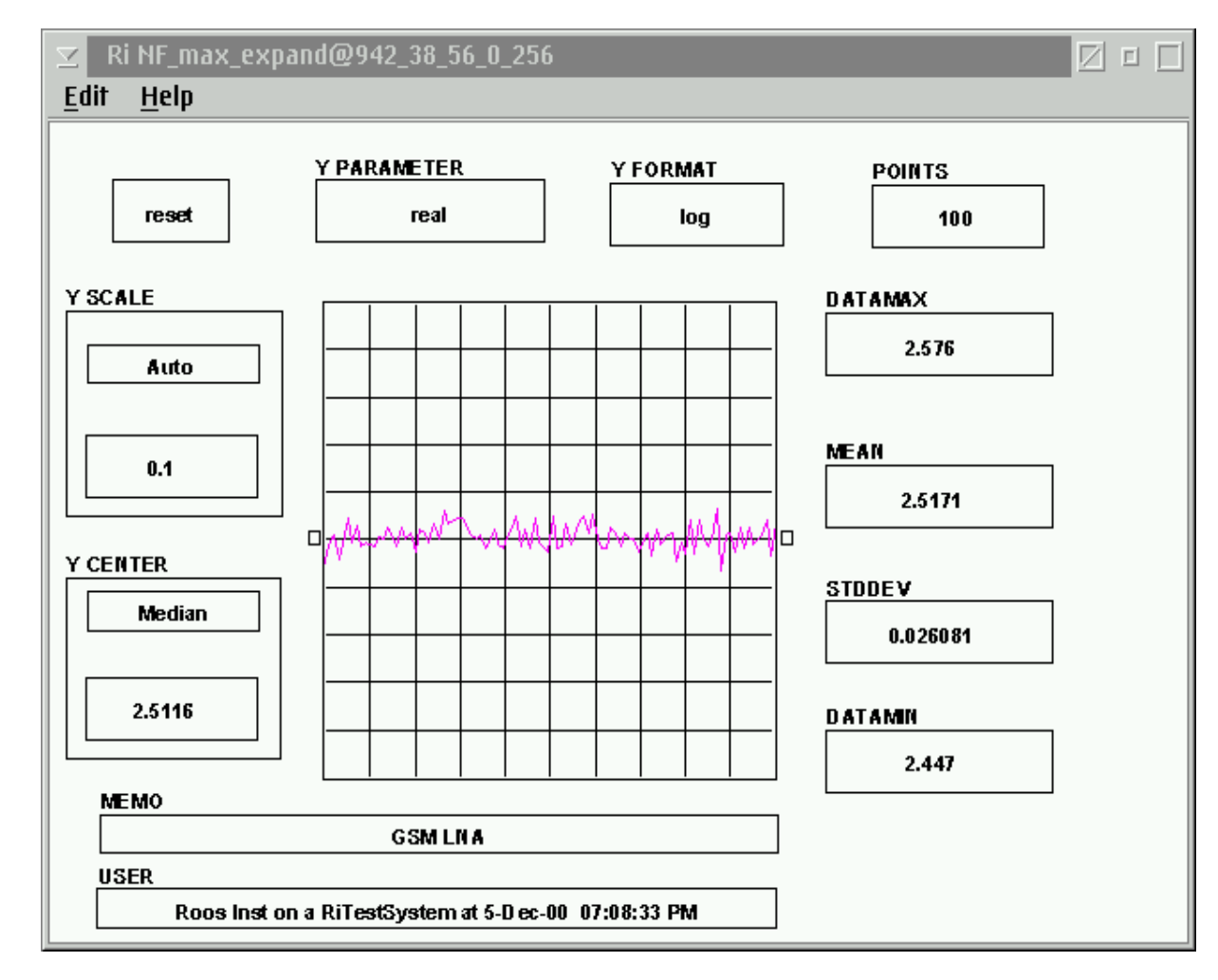

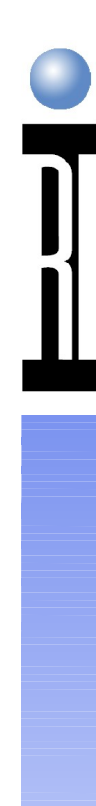

## **Example LNA Test Plan**

### CASSINI Simulator - Examine Test Plan

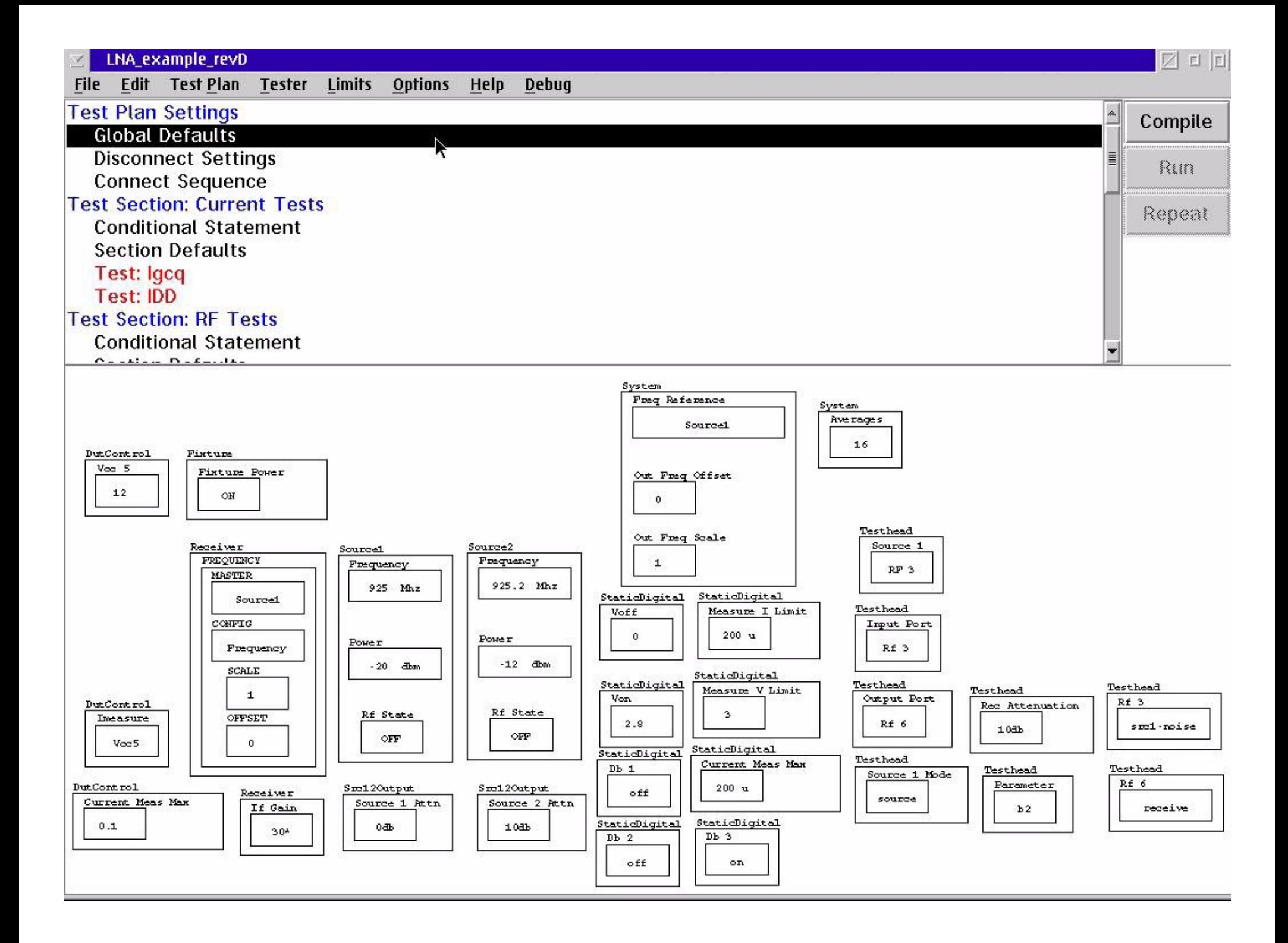

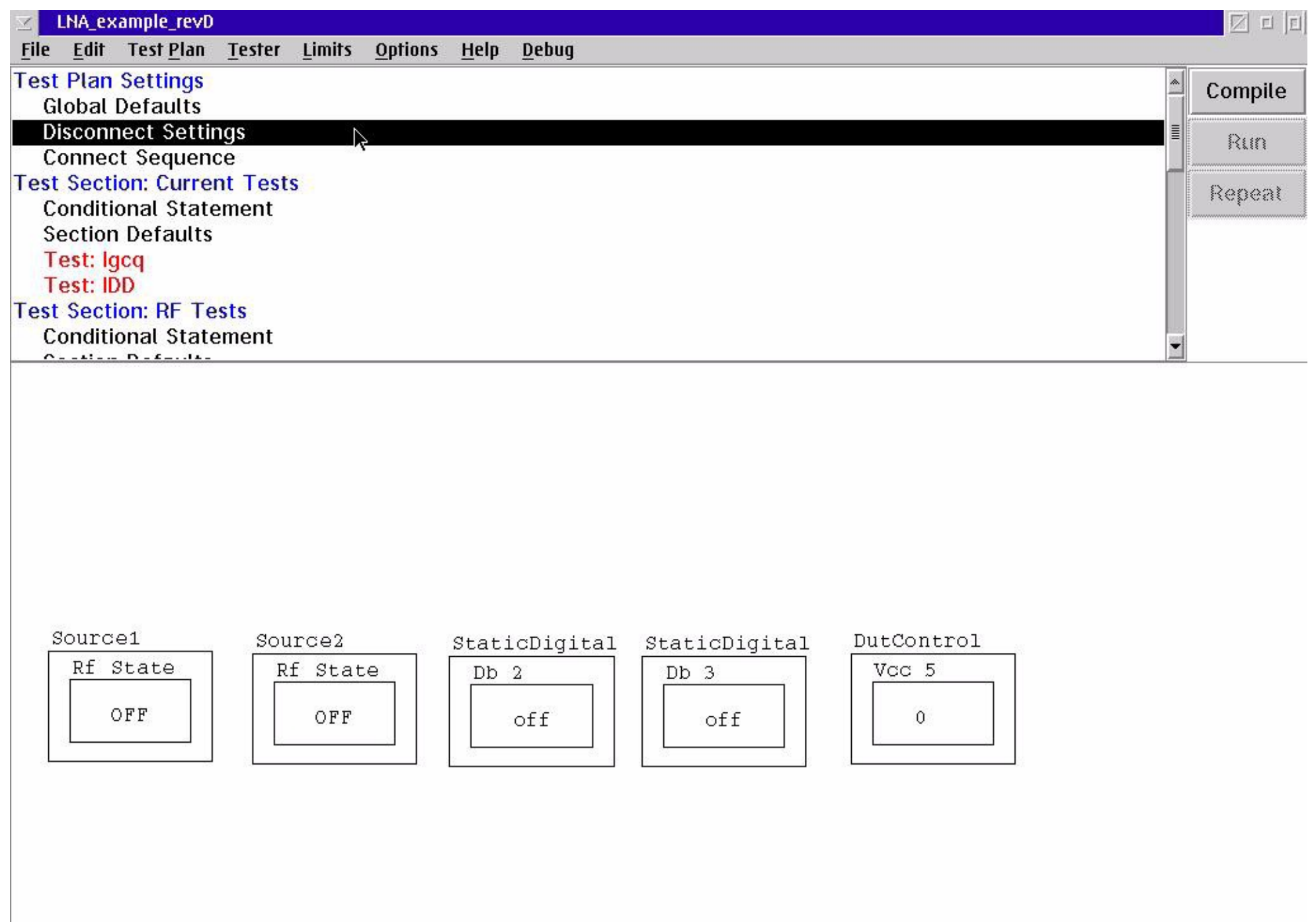

NOTE

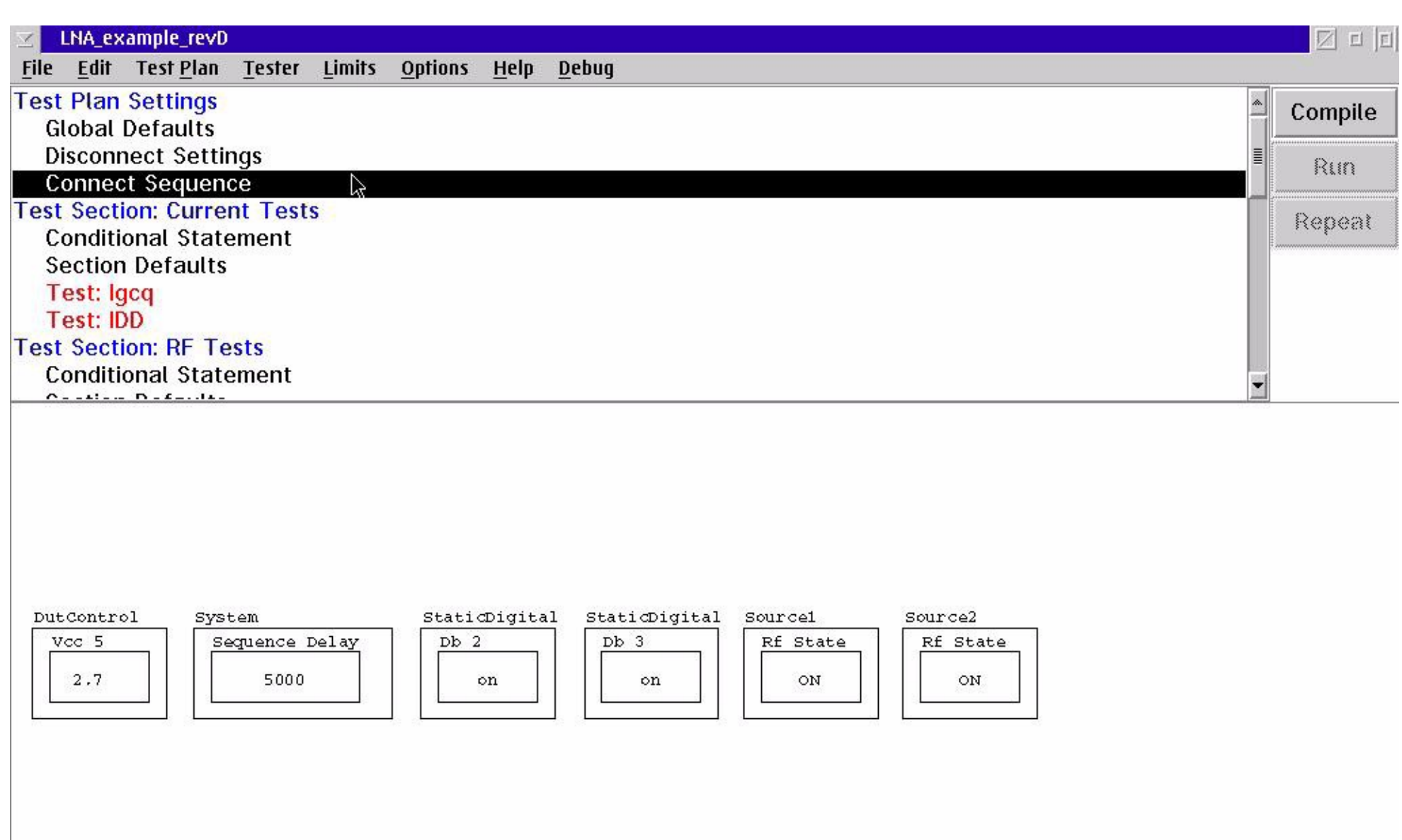

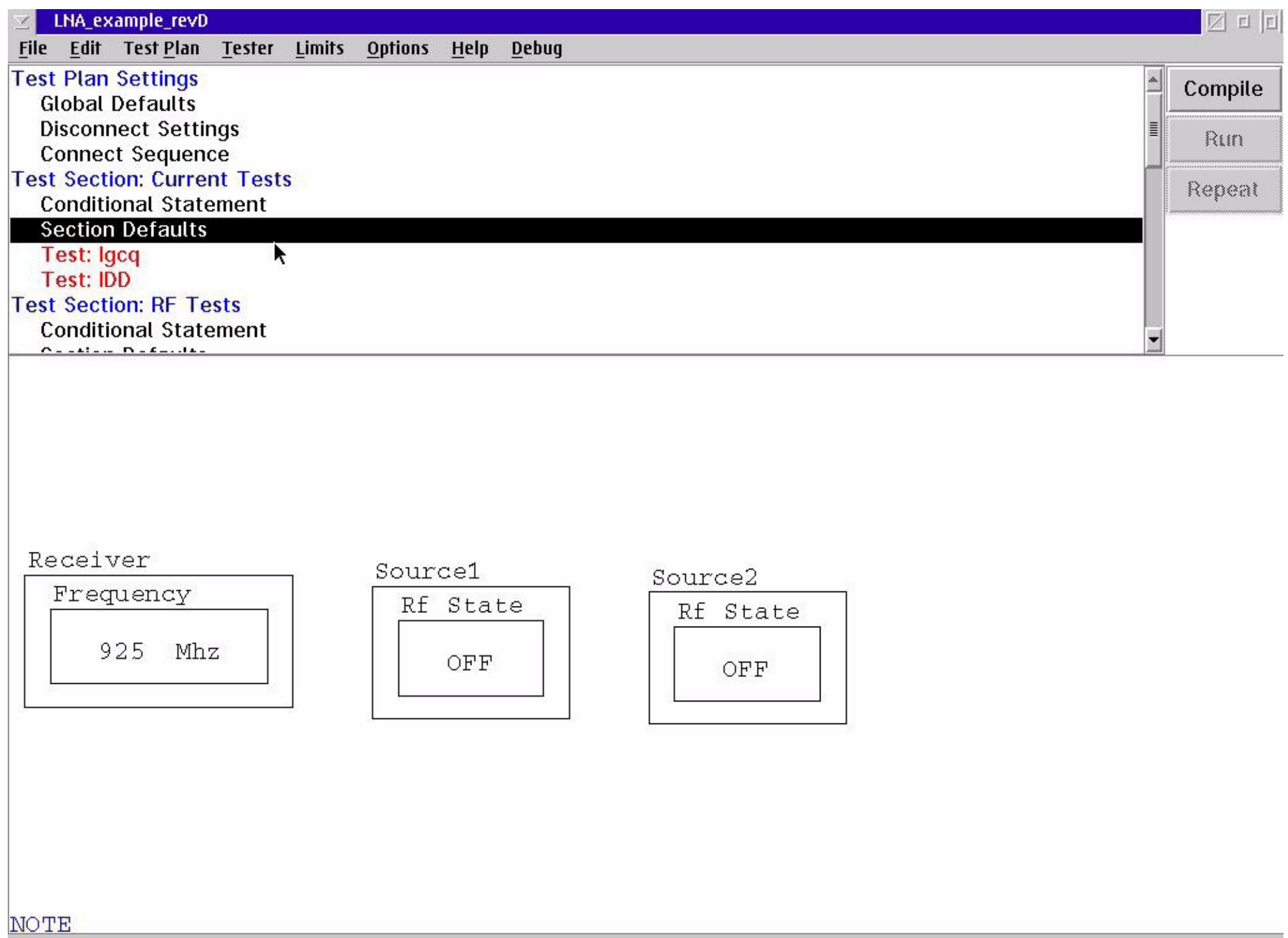

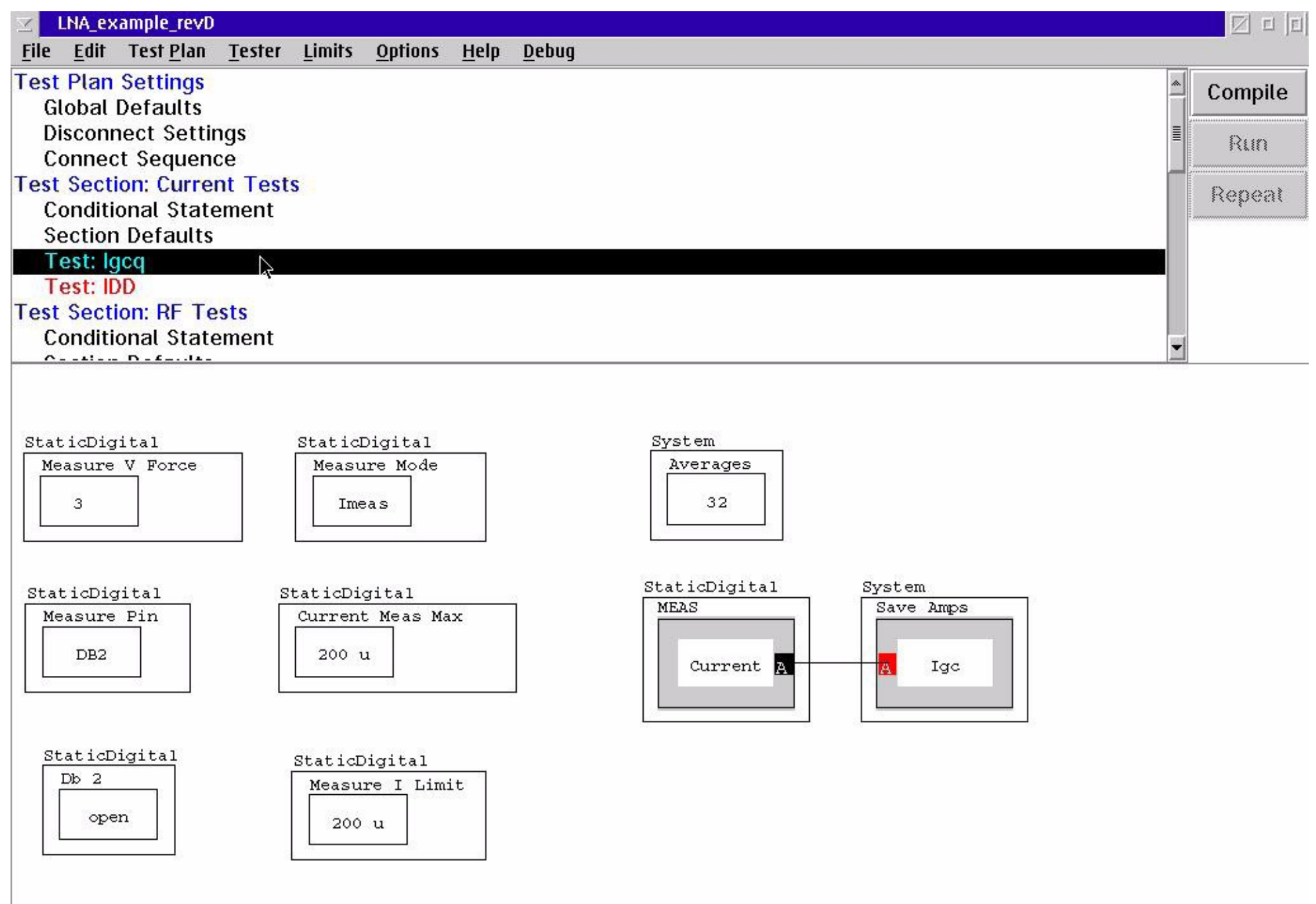

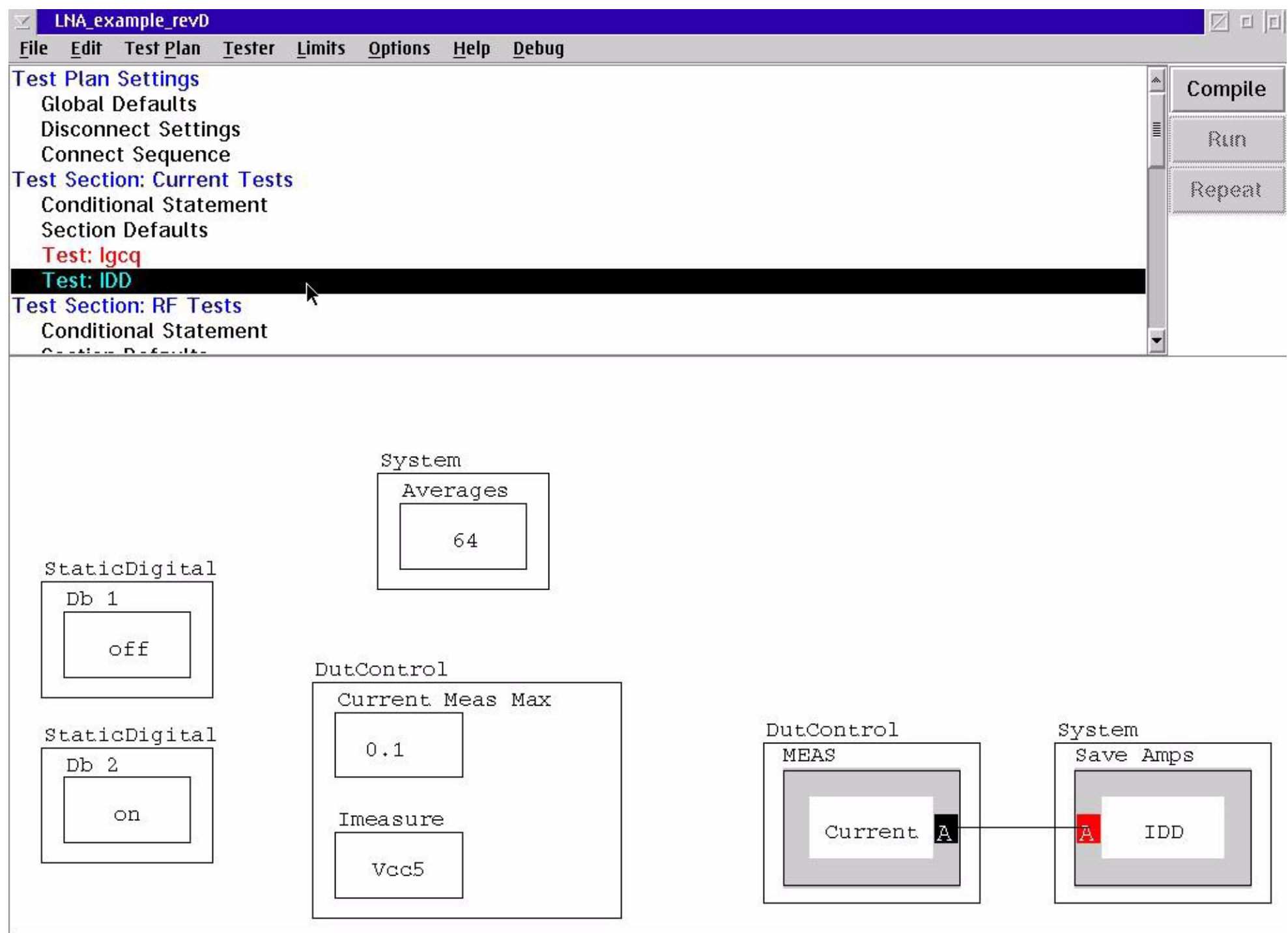

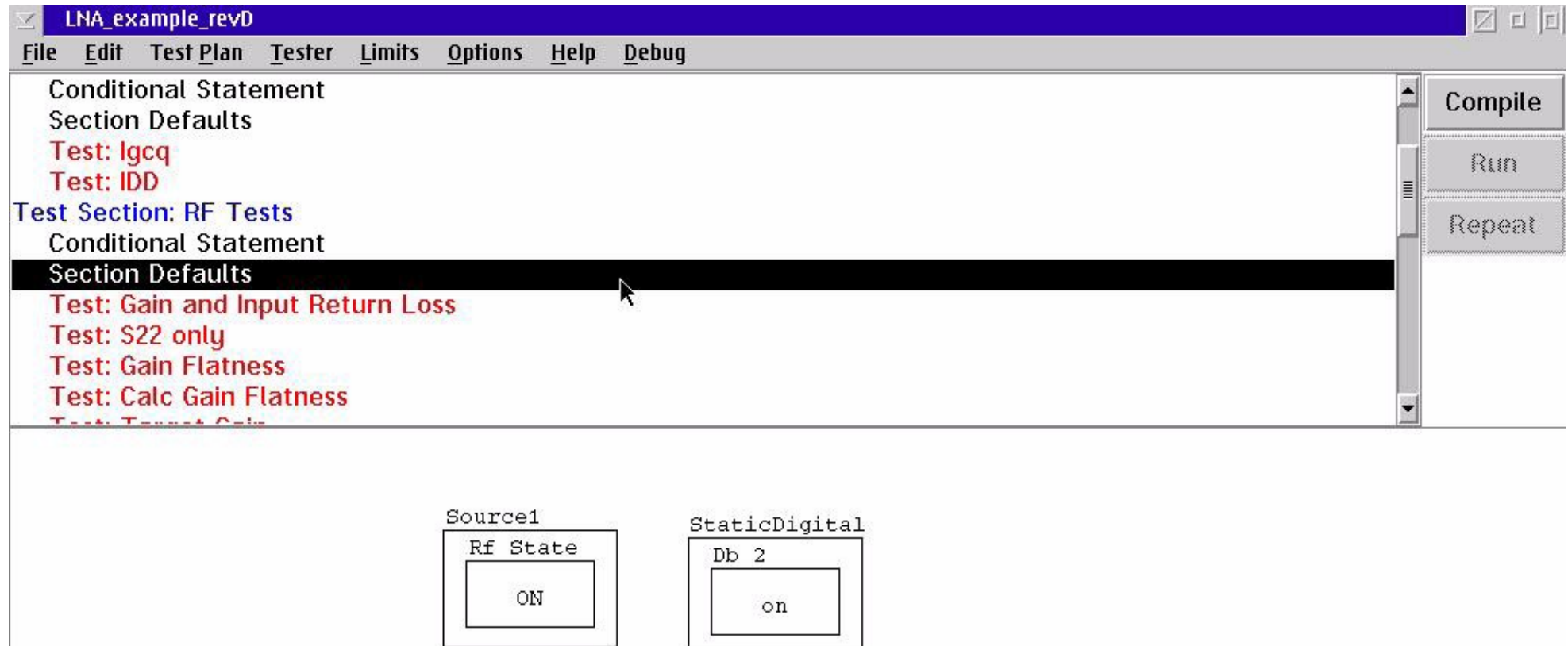

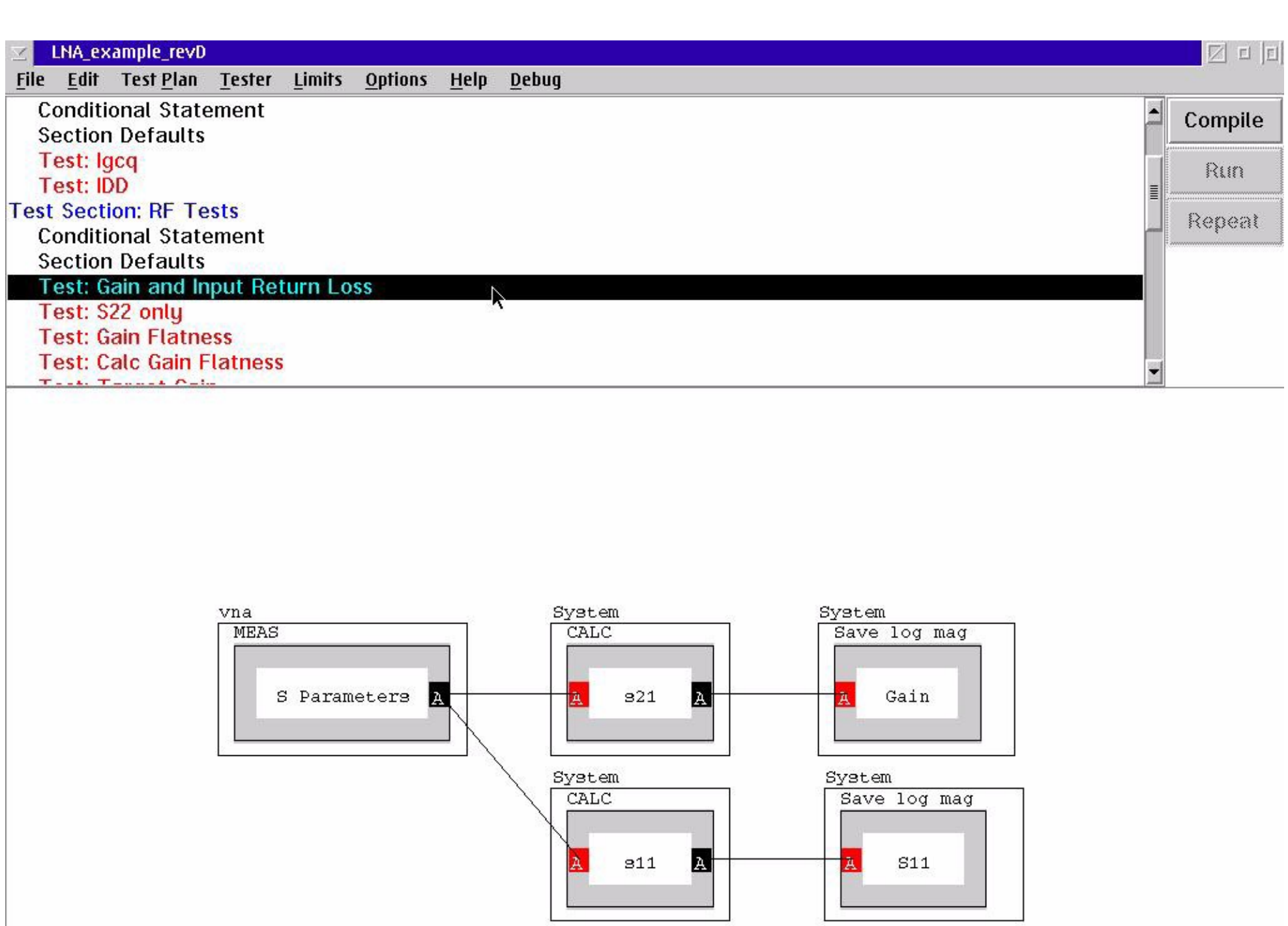

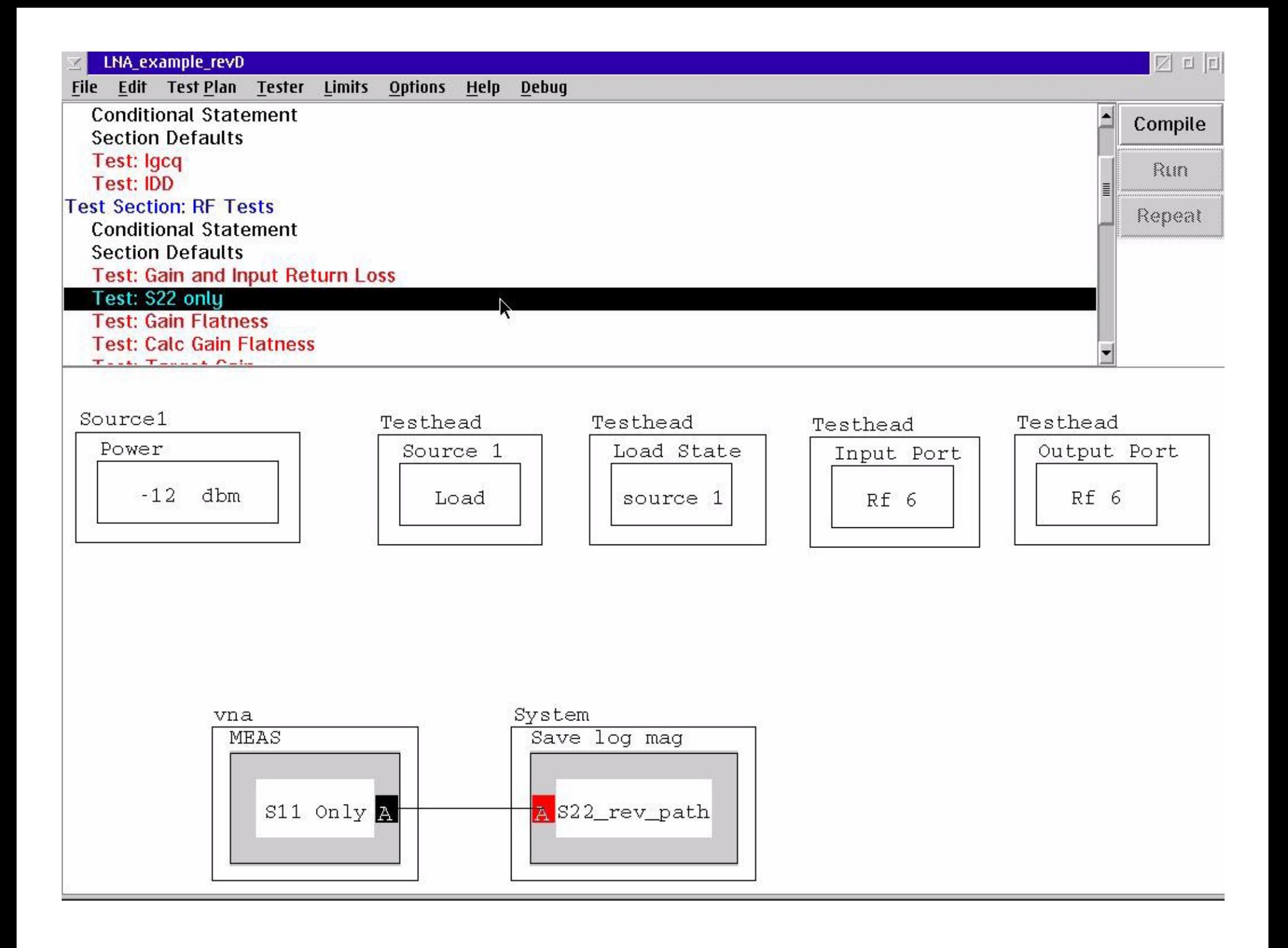

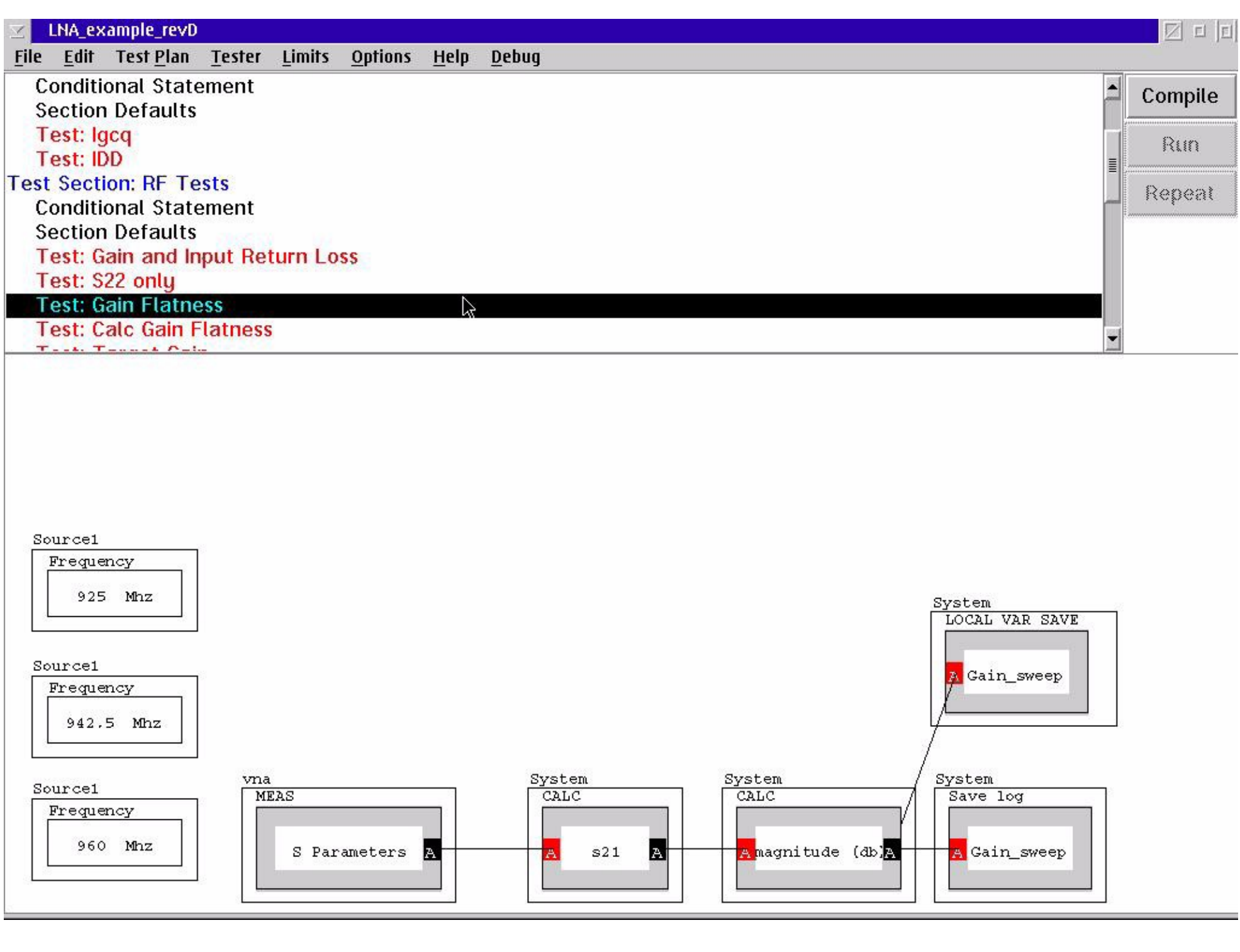

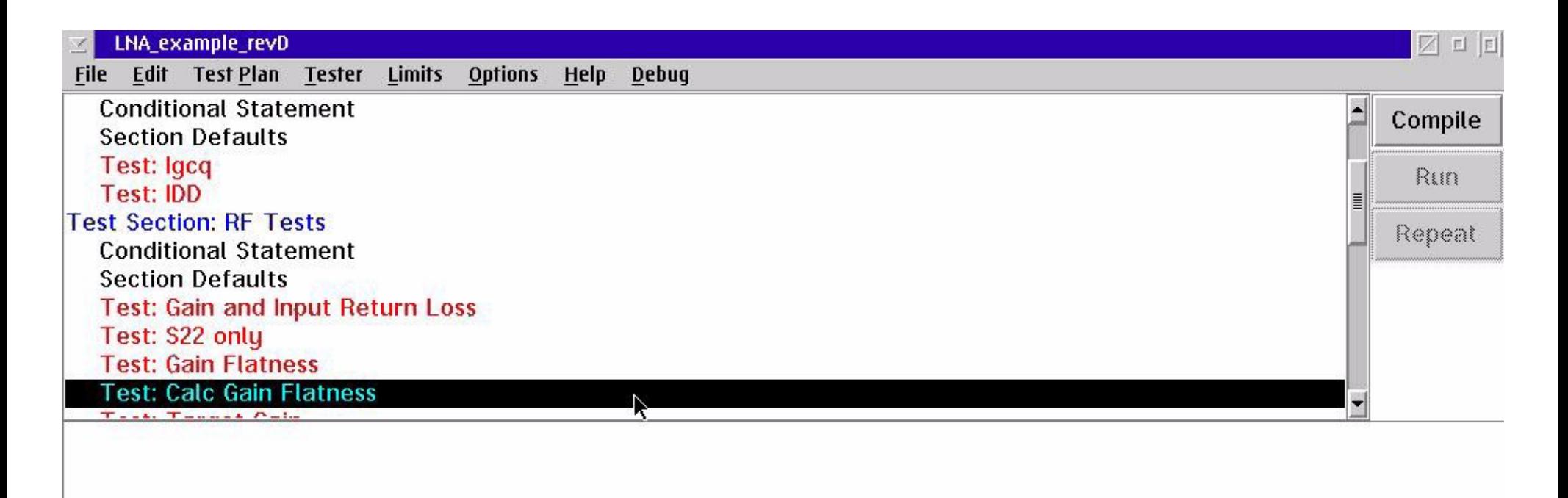

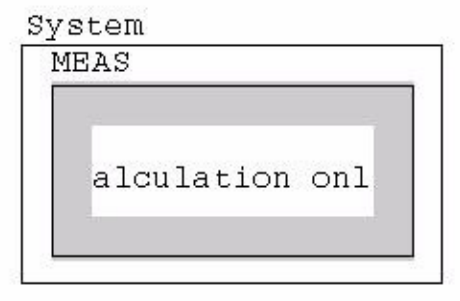

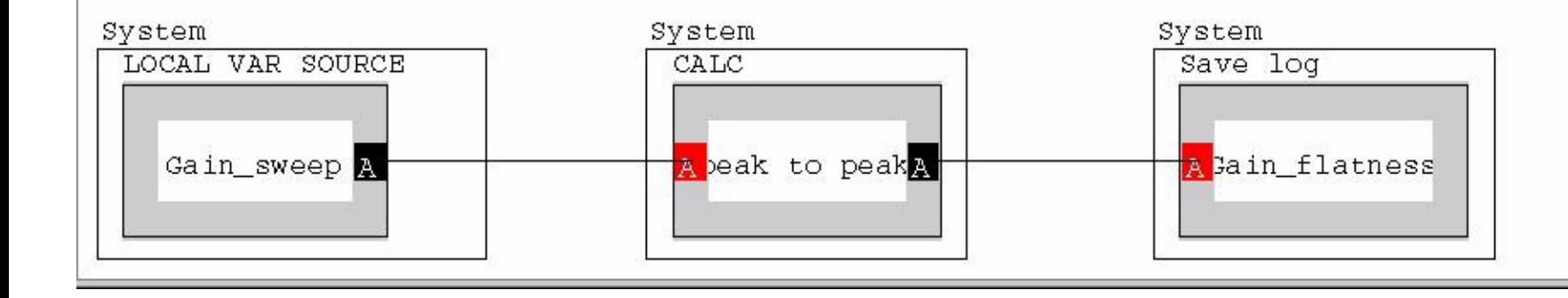

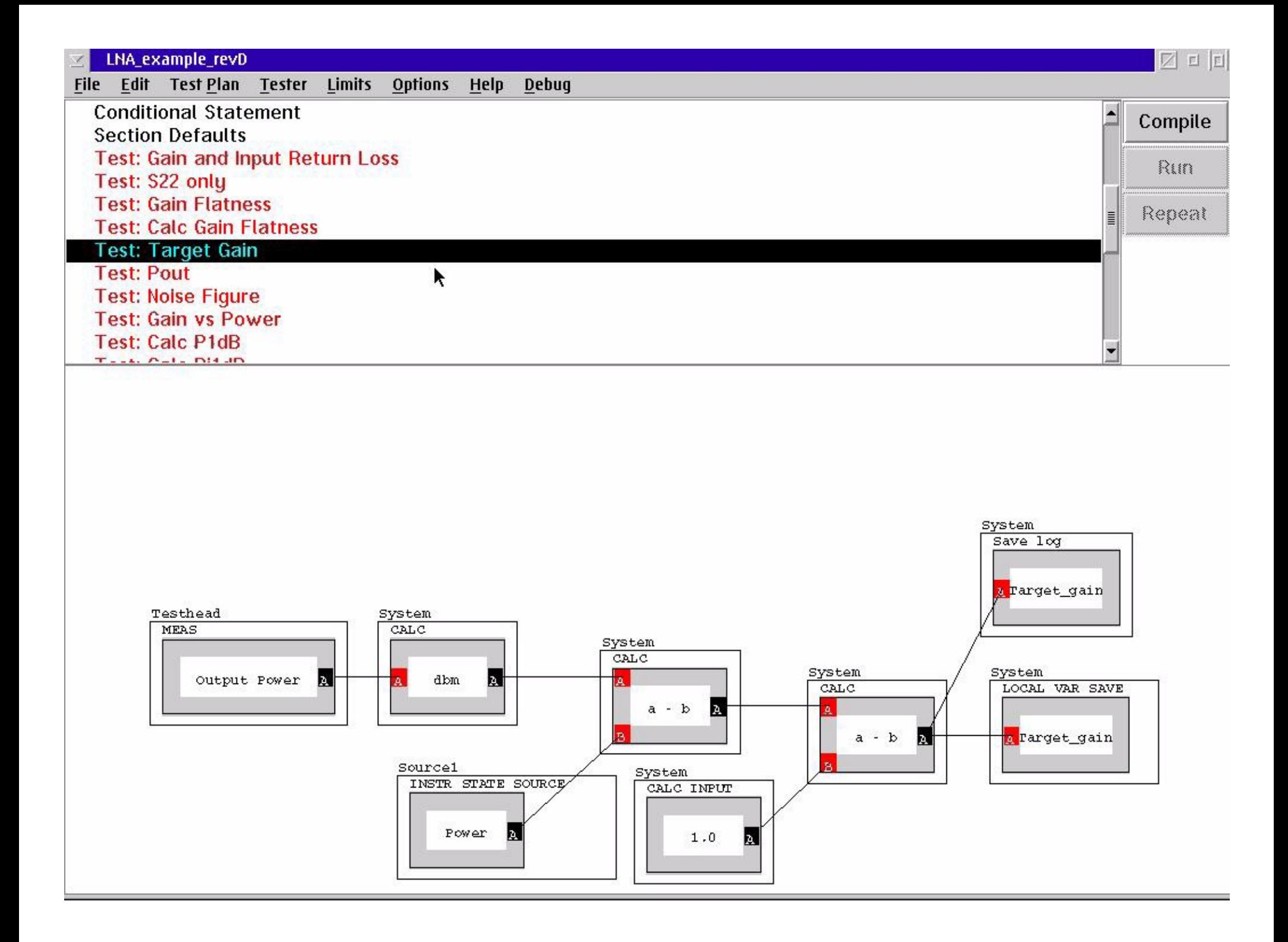

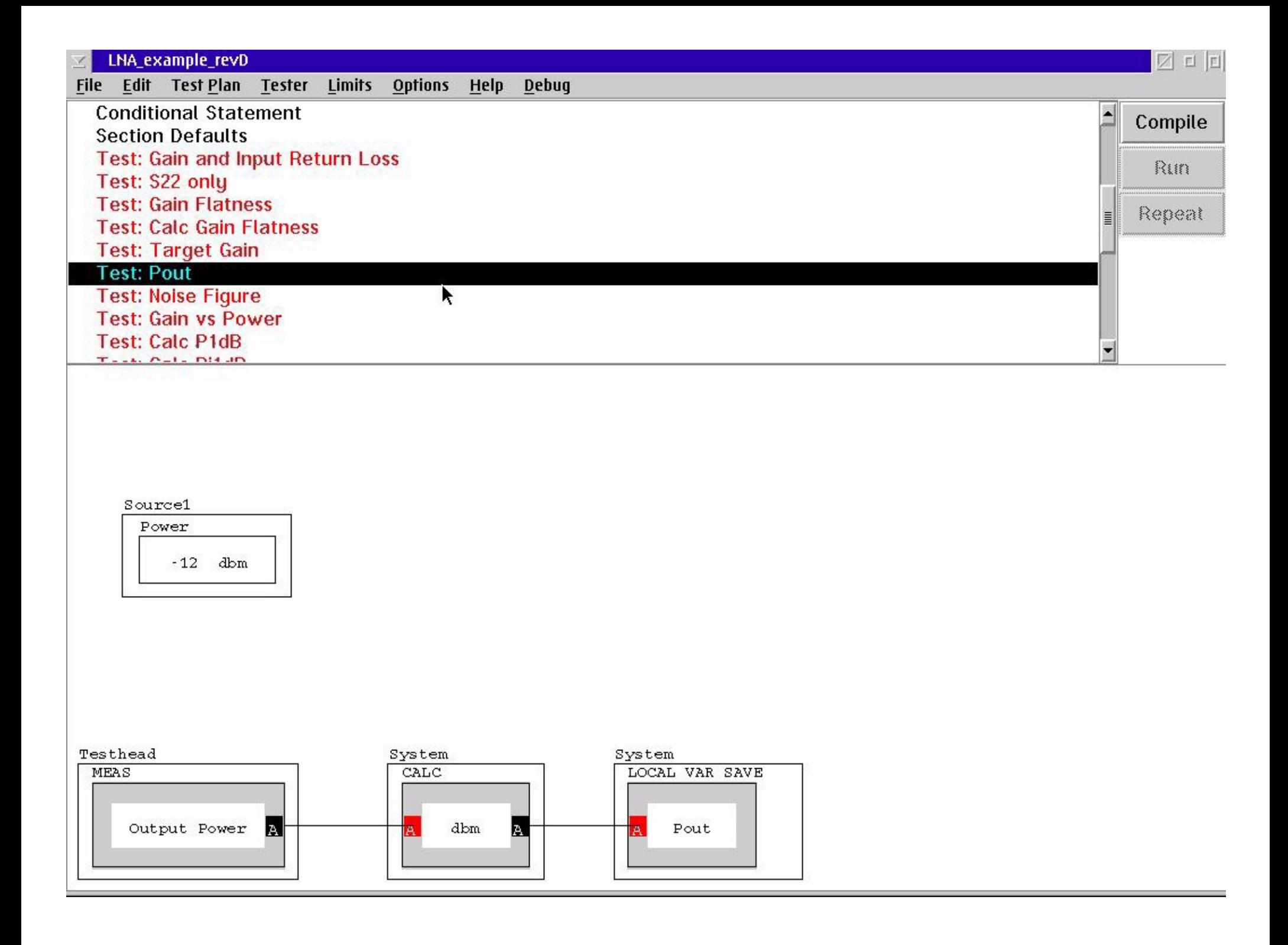

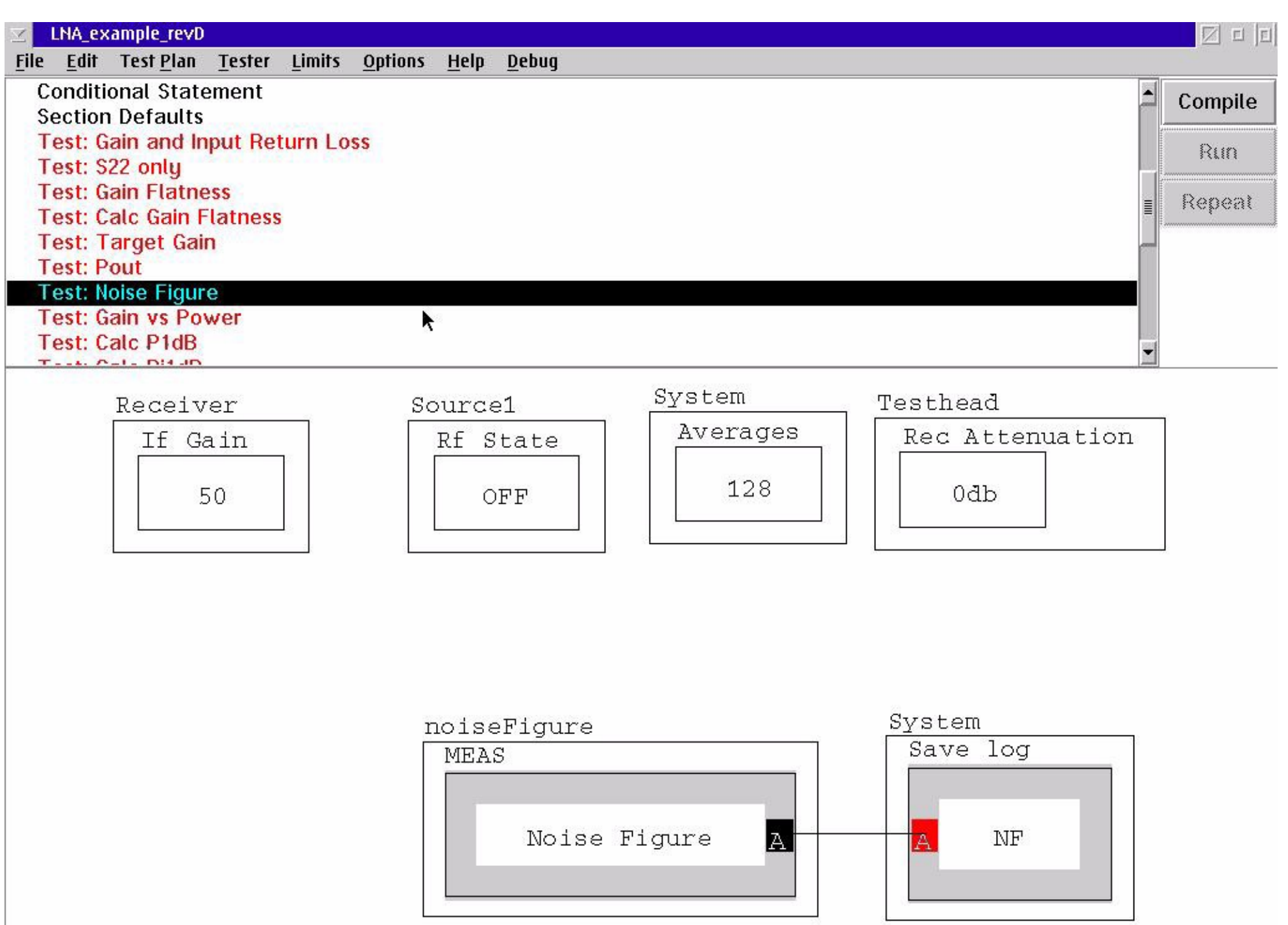

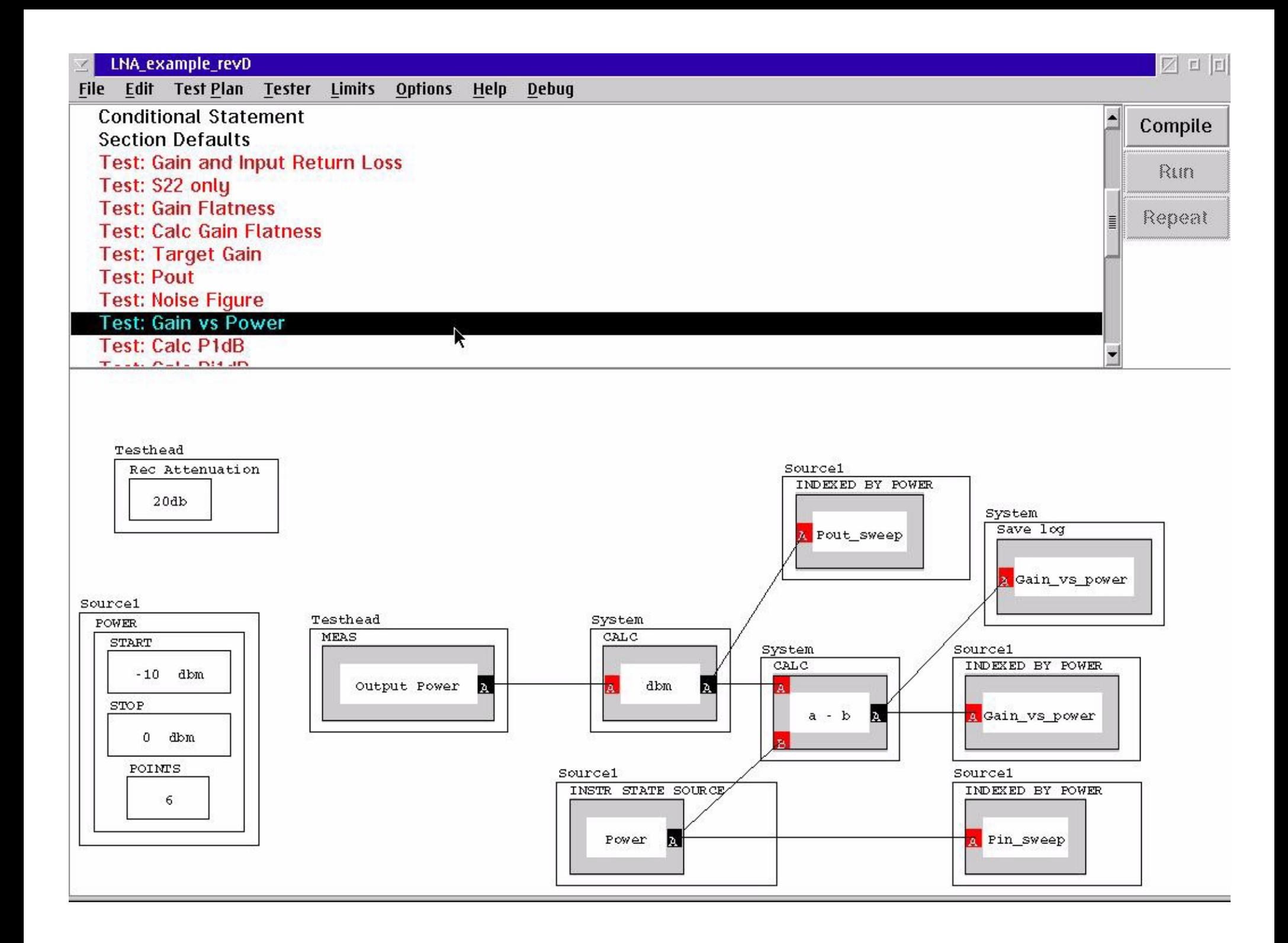

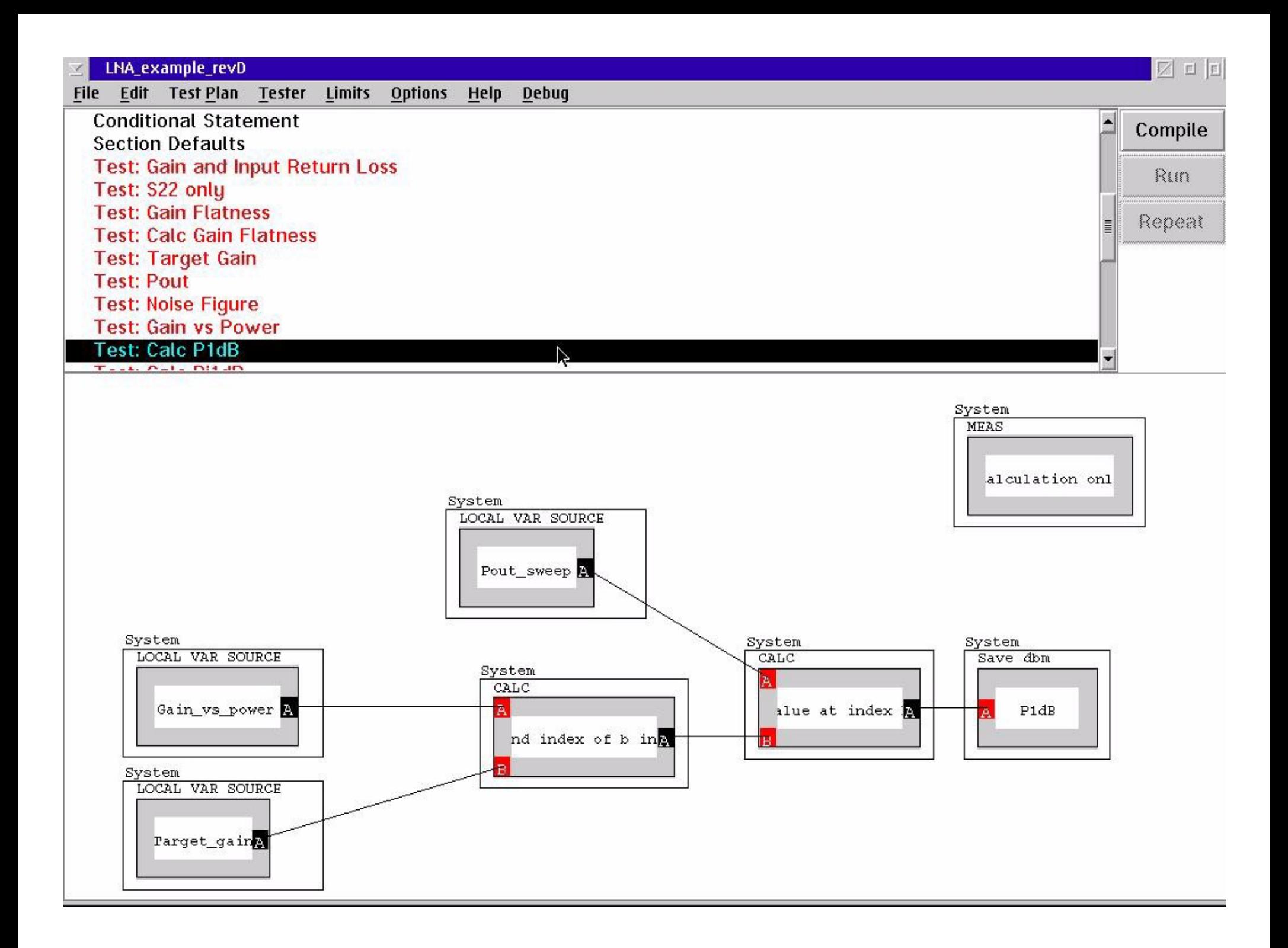

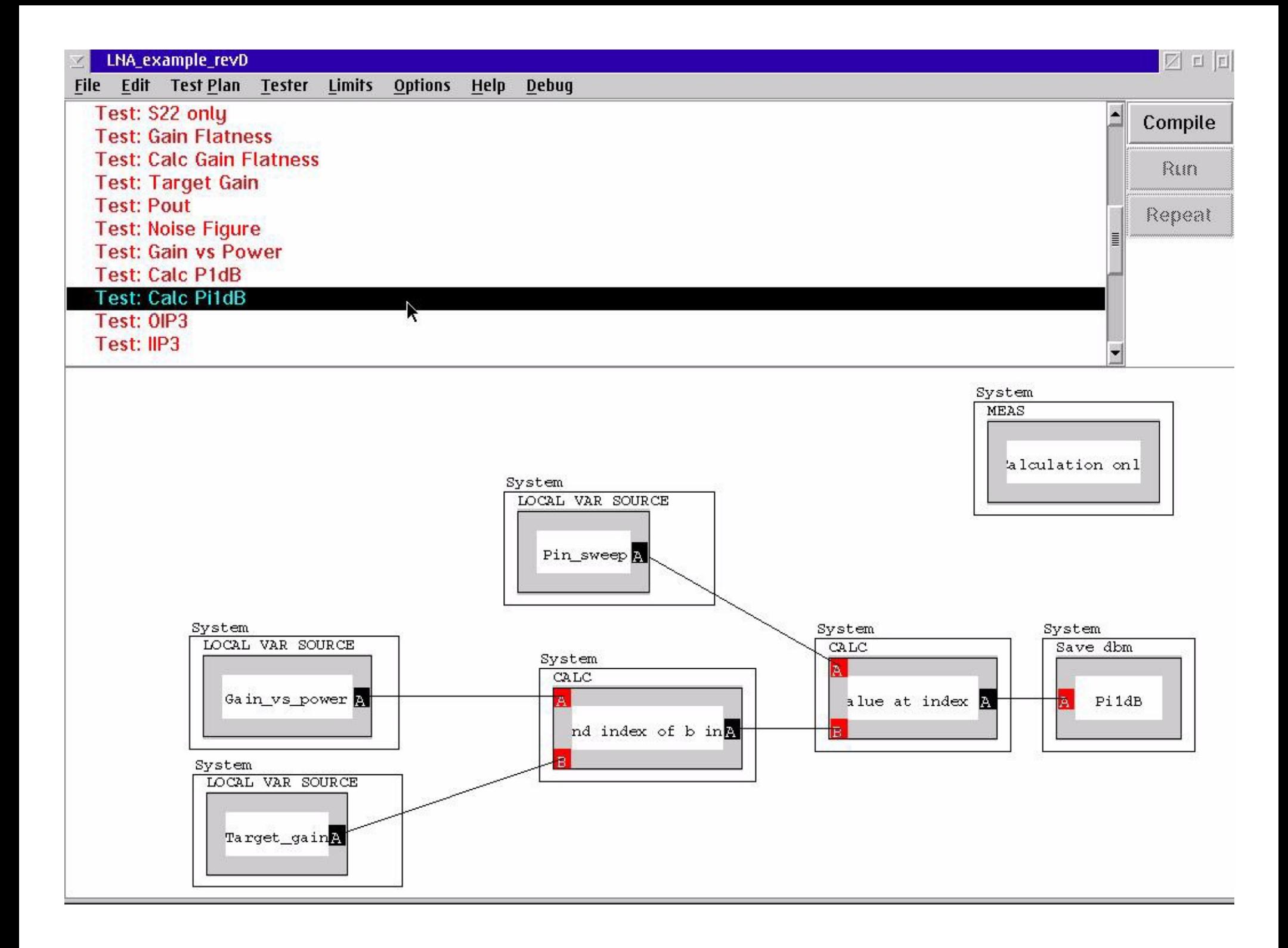

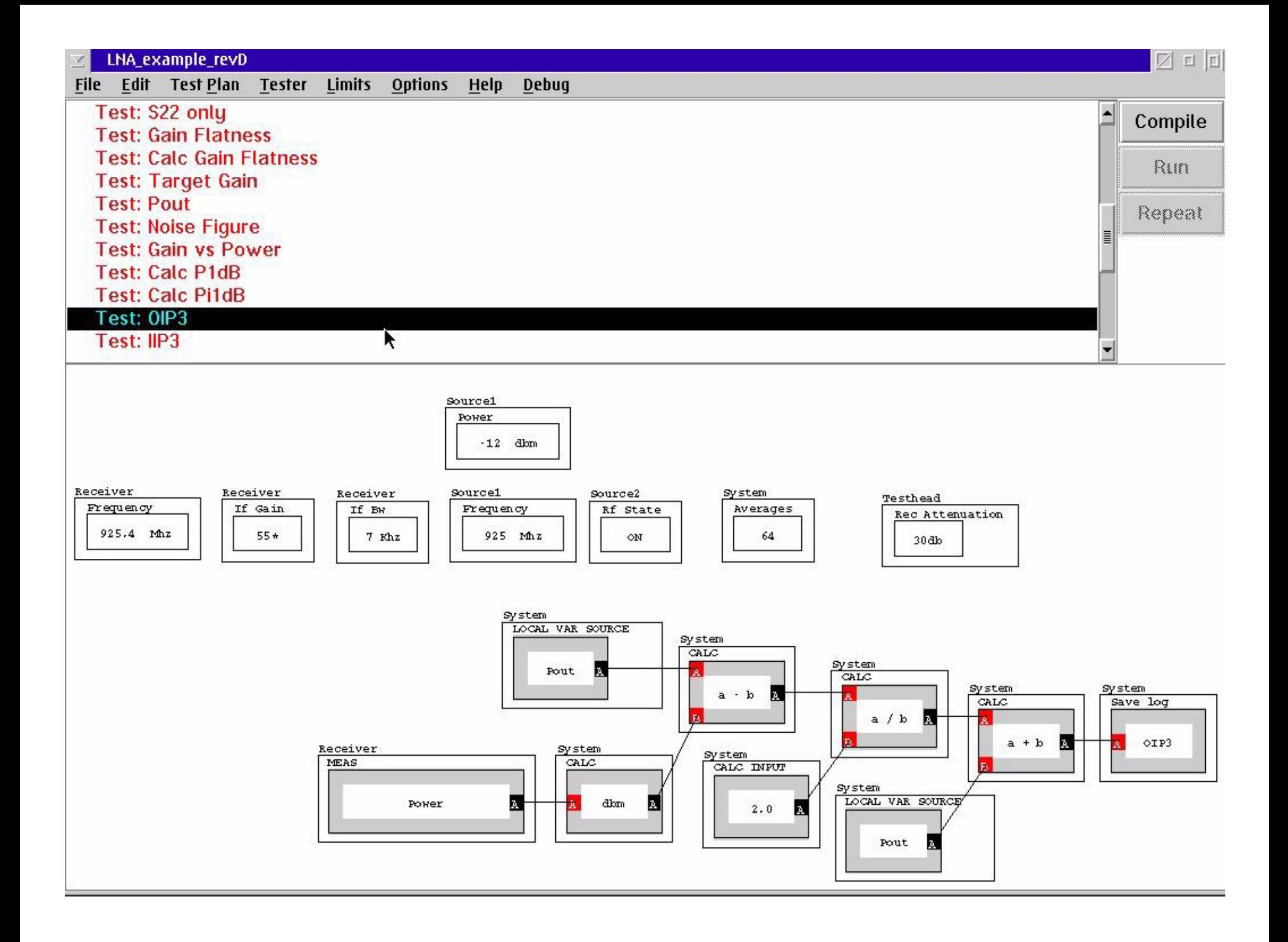
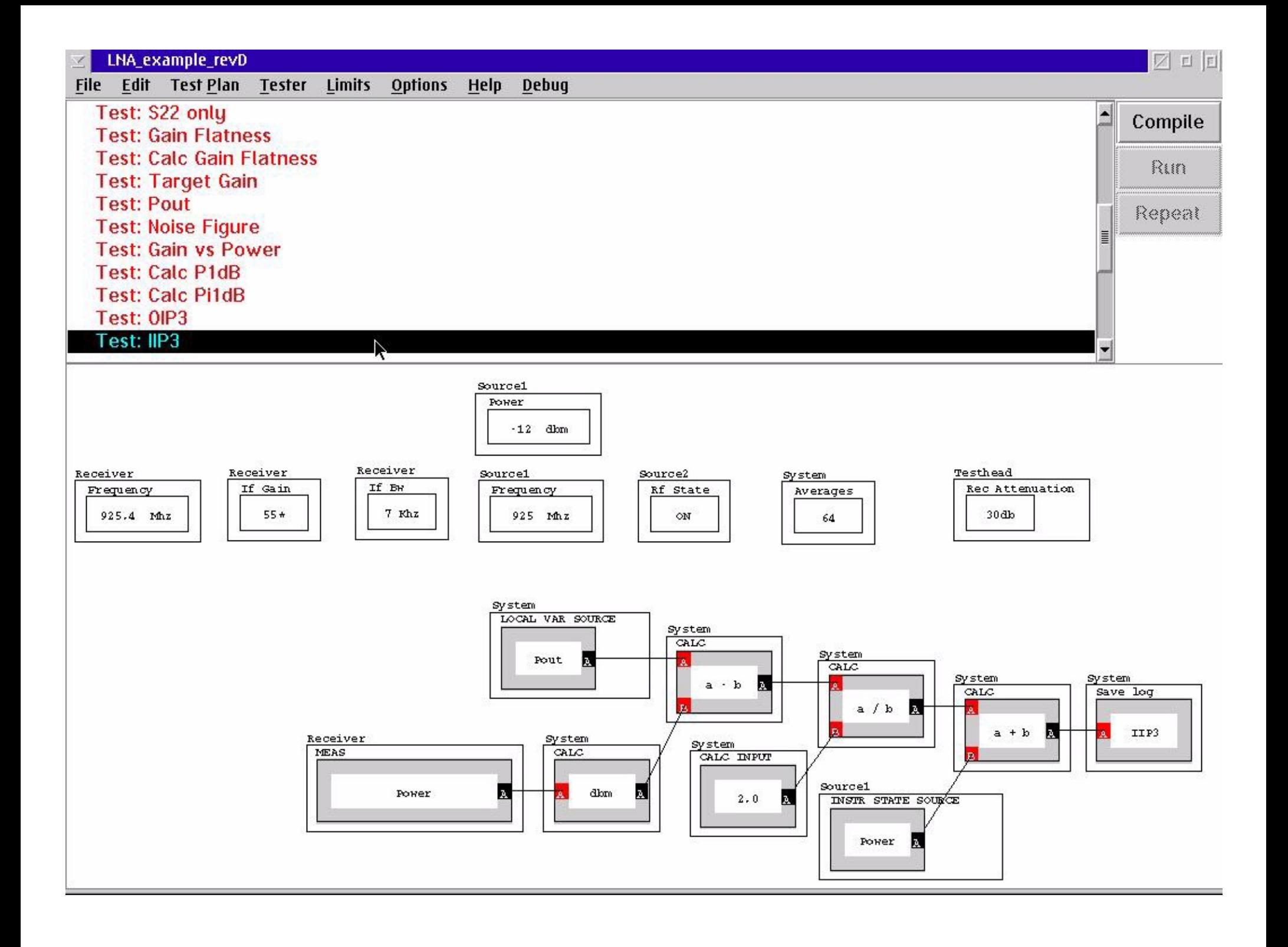

#### **Writing a LNA Test Plan - Lab D**

- Get into Groups of Three
- Each will take turns performing the lab
- One types, one reads, one uses mouse

#### **LNA Test Plan Lab Develop 3rd Harmonic**

- RF Input Level  $= -5$  dBm
- RF Input Frequency = 960 MHz
- 3rd Harmonic Spec. Approx. -35 dBc
- Device Gain Approx. +10 dB
- Calc 3rd Harmonic in dBc
- Extra Credit:

Find 3rd Harmonic at +5 dBm Out

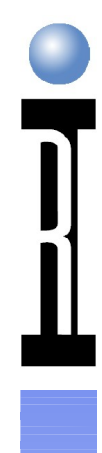

#### **PA Tests**

- DC Current & PAE
- S11, S21, S12 & S22
- Noise Figure
- P1dB
- Intermodulation Distortion
- Harmonics
- ACPR @ Specified Output Power

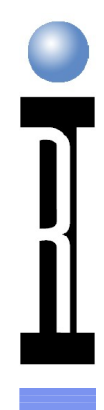

#### **PA Test Plan Measurements**

- Gain
- P1dB
- Fixed Pout
- $\bullet$  IM3
- Leakage Current
- ACPR/ACLR
- Efficiency

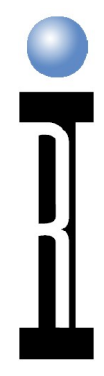

#### **PA Test Considerations**

- Set Up DMSG in Global Defaults
- Use SRC12/Aux Pwr not Aux SRC/Pwr for sweep
- SRC12/Aux Pwr is Actually Attenuation
- Use RMS Power for Modulated Tones
- Characterize Noise BW of IF Filters for Modulation Type
- Use DB Line for Leakage Current Measurement

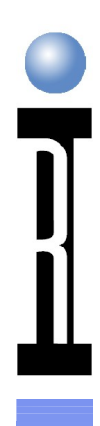

#### **Aux Attenuator Path**

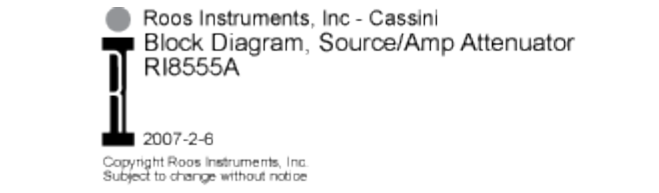

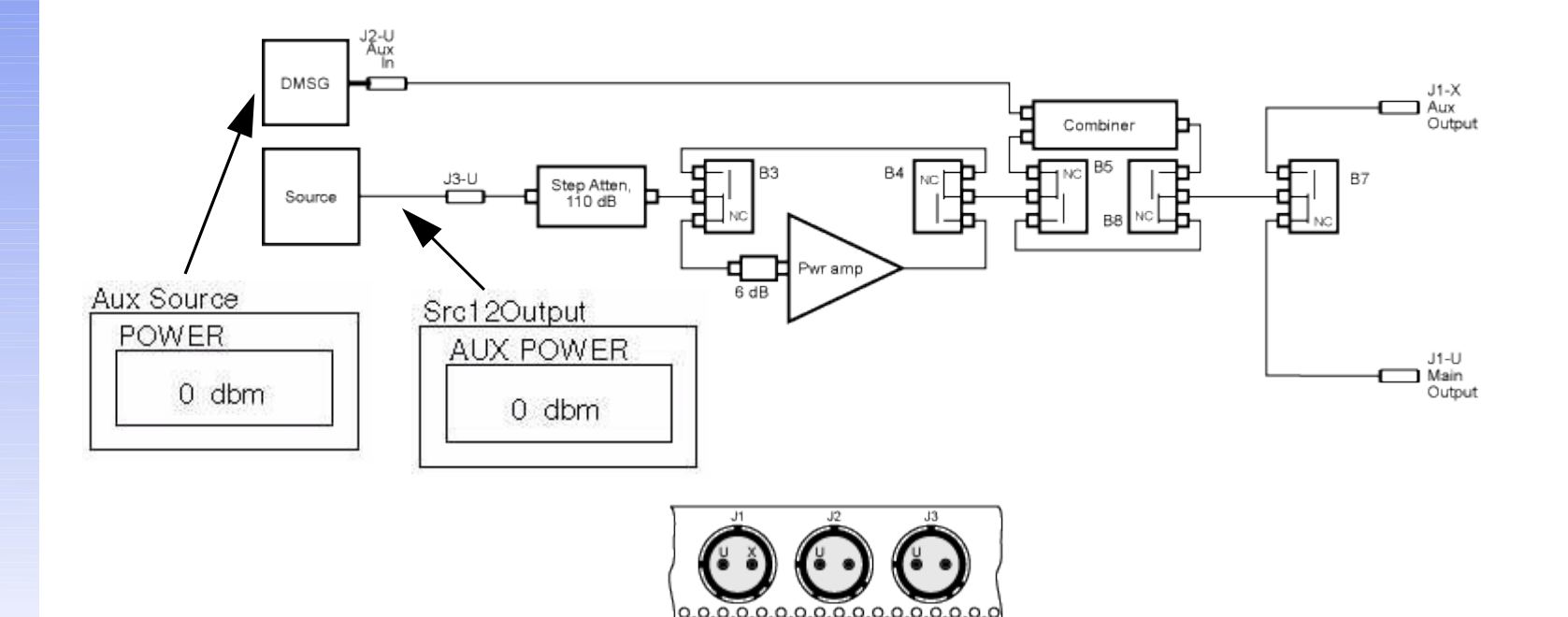

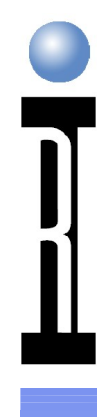

### **Src12 Aux Power**

- Attenuator not Power
- Logarithmic Attenuation
- Approximately 13 dB Path Loss in 0 dB Attenuation State (DMSG to Pogo Ring)
- Effective Settings: SRC12/AuxPwr
	- $\bullet$  -24 dBm = 13 dB path loss = 0 dB atten
	- $-32$  dBm = 29 dB path loss = 16 dB atten

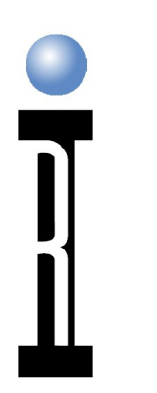

#### **Available vs. Src12/AuxPower**

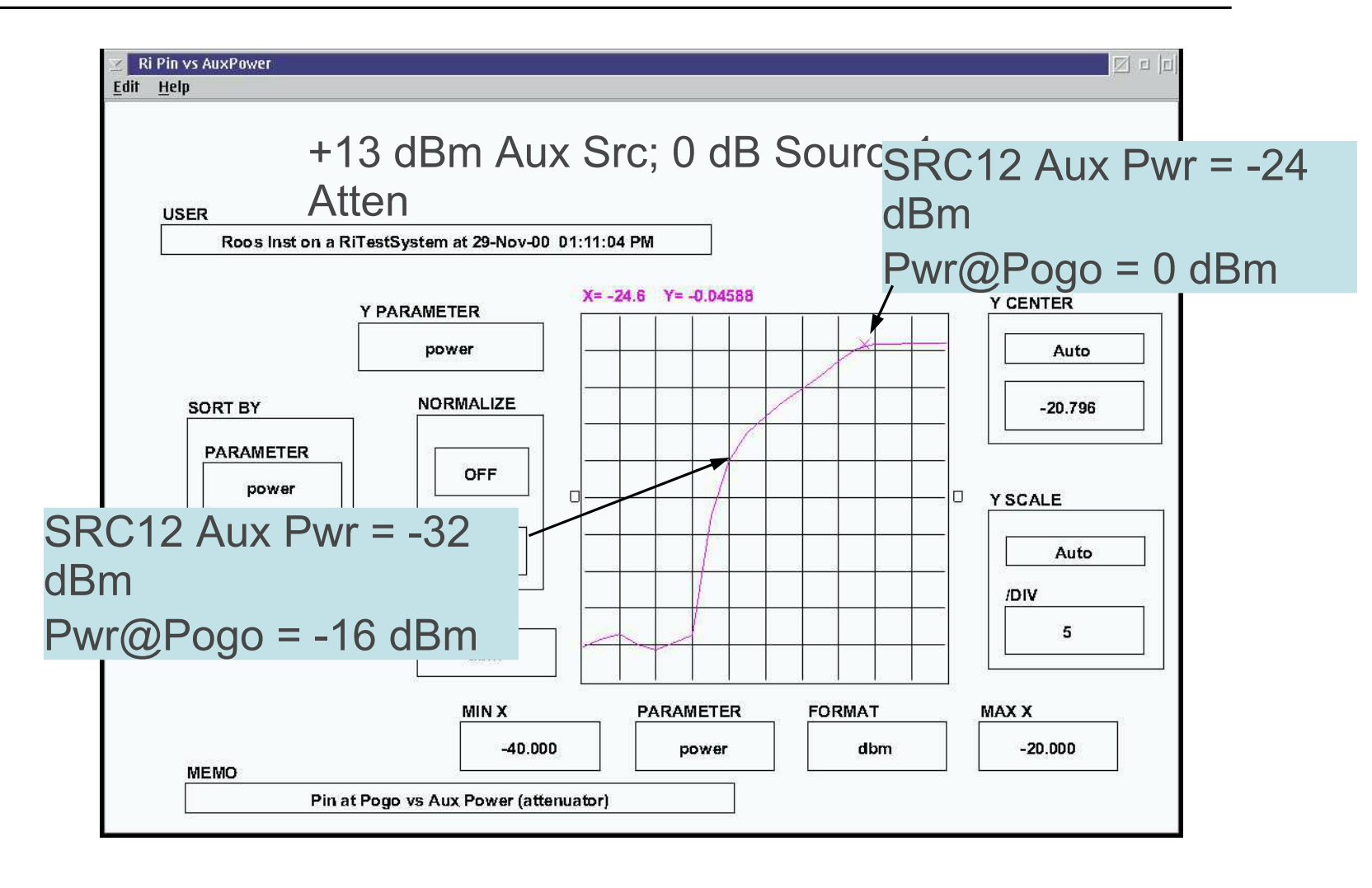

### **Aux Source Capabilities**

- Anritsu MG3671B; +13 dBm max.
- Aux Src Only: 0 dBm @ Pogo
- With SRC1 Amp: Approximately  $+20$  dBm  $(a)$  Pogo
- CDMA, TDMA, PDC, GSM, TETRA, DECT

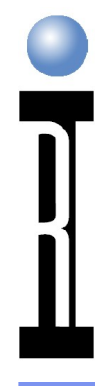

### **VI Loading**

- Power VIs designed for  $\leq 0.1$ uF
- 3 uSec settling, Faster than bench
- Some PA eval boards have higher values
- Design Dut boards appropriately
- If Dut must have  $>1$ uF cap use following method

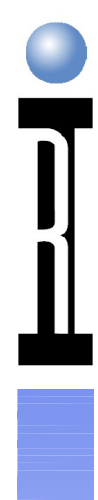

### **Loading Circuit**

- C1 must be Ceramic (low R)
- R1, high watt; isolates Cap from VI

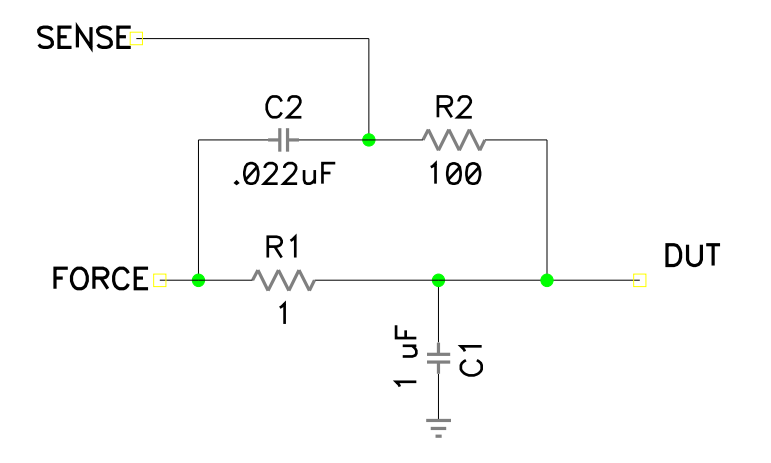

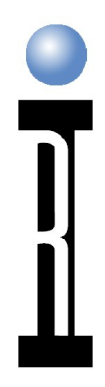

### **Circuit Frequency Response**

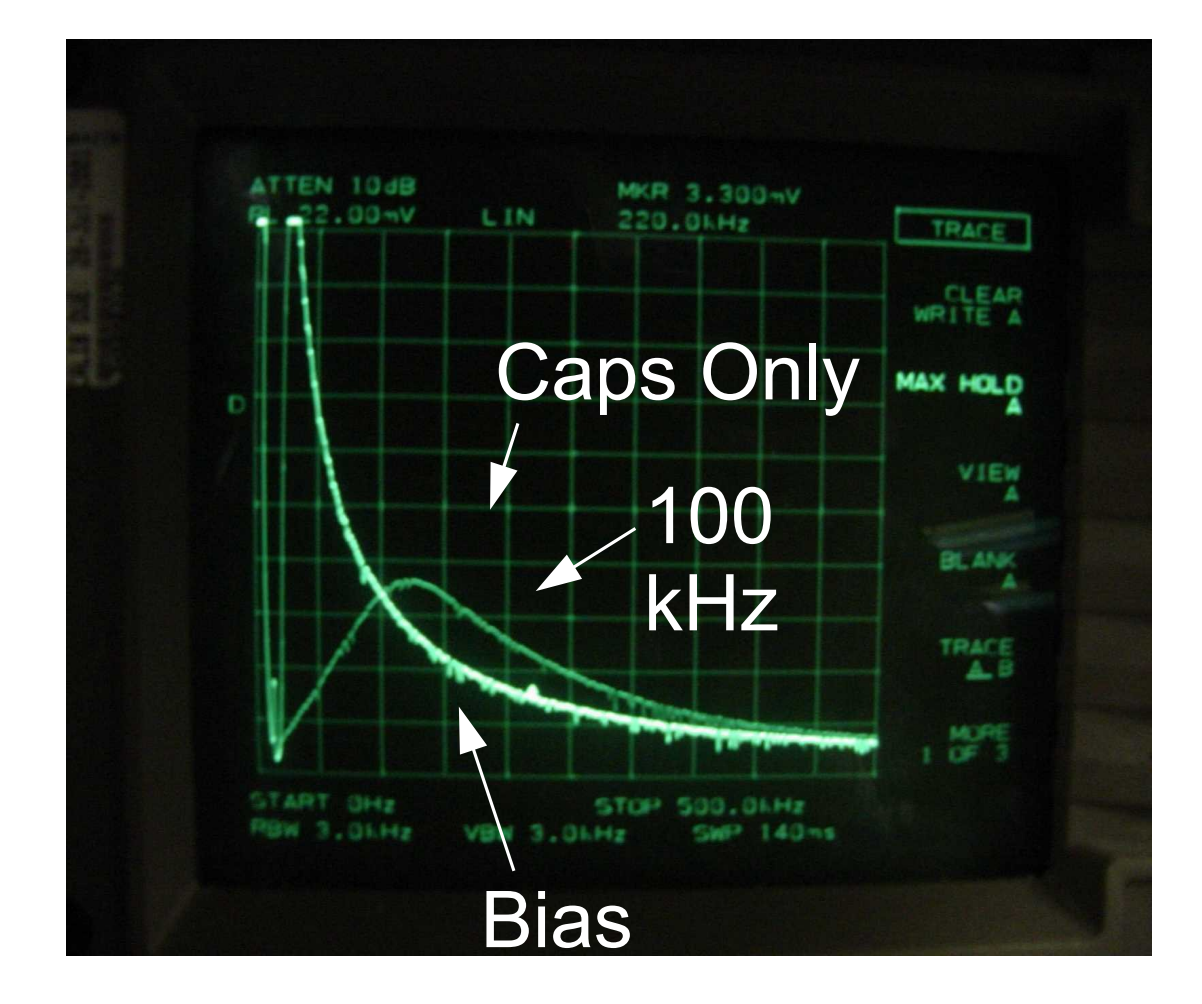

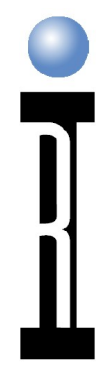

### **Circuit Time Response**

#### • 15 uSec Settling

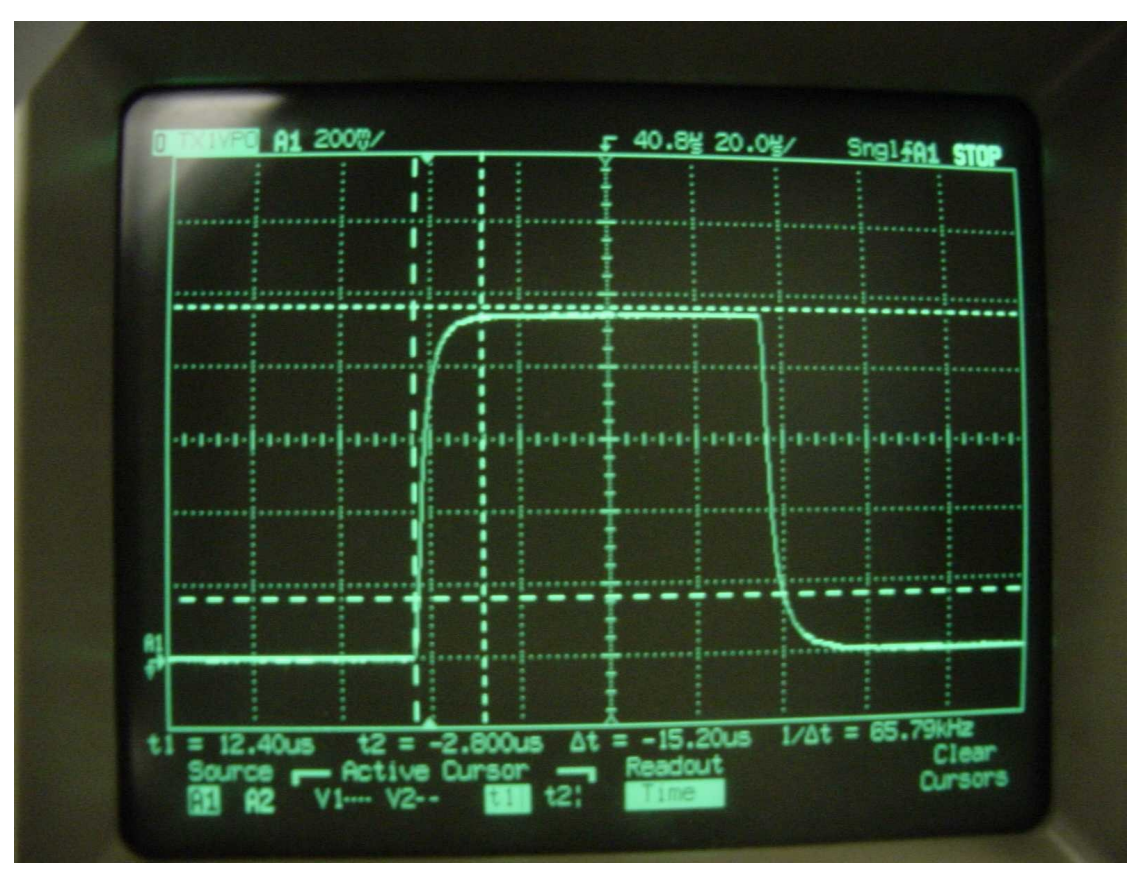

### **Switching DC Supplies**

- RI Supplies "Break before Make"
- Supplies for Special Measurements
- Power VI; High Current
- DB; Leakage Current
- Concerns:
	- Device Memory
	- Decoupling Capacitance
	- Test Order

## **Switching Mechanism**

- DB 4 x 8 Matrix
	- Von
	- Voff
	- Open
	- Parametric Measure
- $\bullet$  VI
	- $\bullet$  On Off

### **Make before Break**

- Connect Two Supplies at a Time
- DB Compliance
	- Mode Switching
	- Current Limit Applies
- VI Compliance
	- Drop Voltage to Limit Current
- Pre and Post Measure Group

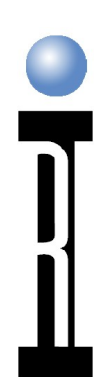

#### **Leakage Current Measurements**

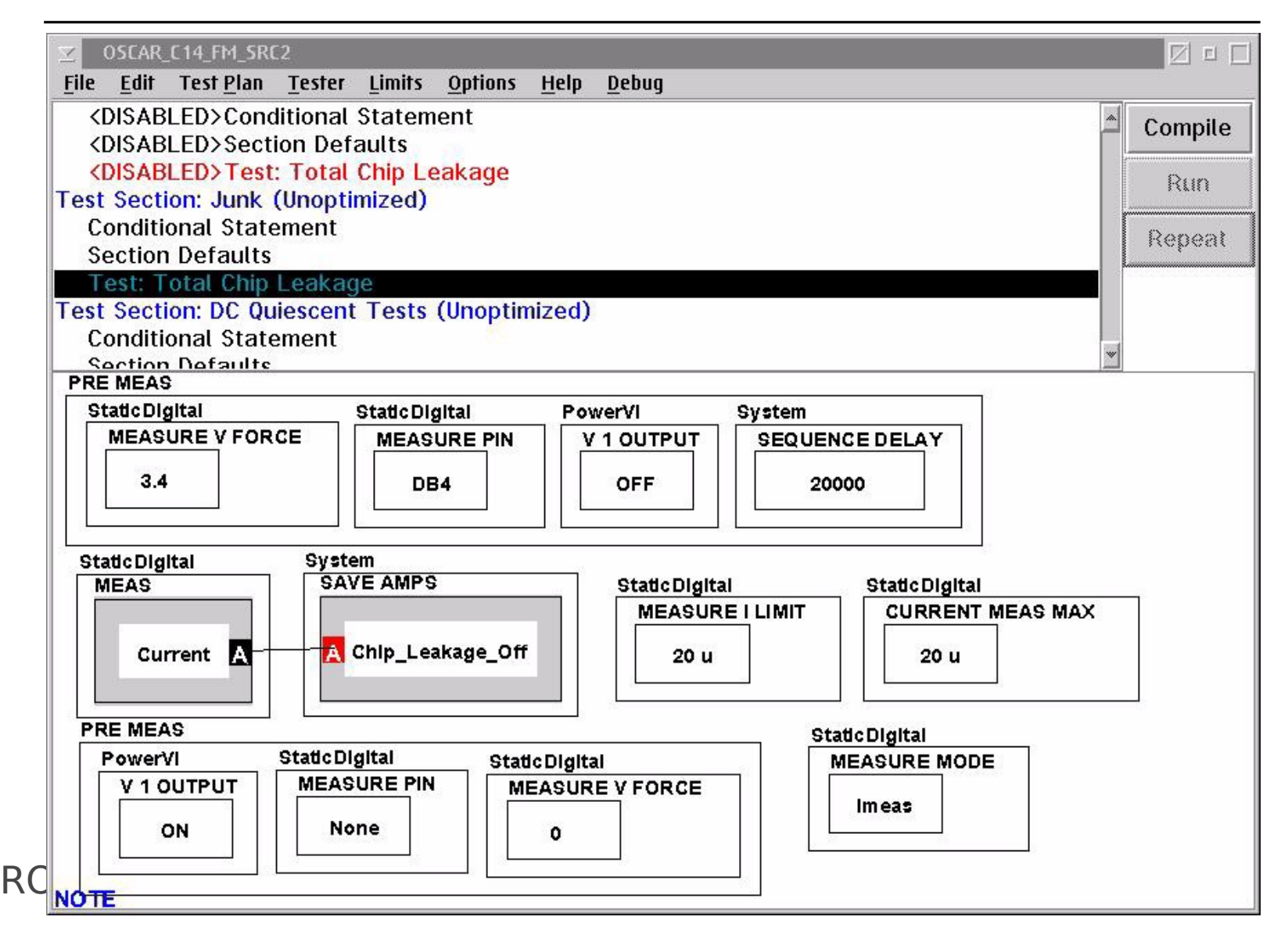

### **Pulsed DC Measurements**

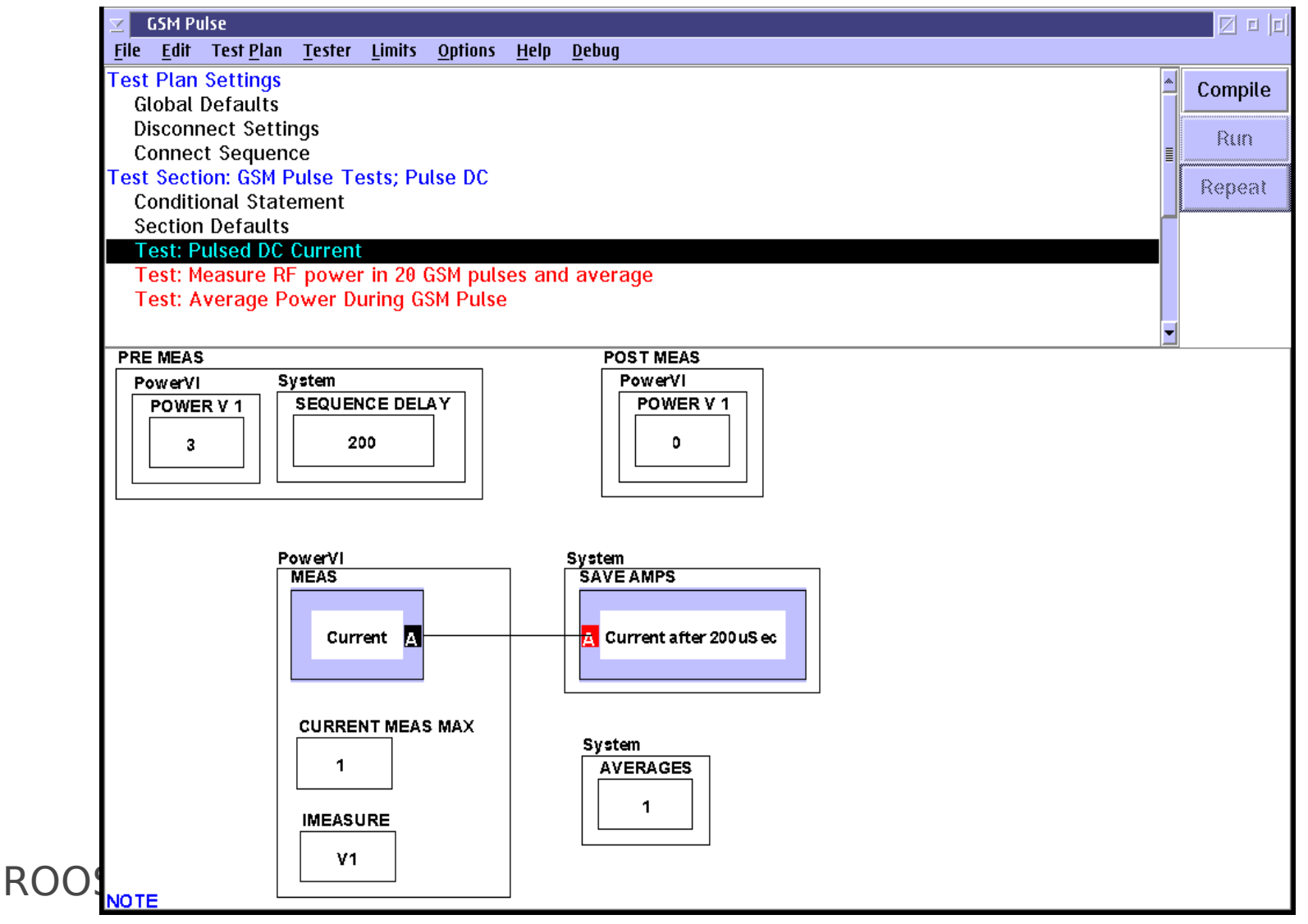

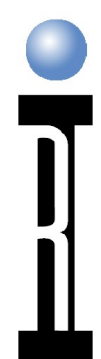

#### **Pulsed RF Measurements**

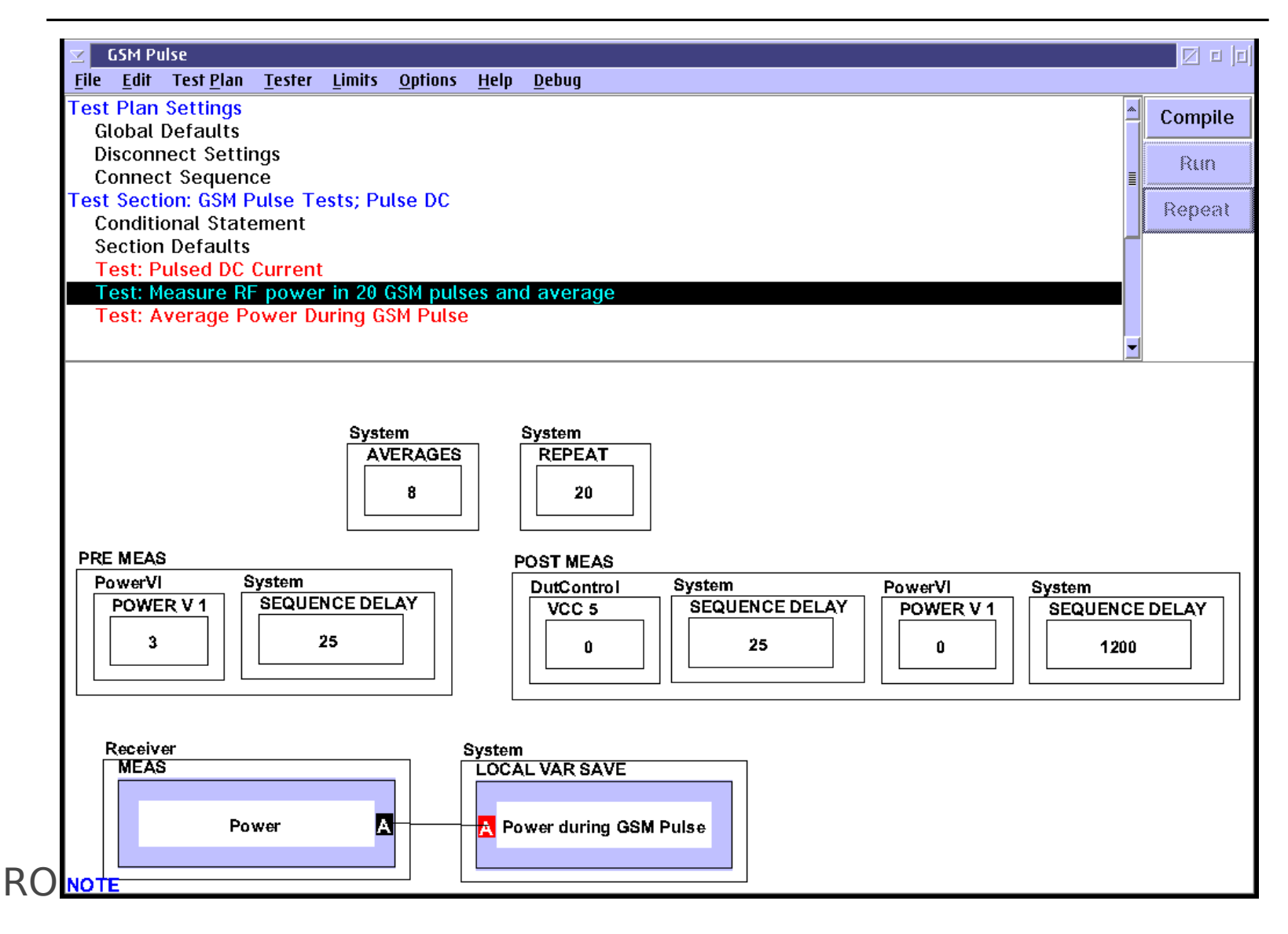

#### **High Dynamic Range Devices**

- Wave variation  $>$  30 dB (approx.)
- Waves are a1, a2, b1, b2

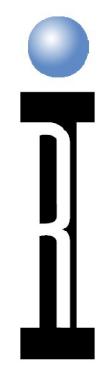

#### **Typical Device; LNA**

- $\bullet$  S21 12 dB
- S11 10 dB
- S12 15 dB
- S22 10 dB

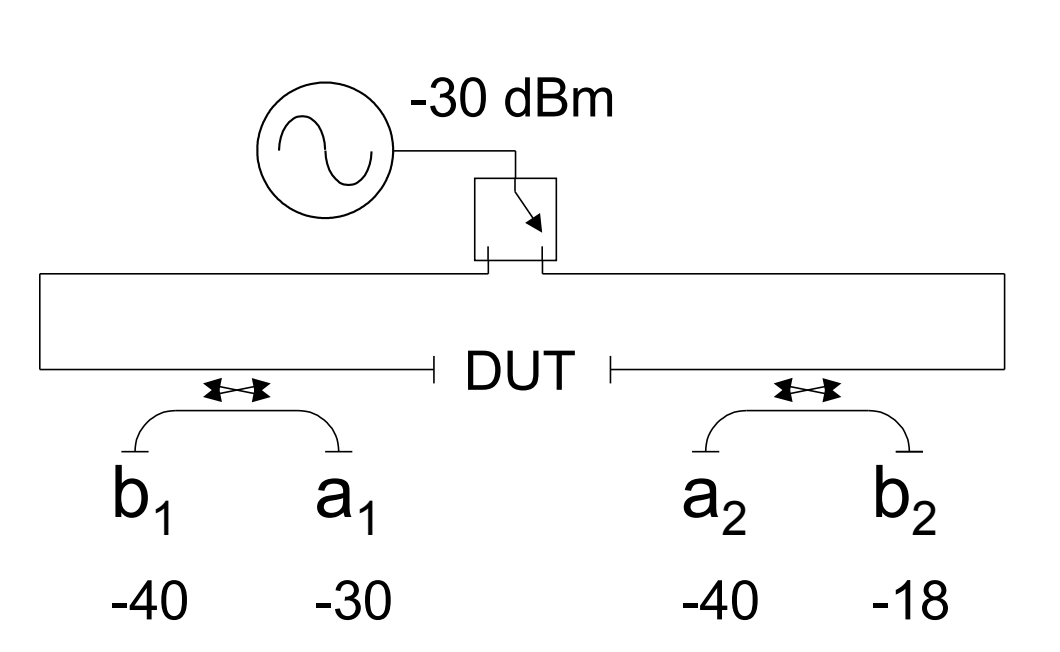

#### Total Variation 22 dB

#### **High Dynamic Range Device; PA**

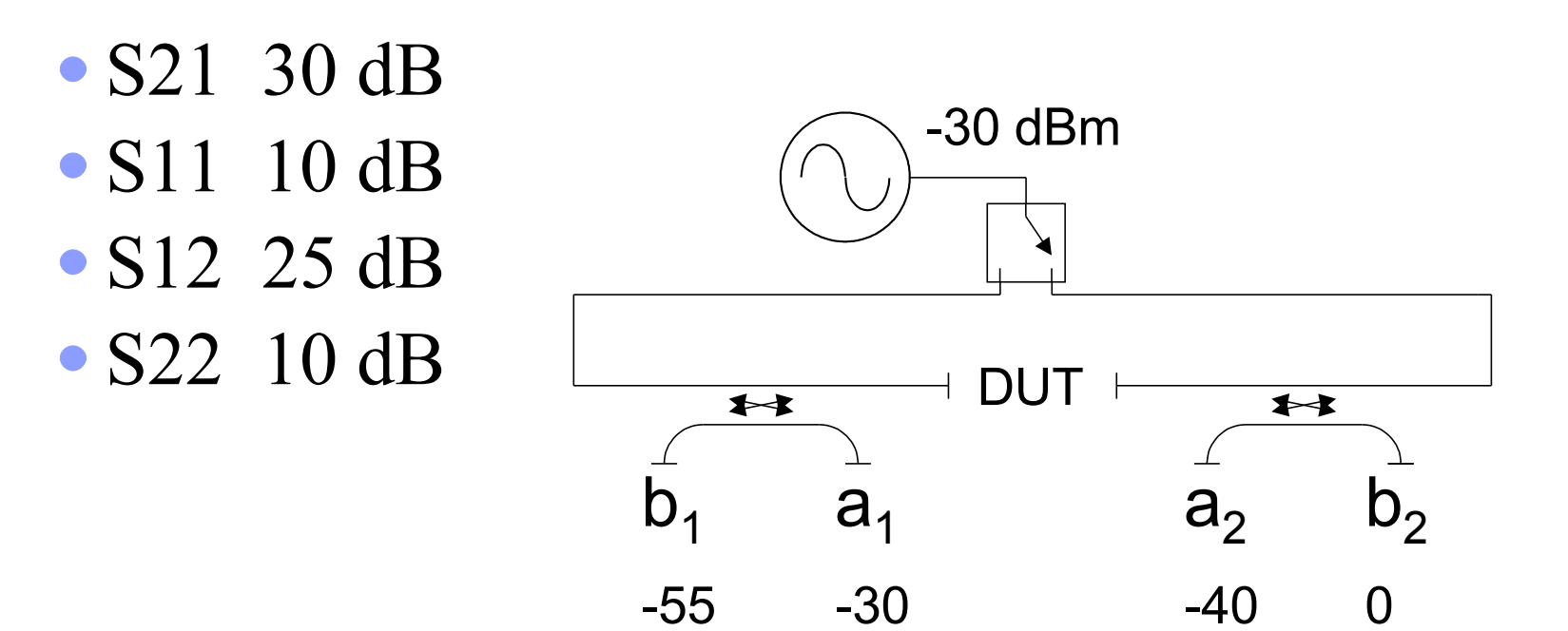

#### Total Variation 55 dB

#### **Example HD Devices**

- Multi-stage amplifier
- $\bullet$  PA
- Limiter
- Filter
- Log Amplifier
- GPS Amplifier

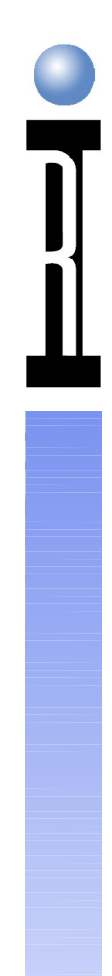

#### **Tester Methods; VNA**

- Measures all four waves
- Same Conditions
	- IF Gain
	- Receive Attenuation
- All waves are used to calculate each Sparameter
- Low dynamic range parameters will be influenced by non-optimized ones

## **HDD Strategy**

- Group according to power variation
- Separate S21 from S12
- Reduce to relevant waves; i.e. S11 only
	- Valid for high dynamic range device
	- If S12 is small; output will not influence input

#### **High Dynamic Range Device; PA**

• S21 30 dB • S11 10 dB • S12 25 dB • S22 10 dB

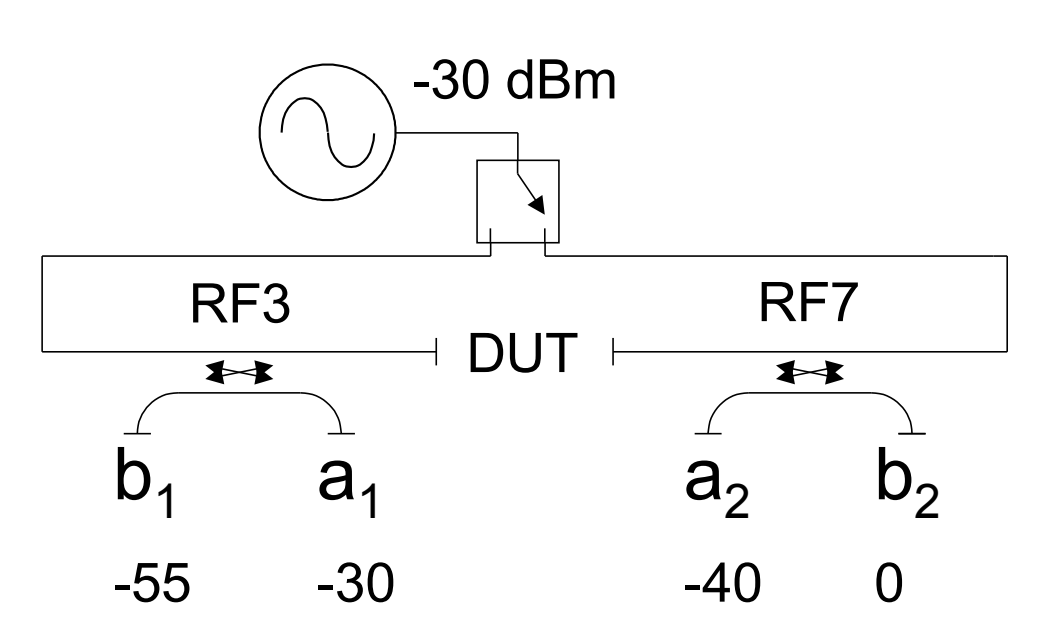

#### Total Variation 55 dB

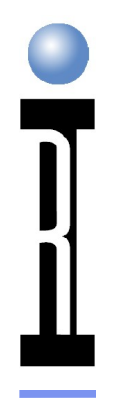

### **S11**

S11 Only

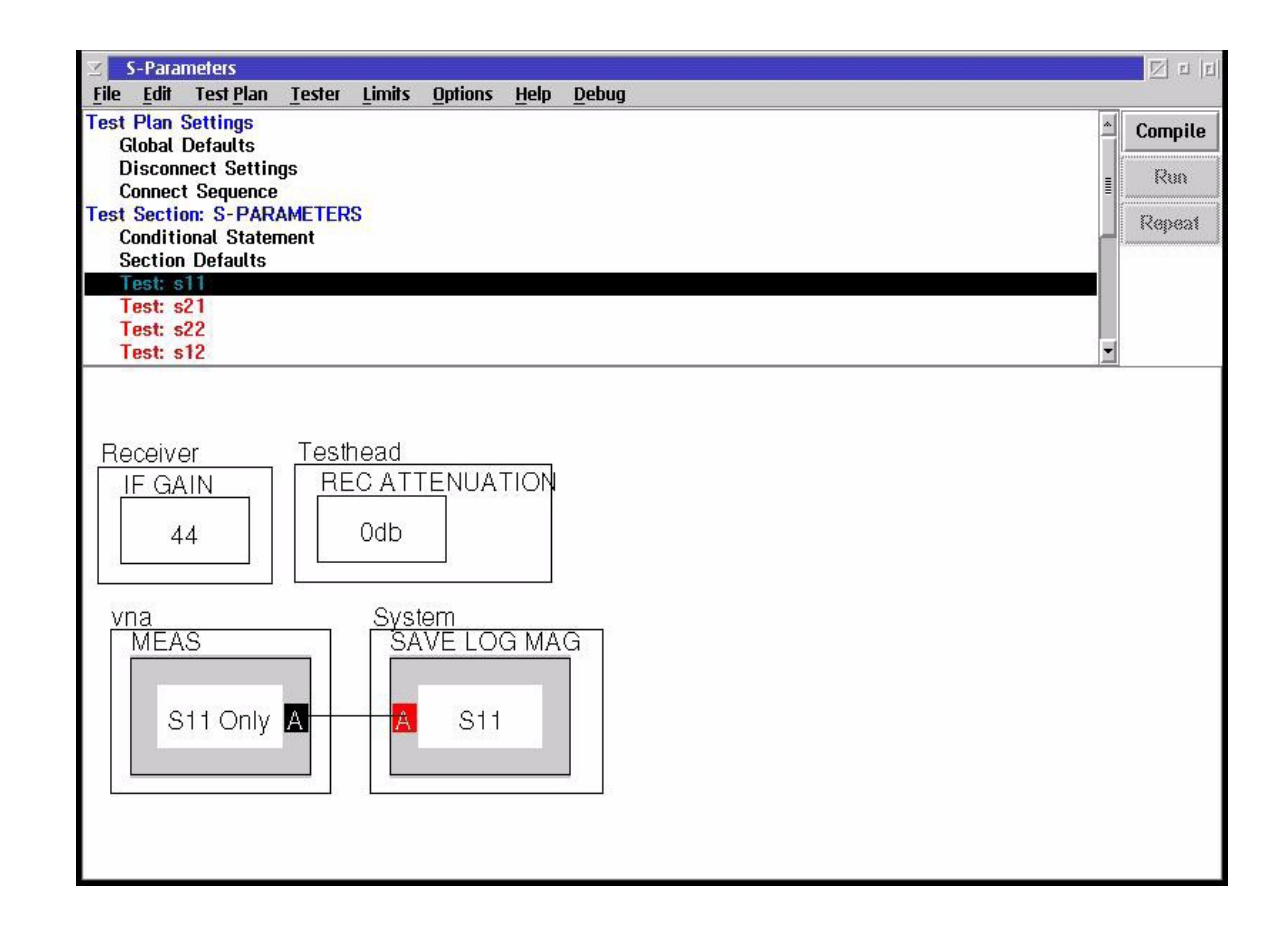

### **S22**

Back Door

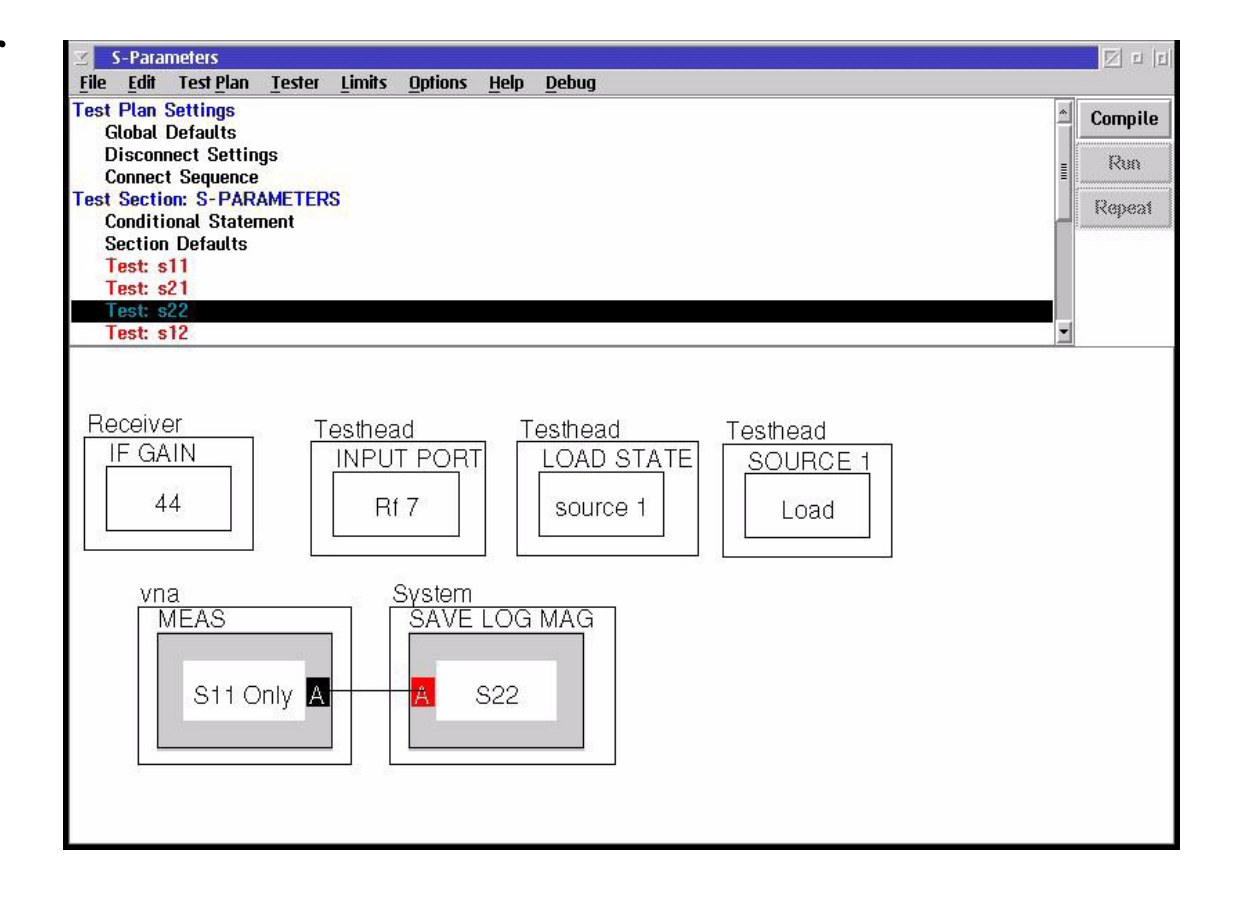

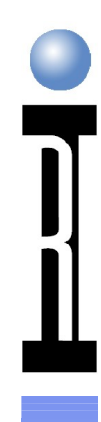

#### **Back Door Path**

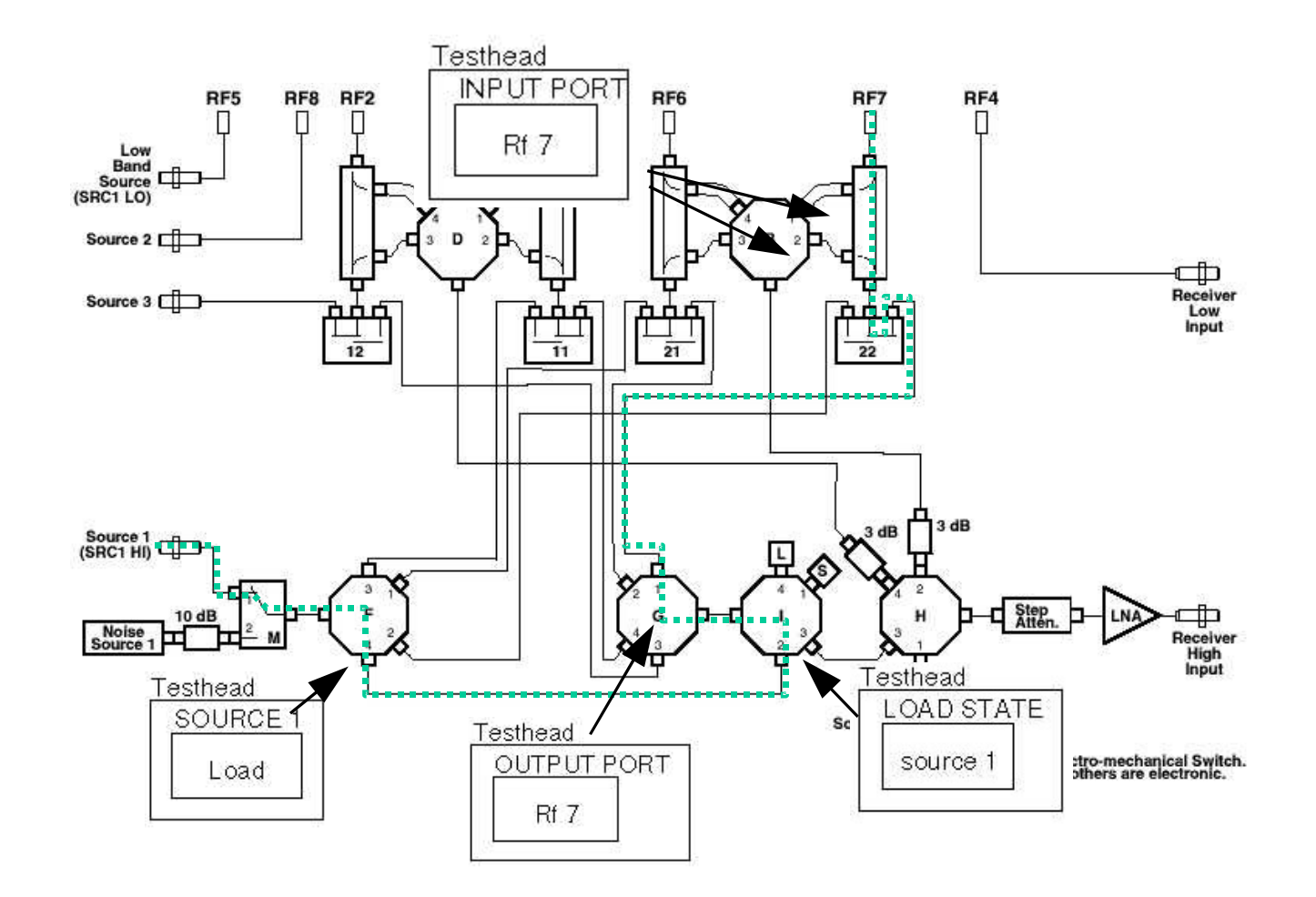

## **S21**

- Only Meas Pout
- Vector Correct for output match

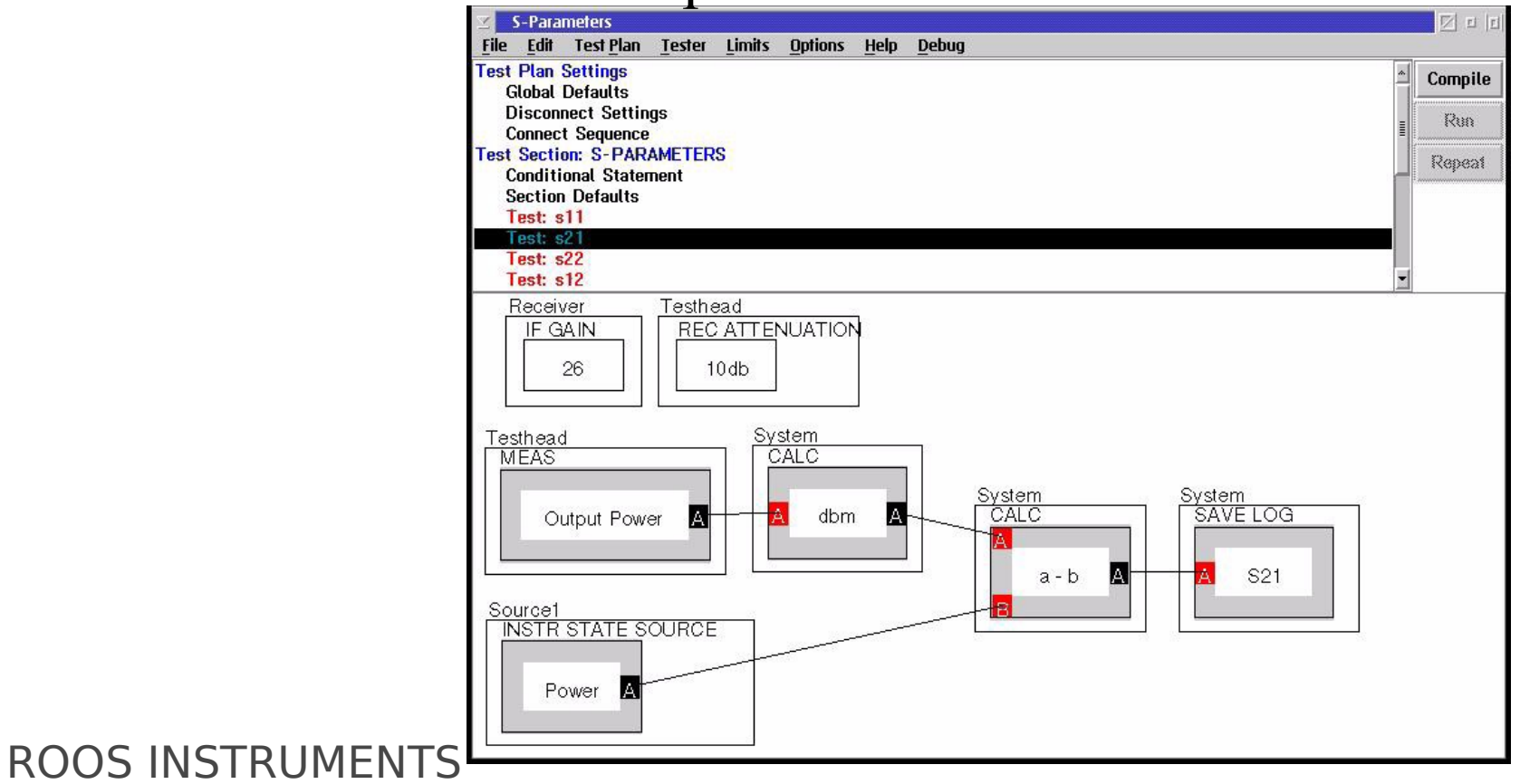

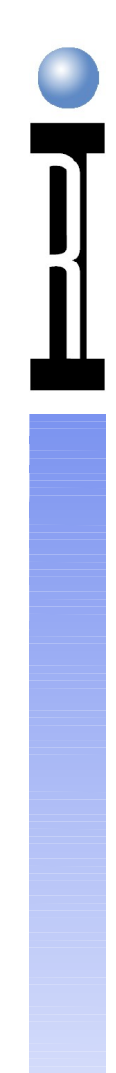

#### **S12**

b1, a2 back door

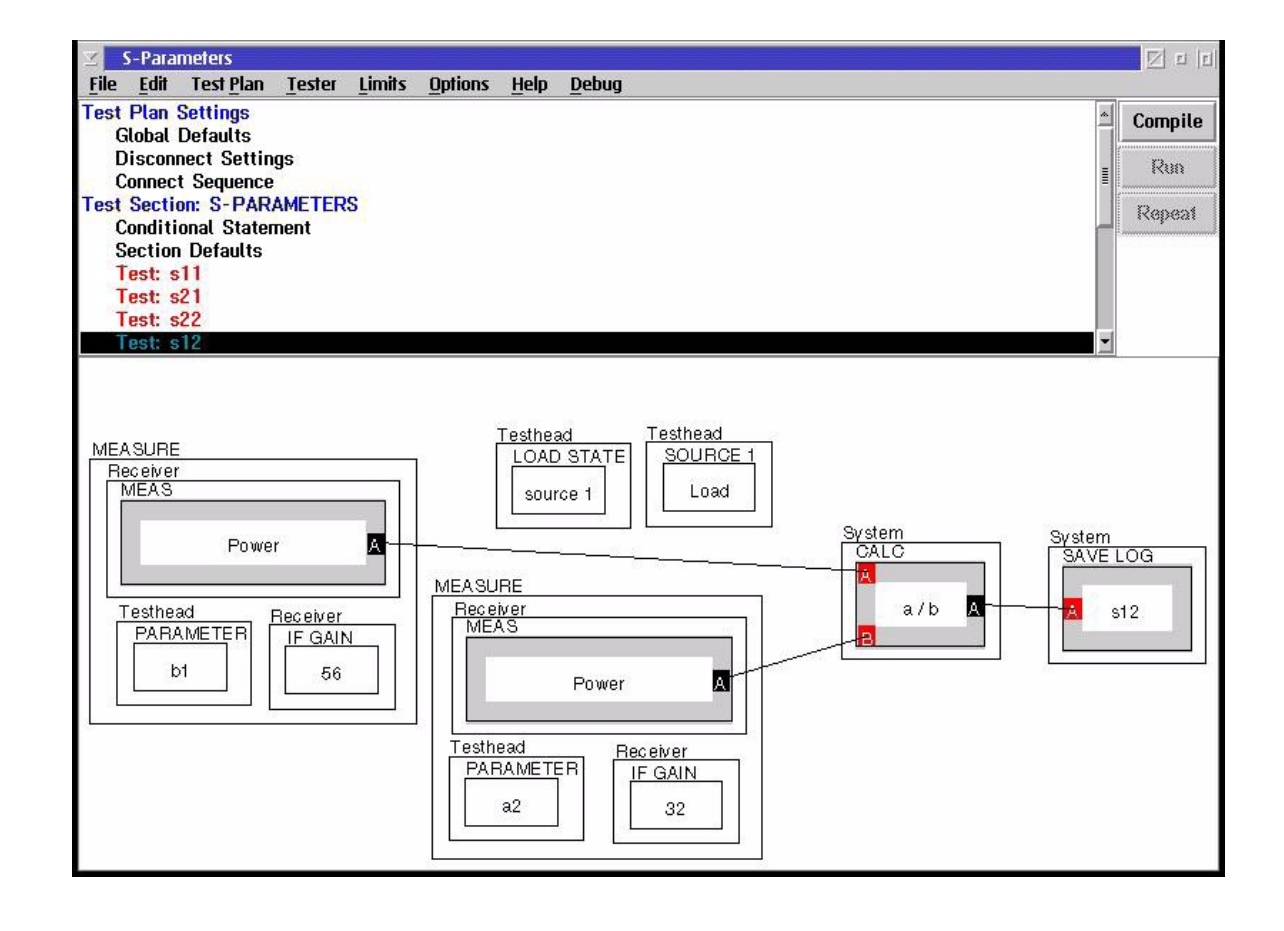

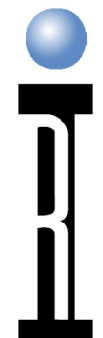

#### **PAE: Power Added Efficiency**

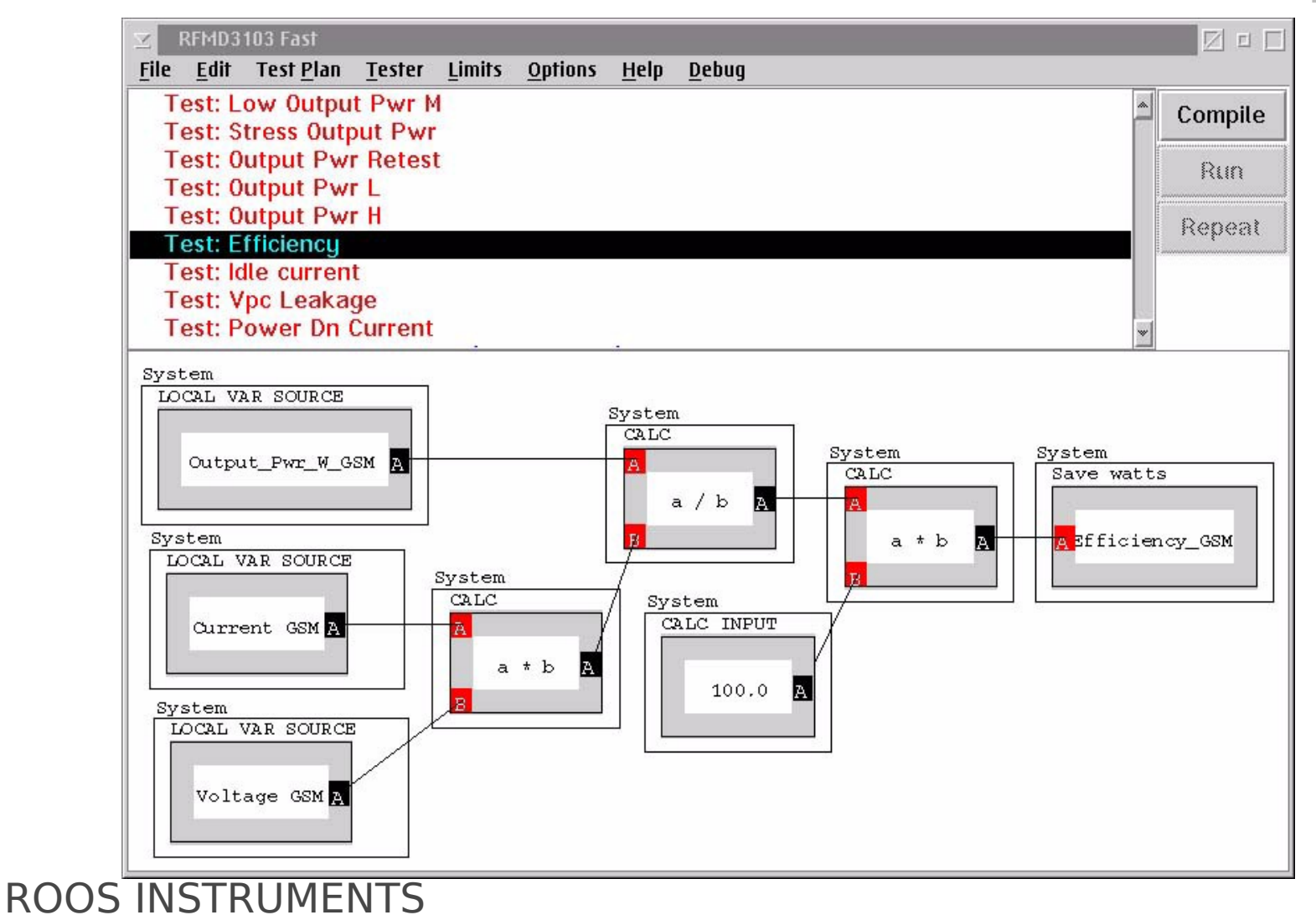

### **Measure Second Harmonic**

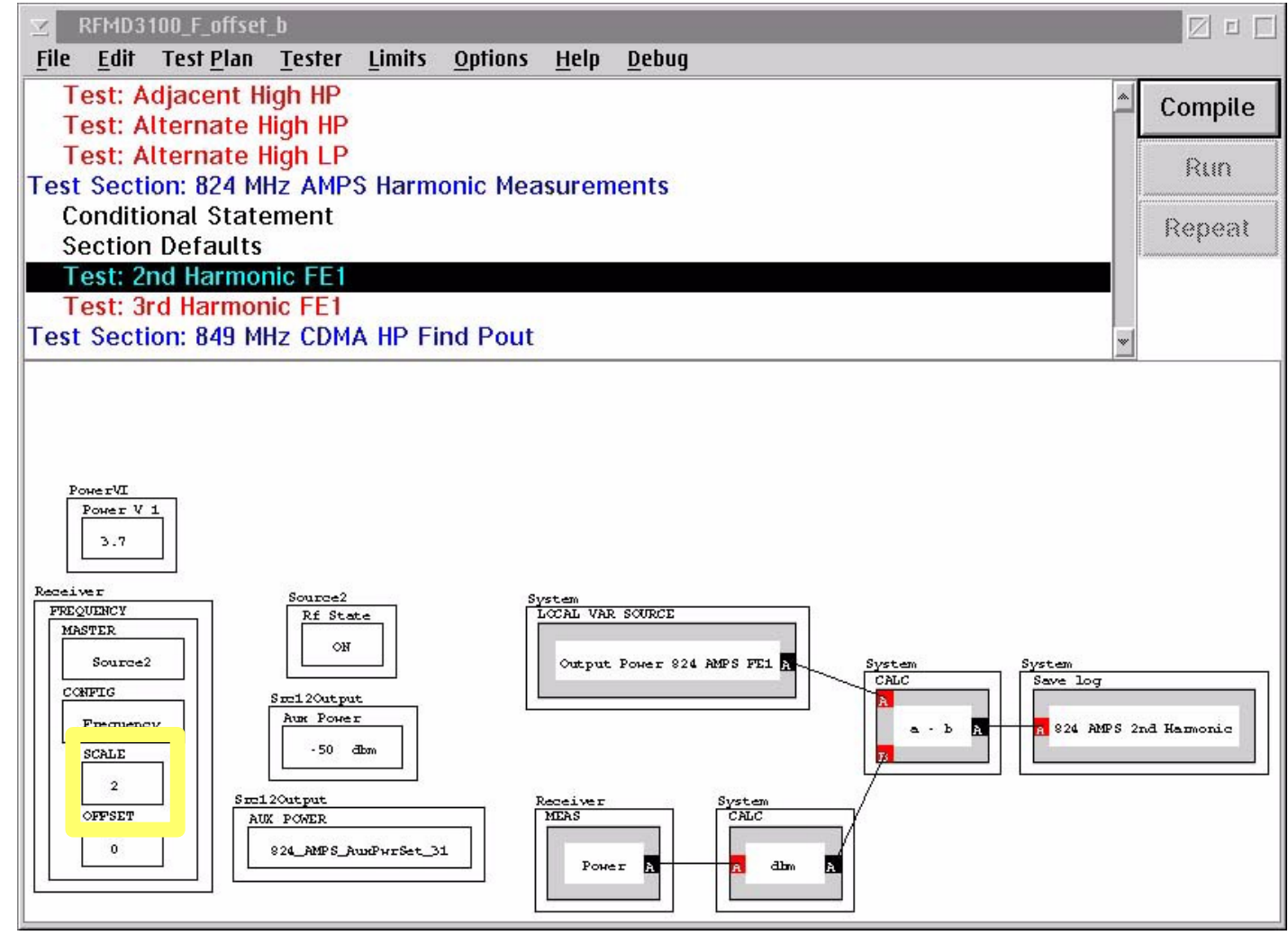

# **ACPR, ACLR**

- "Multi-Tone IP3"
- Must Use RMS
- **Power in Specified LogMag** Bandwidth
- Every Standard is Different

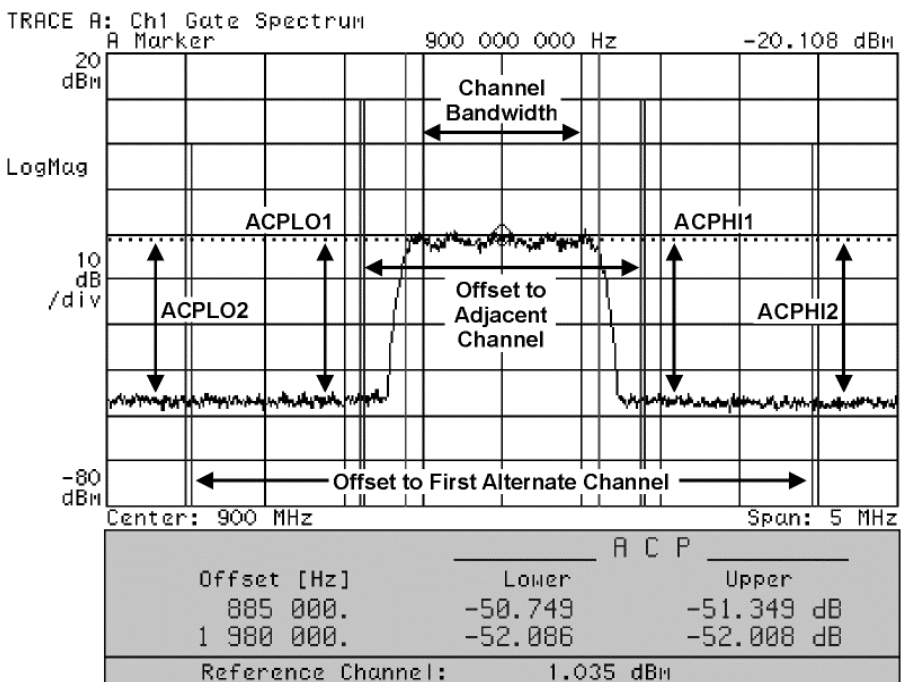

#### **Measure ACPR using Receiver**

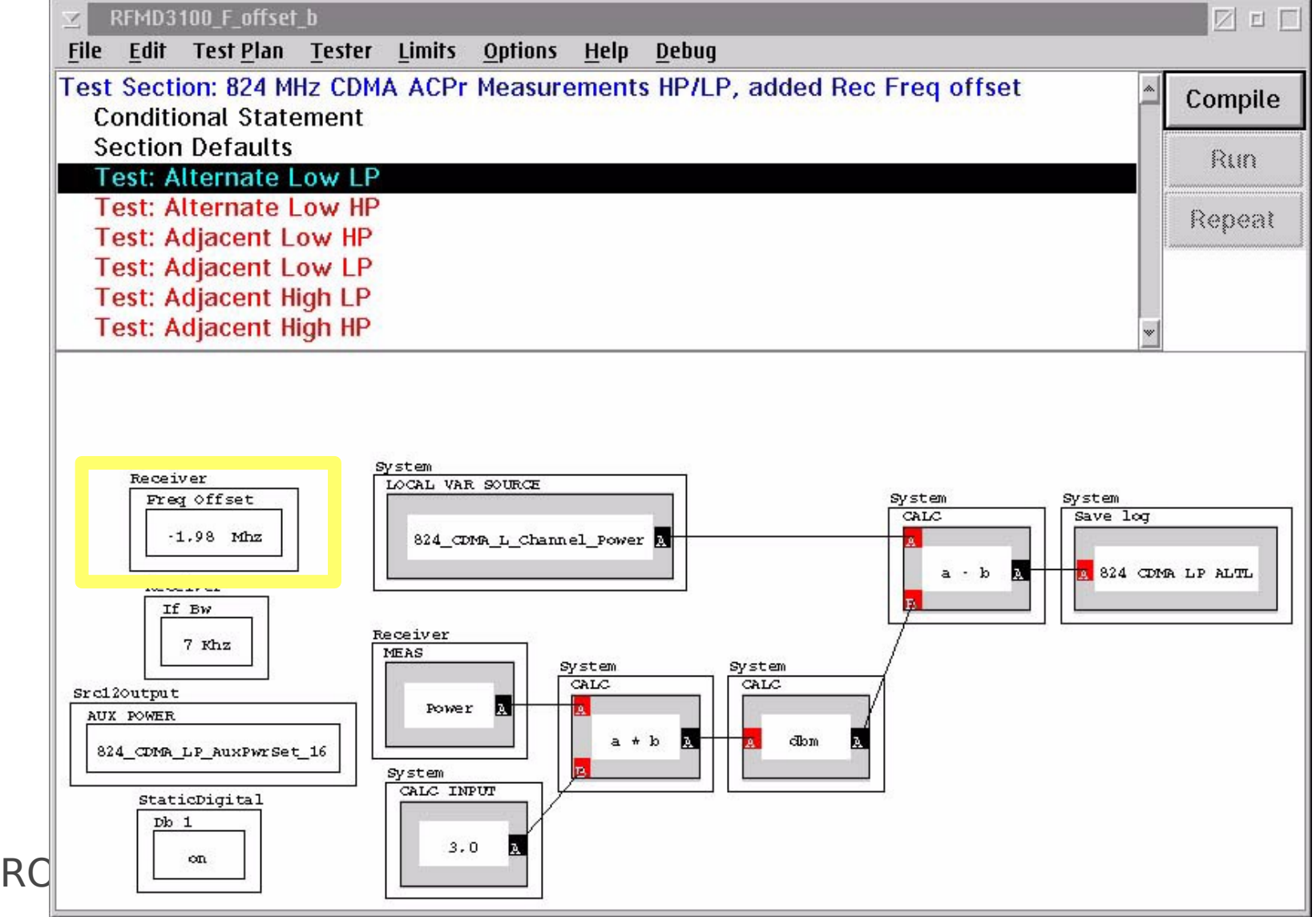
## **Sweep Power to Find Gain Slope Use Lock Step to Control Receiver Attenuation**

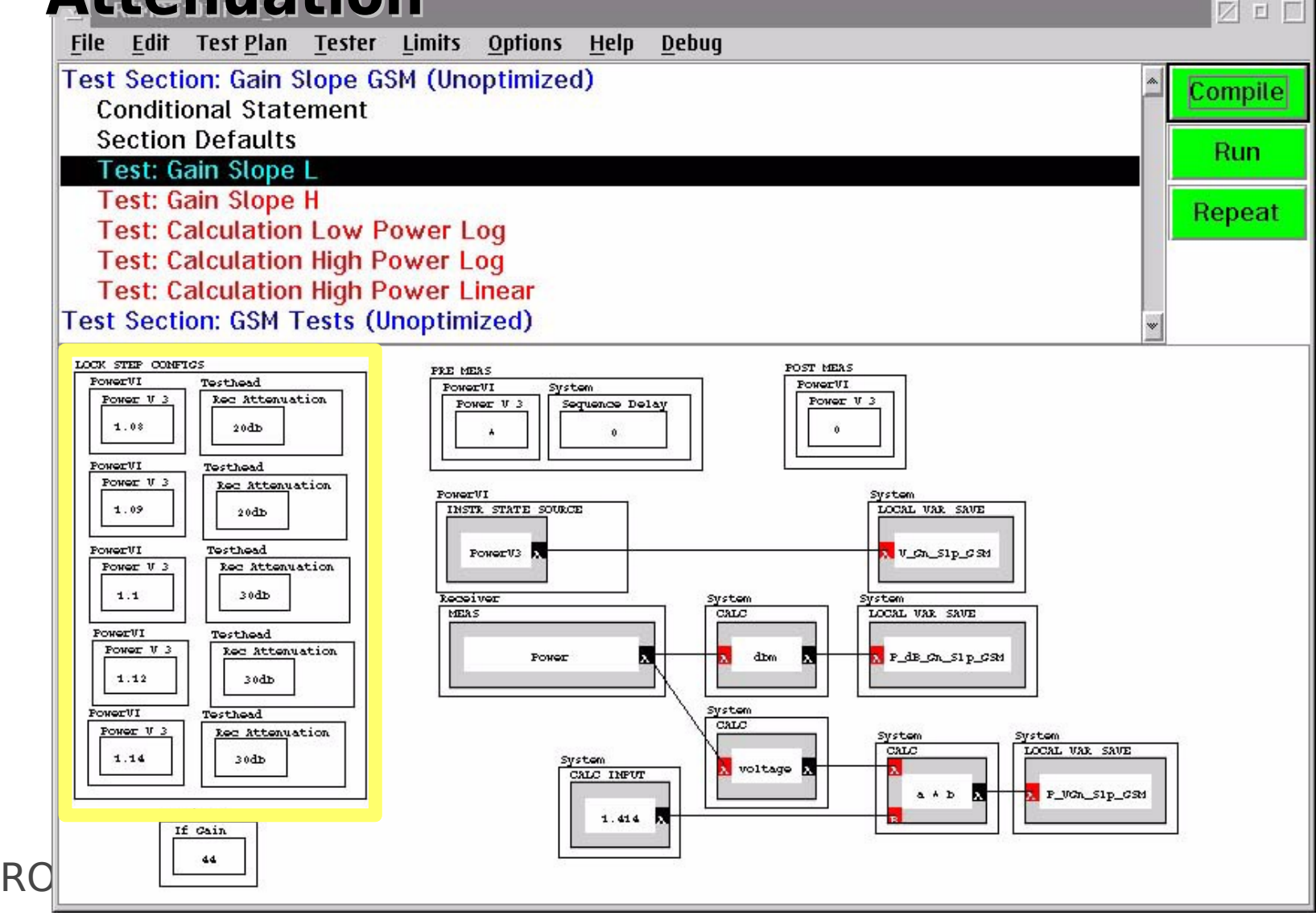

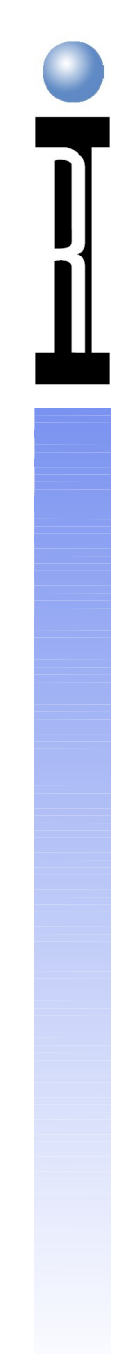

# **PA Test Plan**

Examine Example PA Test Plan

ROOS INSTRUMENTS

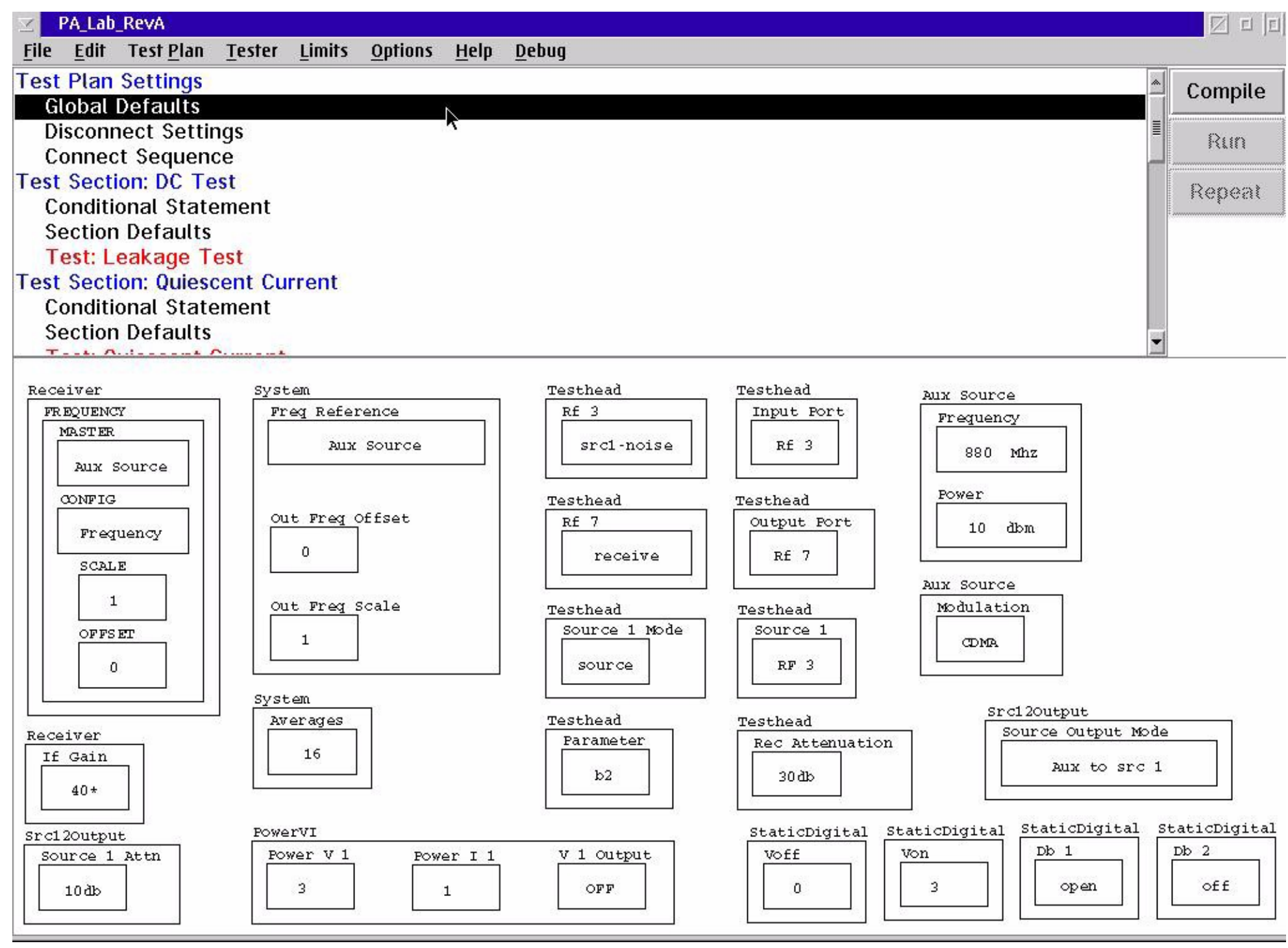

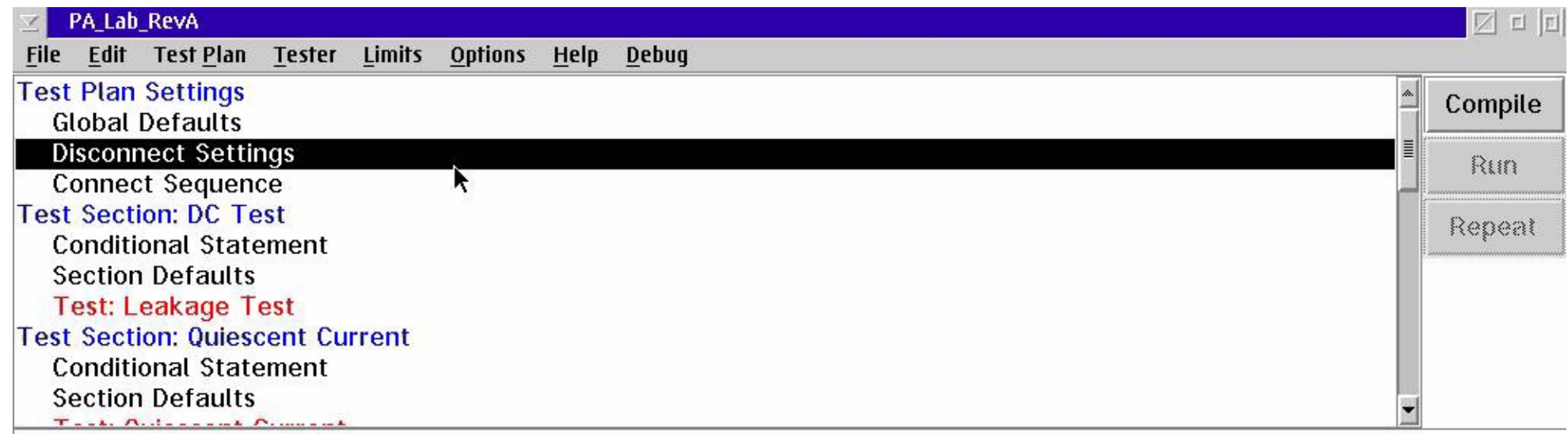

 $\text{\texttt{Src120}utput}$ 

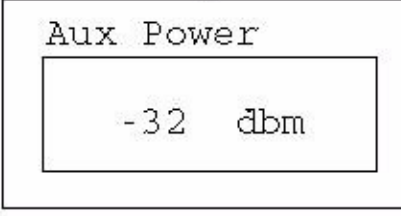

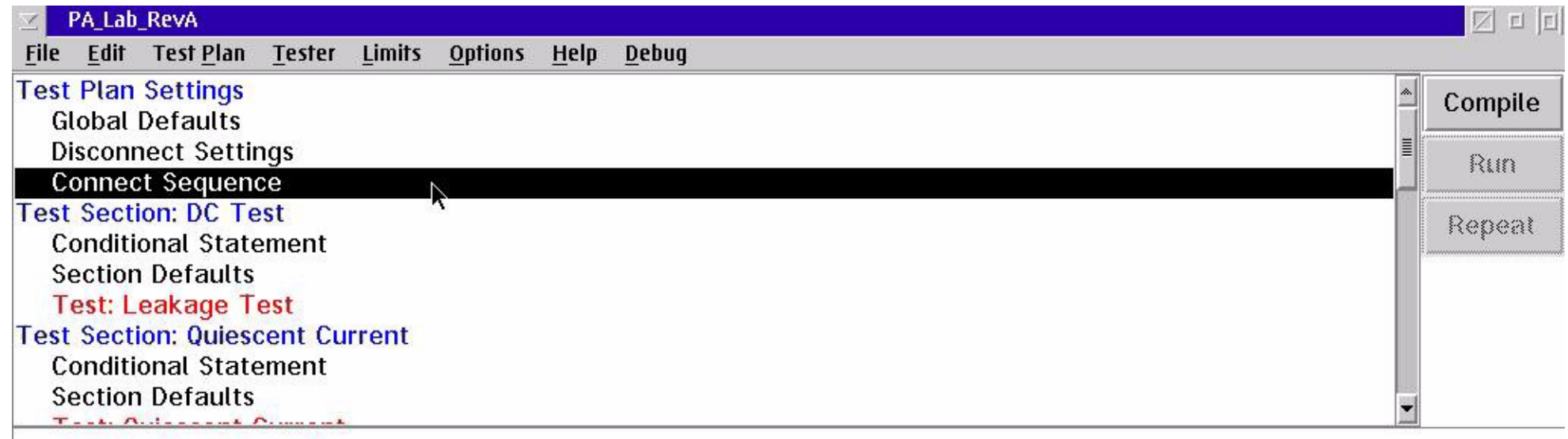

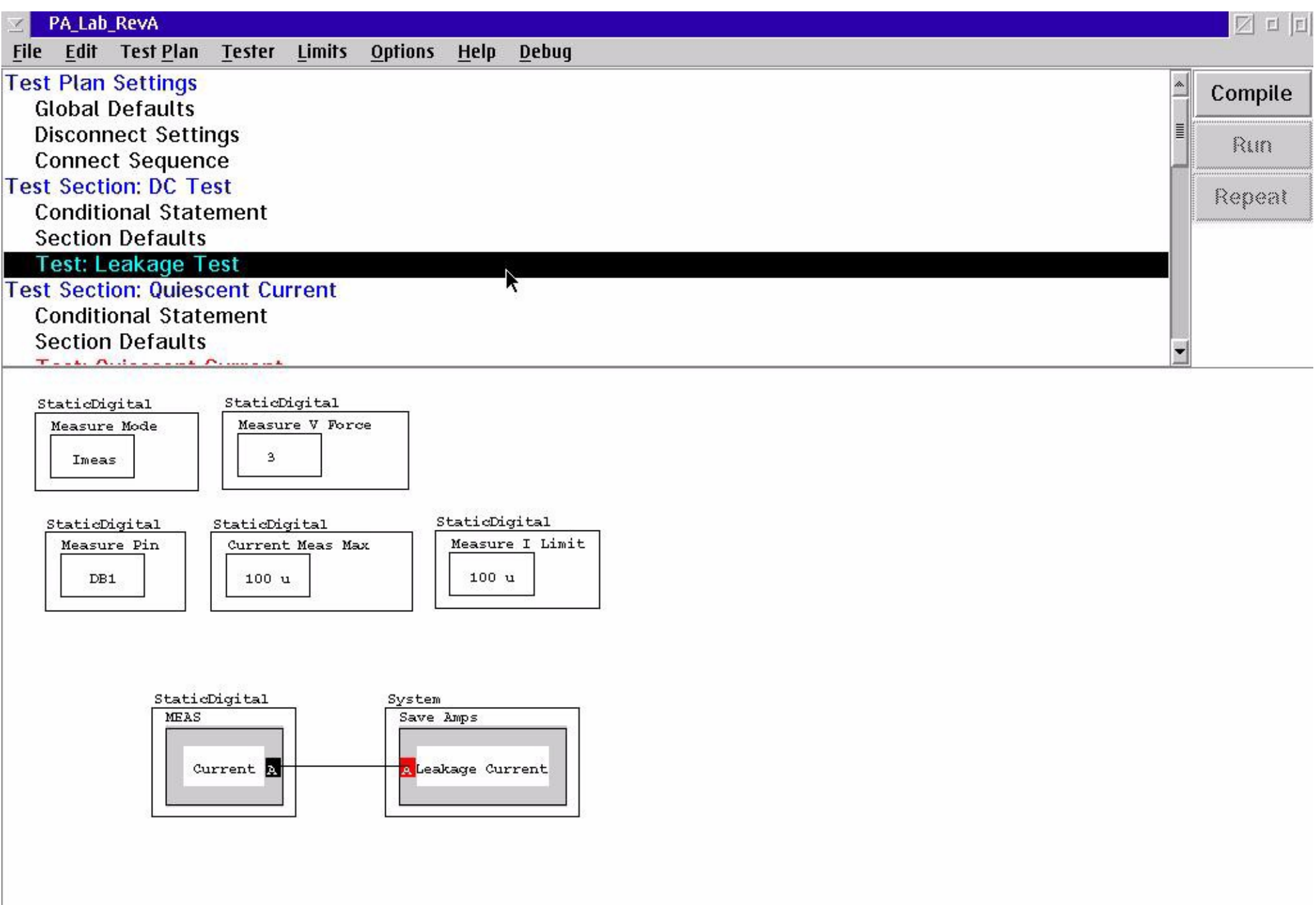

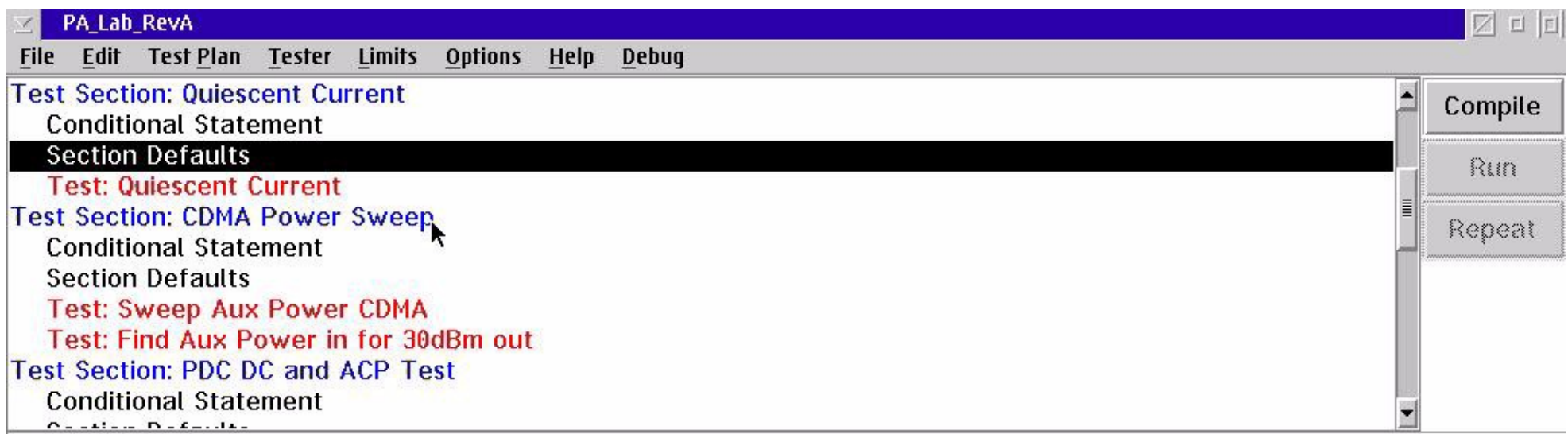

### $Statichigital$

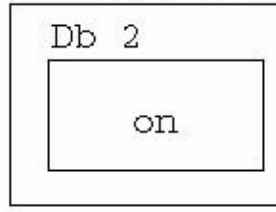

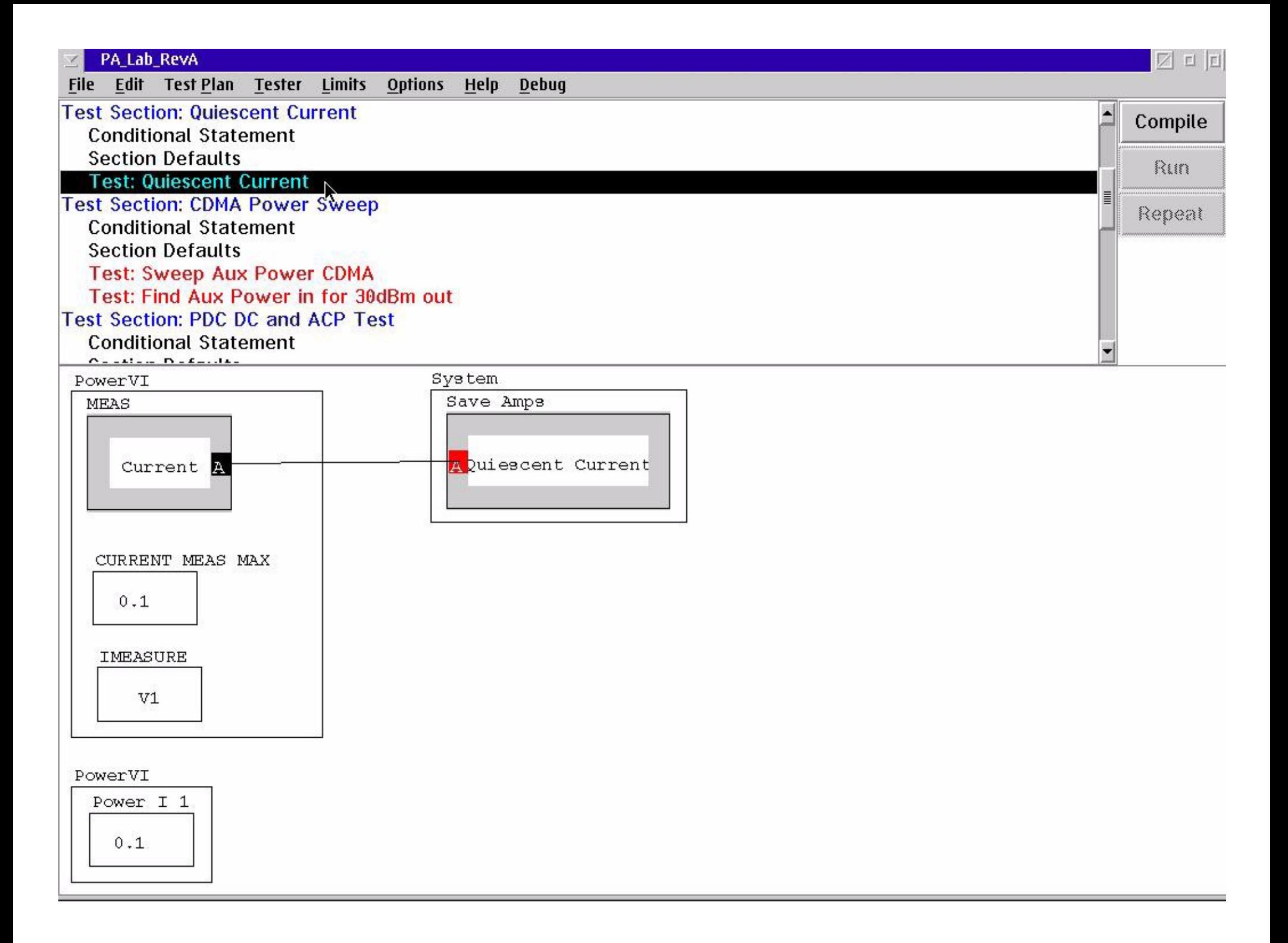

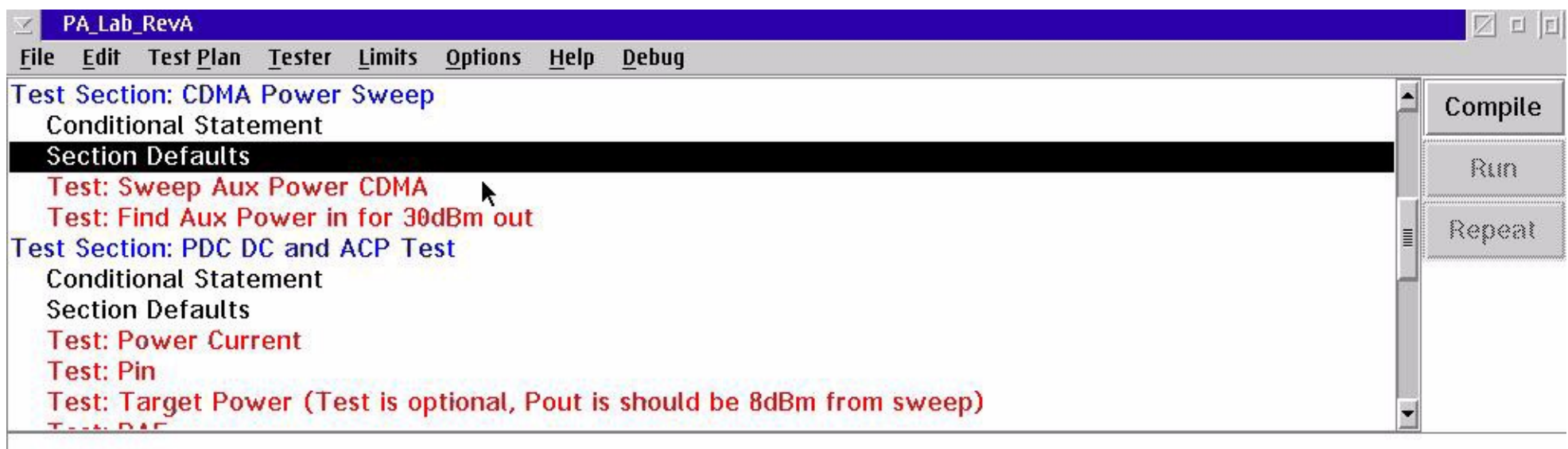

#### StaticDigital

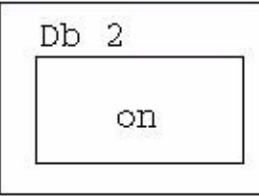

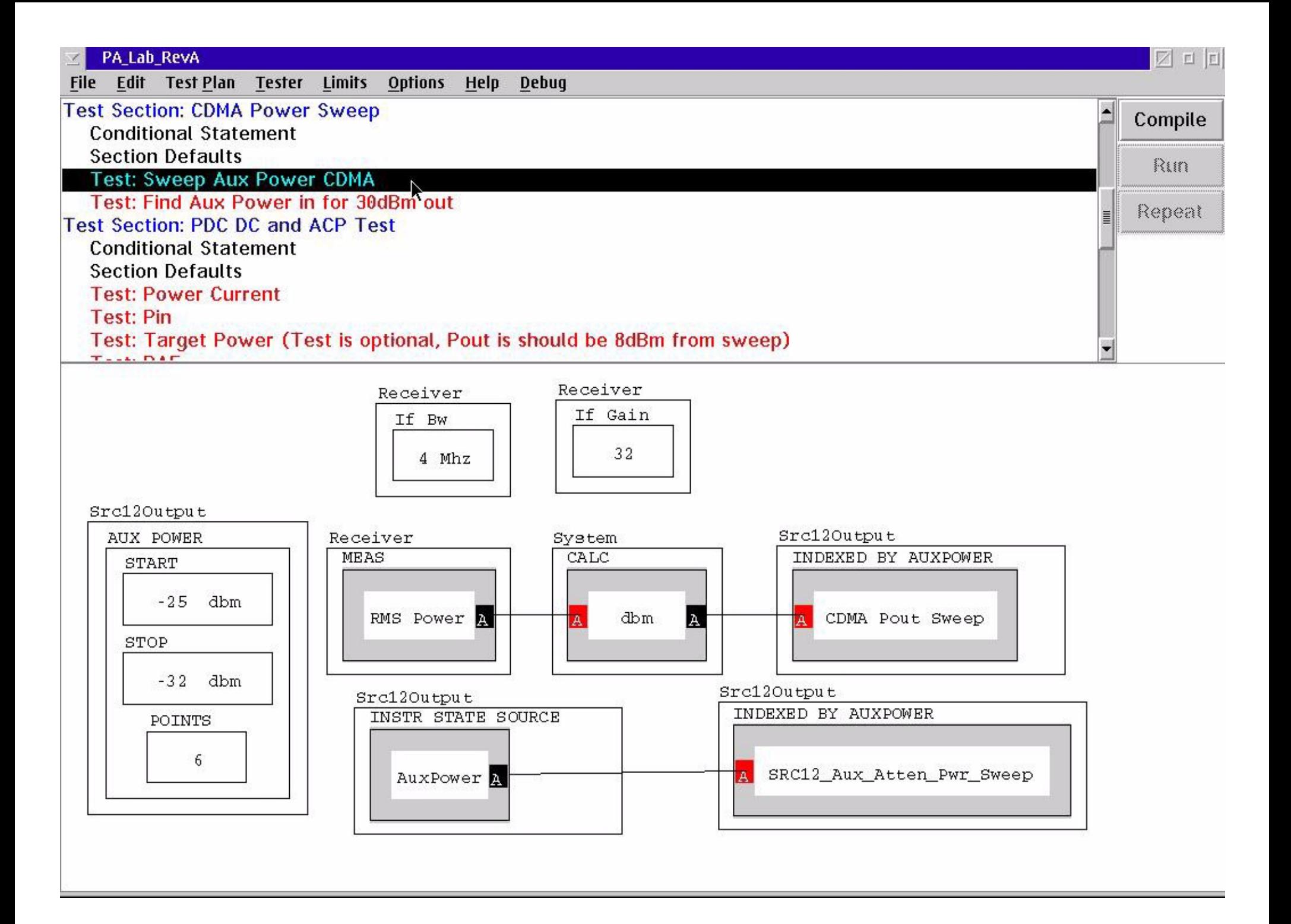

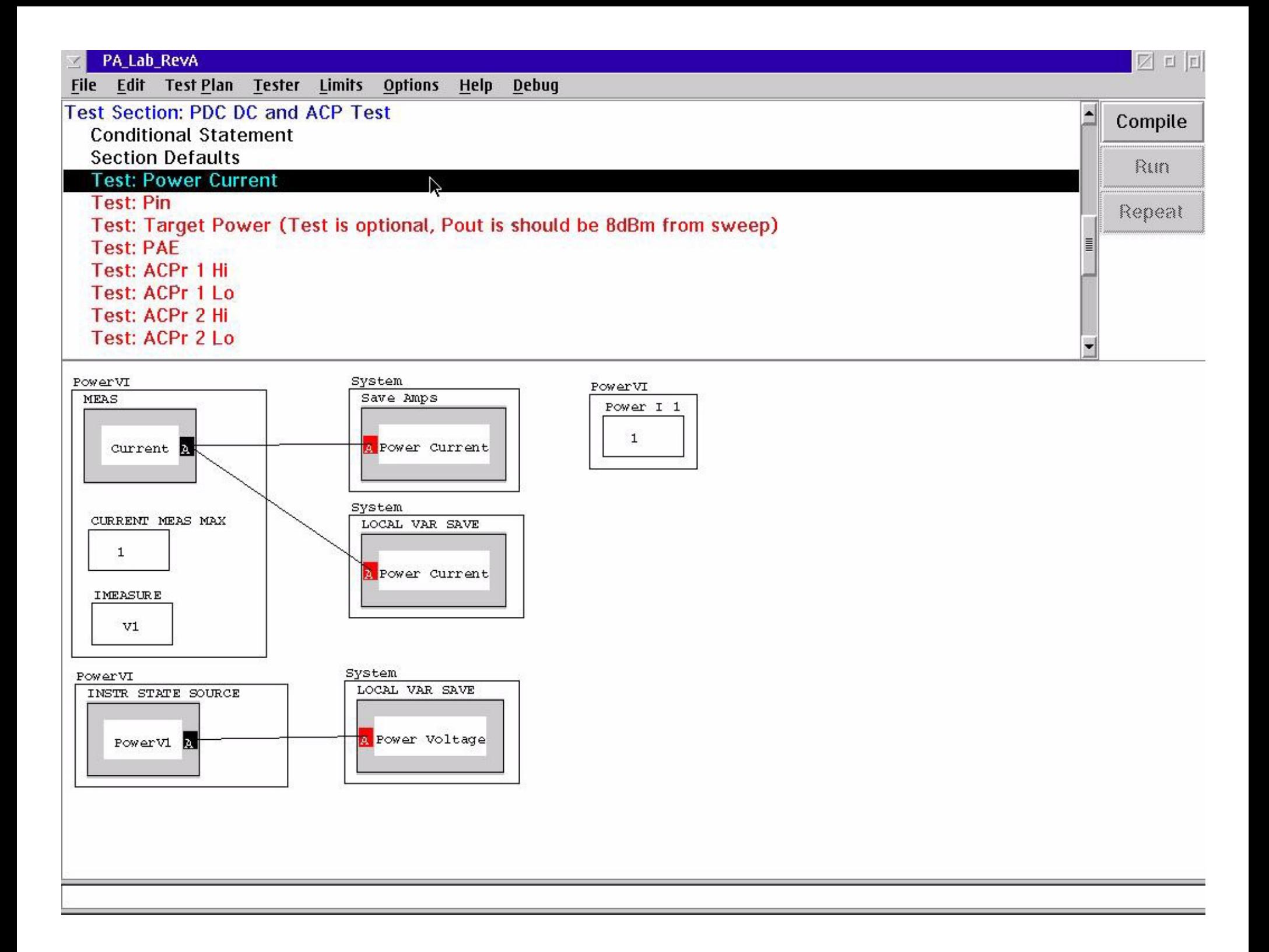

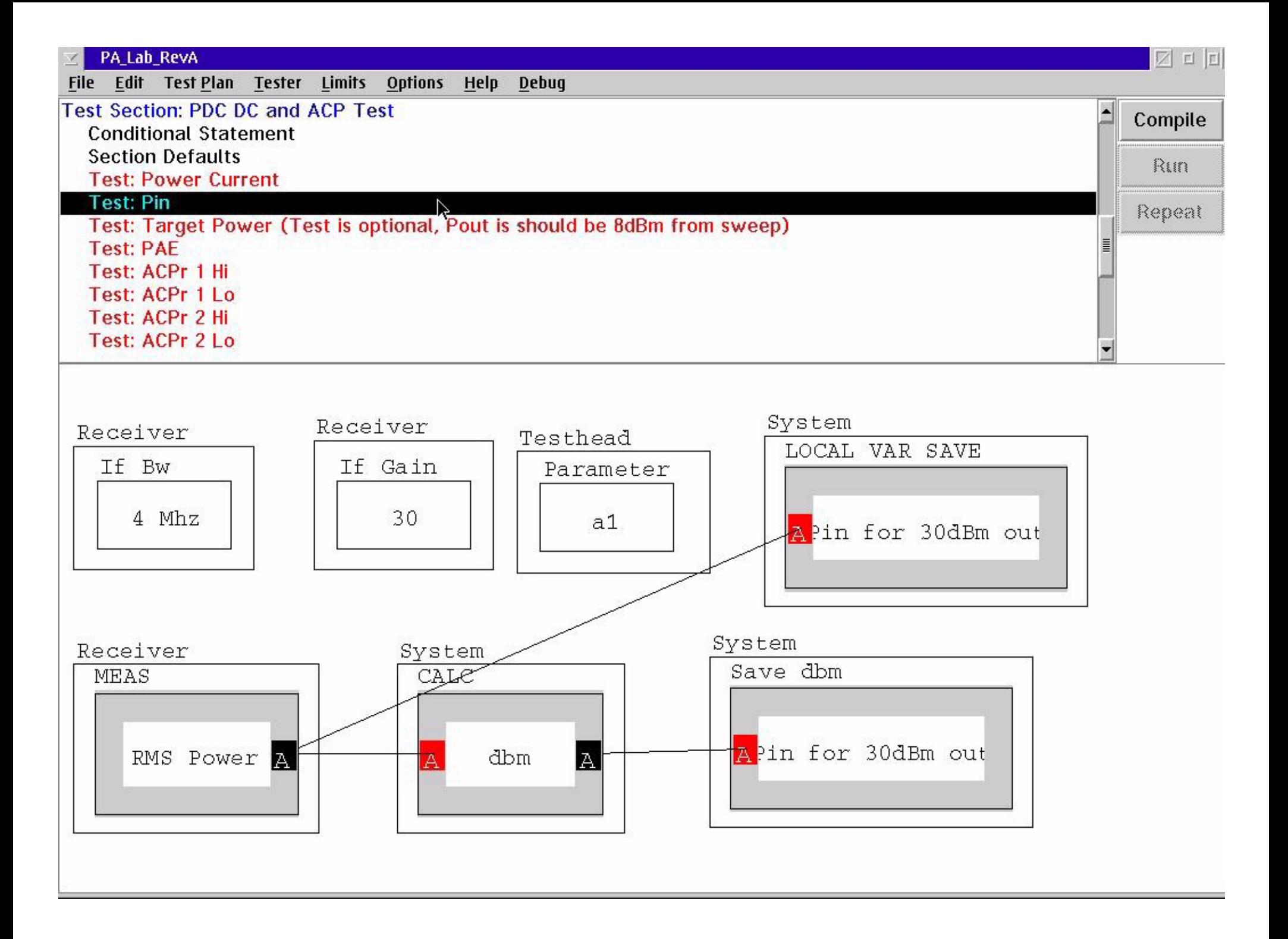

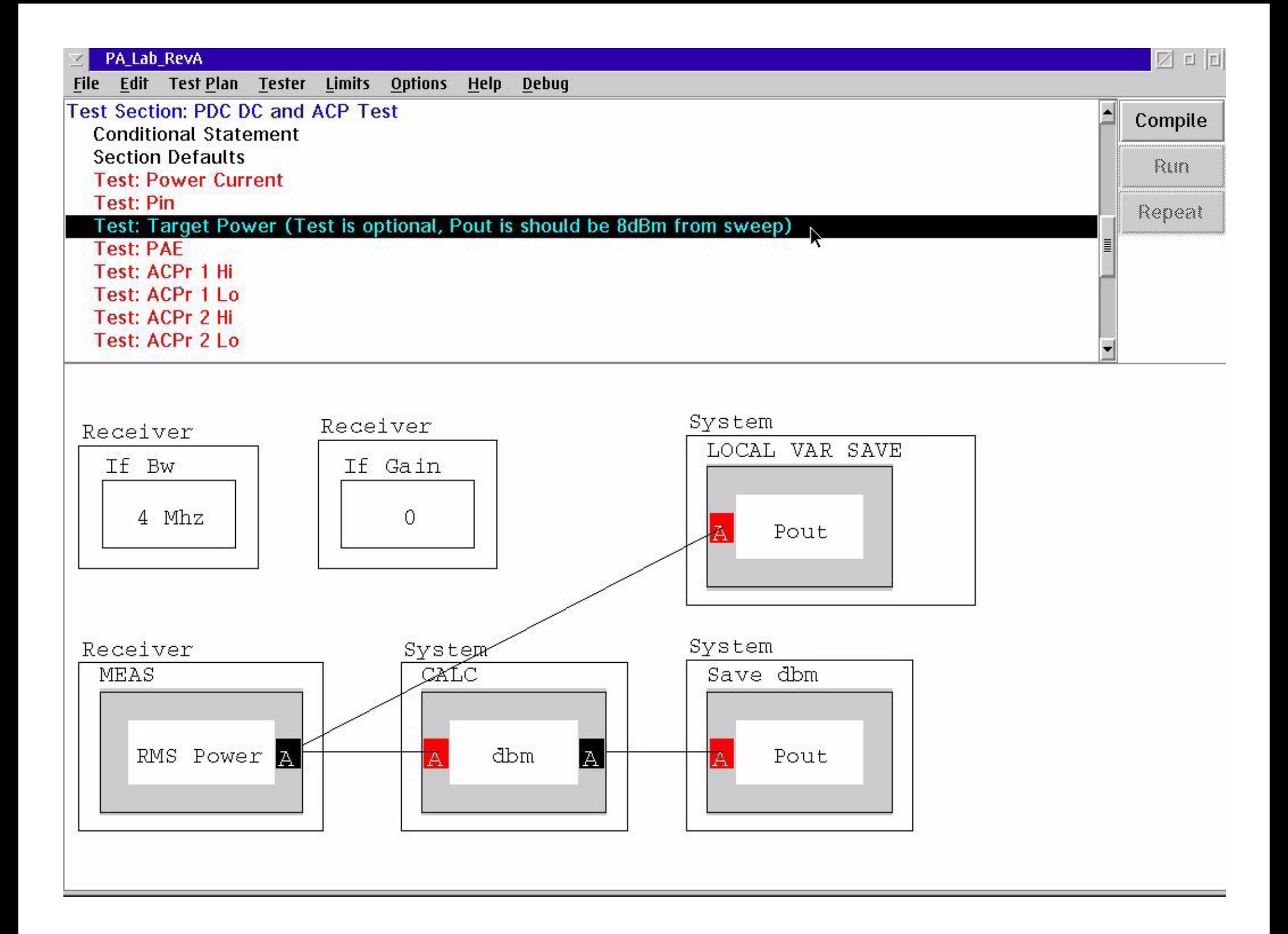

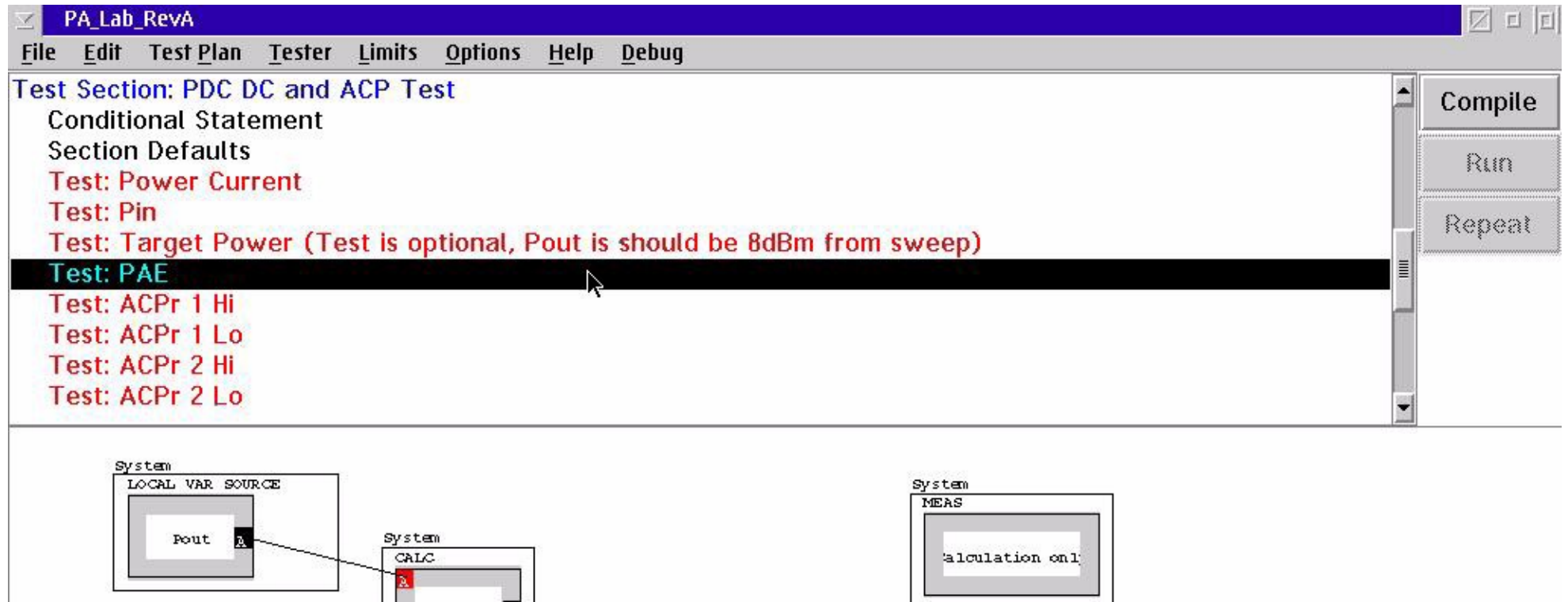

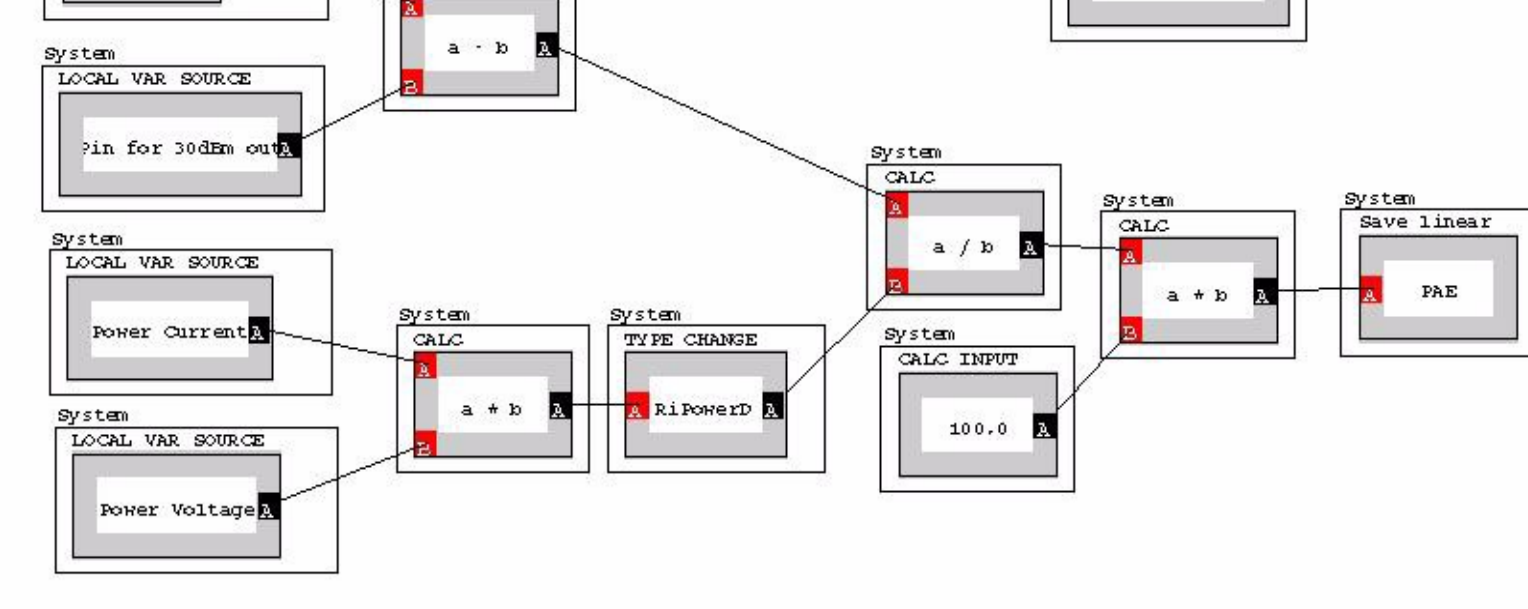

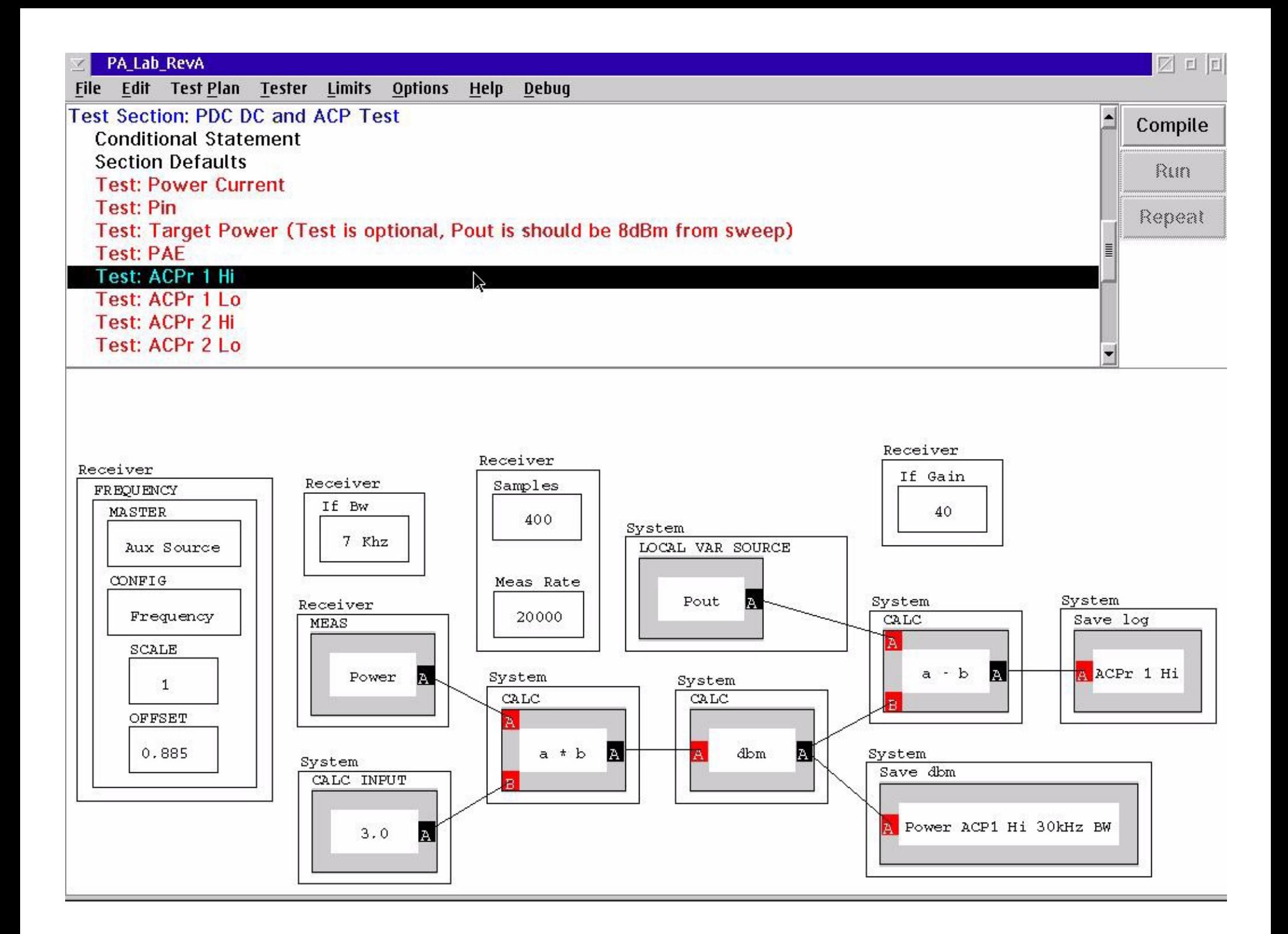

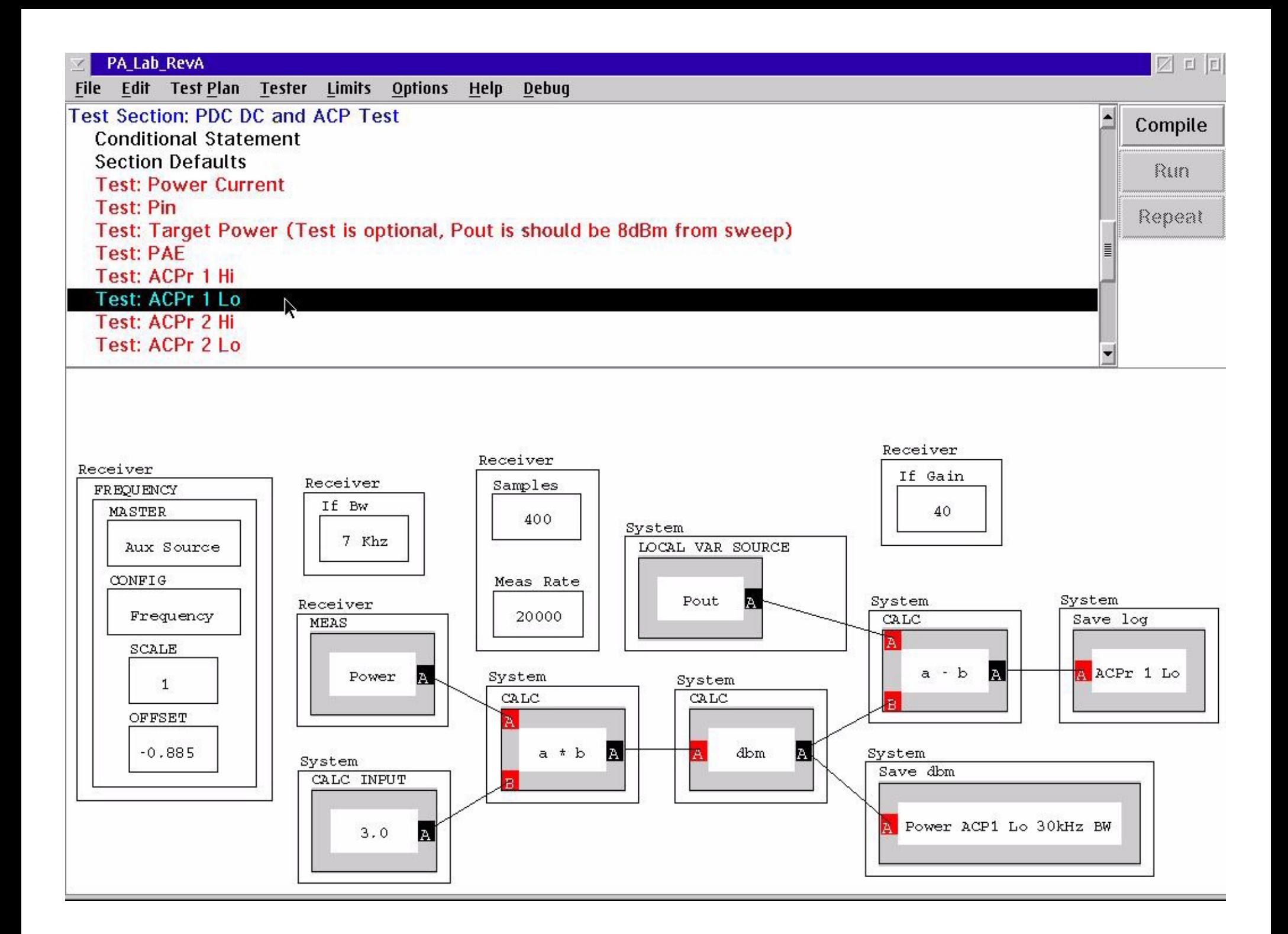

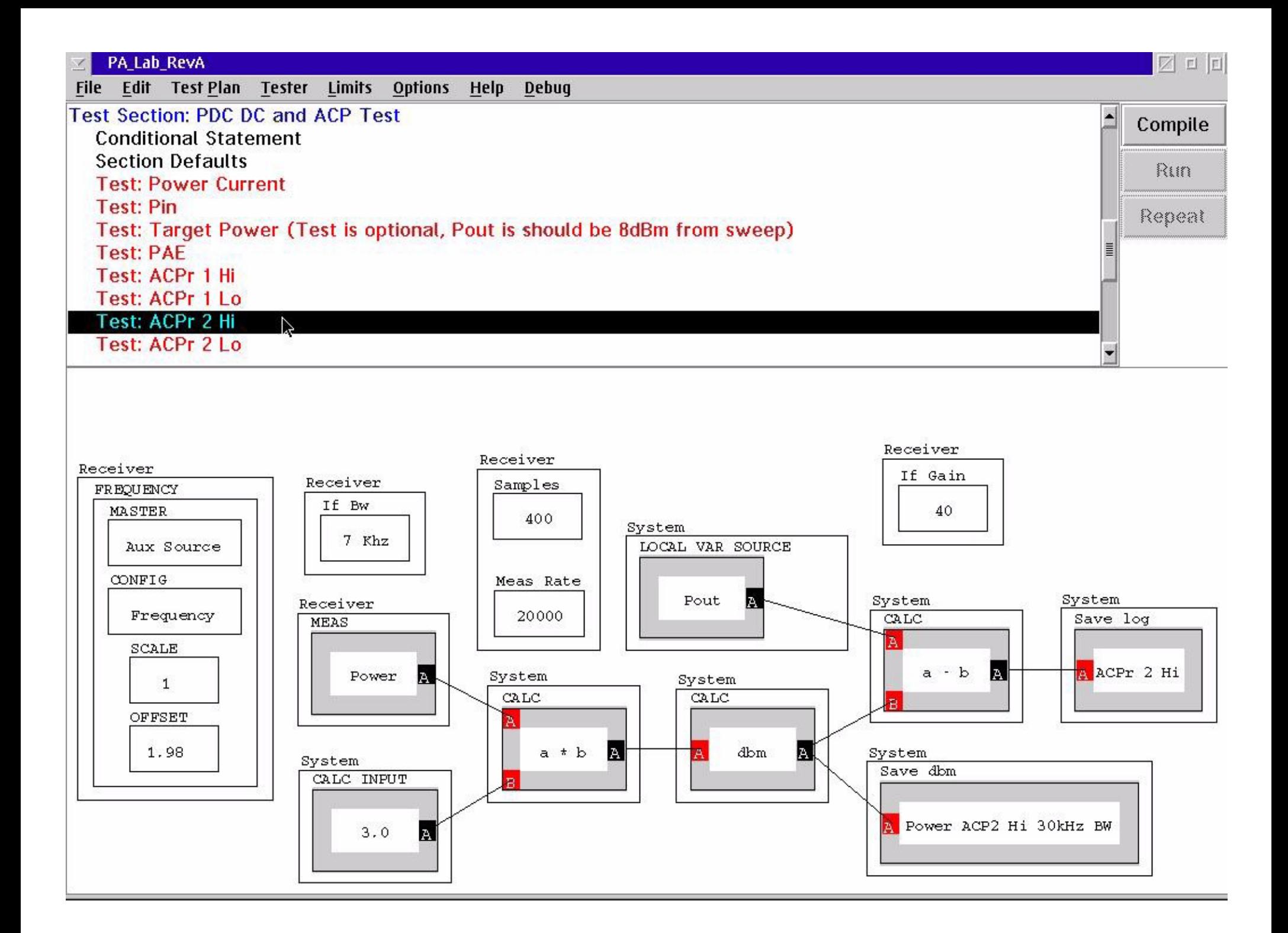

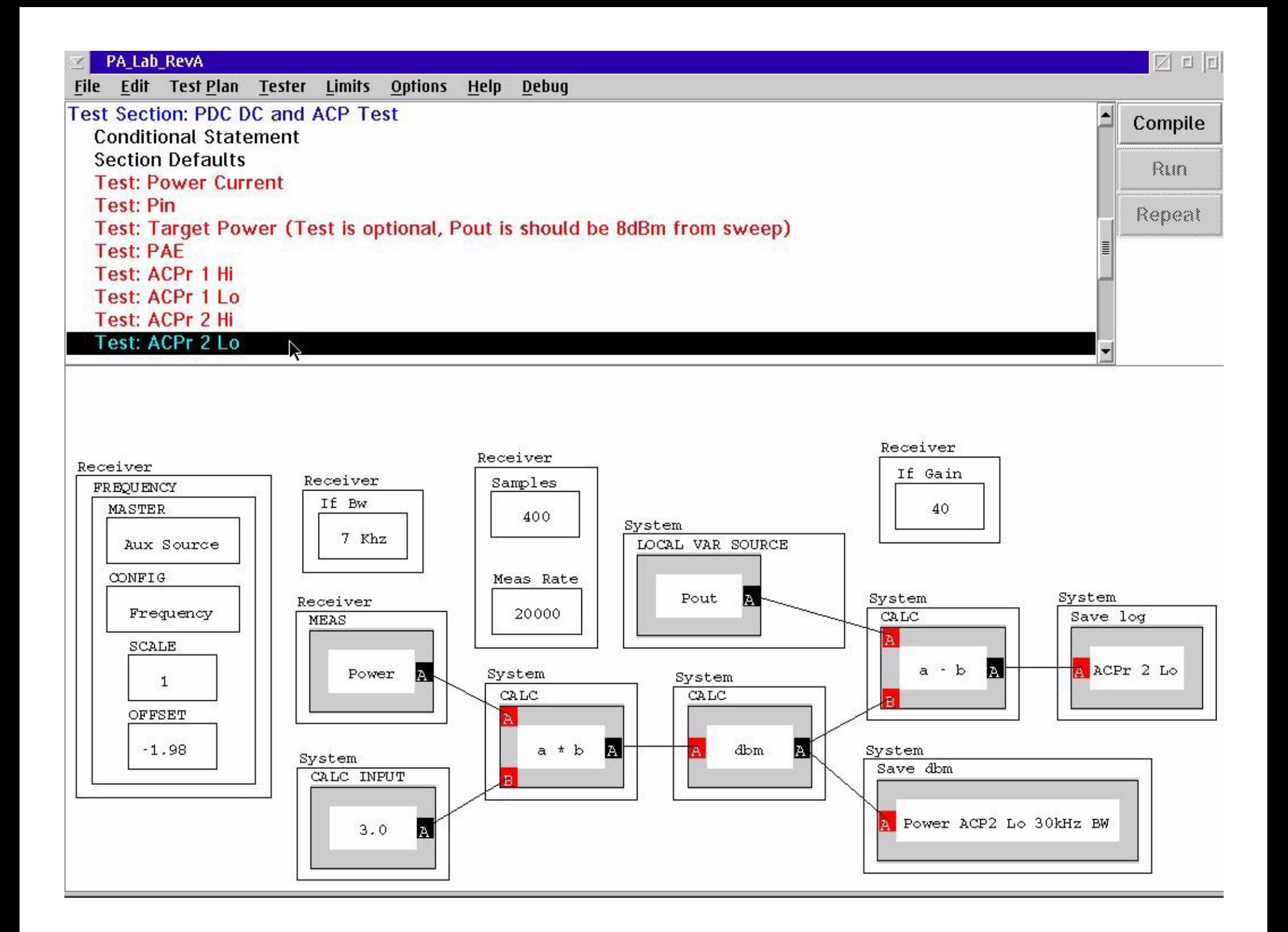

# **Example Applications - Lab E**

- Get into Groups of Three
- Each will take turns performing the lab
- One drives, one reads, one uses pointer

## **PA Test Plan Lab: ACPR Test**

- Use Aux Source
- Measure Leakage
- Search and Fix Pout
- Measure CDMA ACPR
	- 1.23 MHz Channel
	- 885 kHz, 1980 kHz Offset; 30 kHz BW

# **PA Test Plan Lab: NADC ACPR**

- Create NADC Measurement
	- 25 kHz Ch.; 30 kHz Offset 25 kHz BW
- Channel is Flat
- Significant Power exists outside the channel
- Pout Does Not Equal Channel Power